The Kerberos<sup>TM</sup> Network Authentication Service (V5)

-- --

### **STATUS OF THIS MEMO**

This document is an Internet Draft. Internet Drafts are working documents of the Internet Engineering Task Force (IETF), its Areas, and its Working Groups. Note that other groups may also distribute working documents as Internet Drafts.

Internet Drafts are draft documents valid for a maximum of six months. Internet Drafts may be updated, replaced, or obsoleted by other documents at any time. It is not appropriate to use Internet Drafts as reference material or to cite them other than as a "working draft" or "work in progress."

Please check the I-D abstract listing contained in each Internet Draft directory to learn the current status of this or any other Internet Draft. Distribution of this memo is unlimited. Please send comments to "krb-protocol@MIT.EDU."

#### **ABSTRACT**

This document gives an overview and specification of Version 5 of the protocol for the Kerberos network authentication system. Version 4, described elsewhere [1, 2], is presently in production use at MIT's Project Athena, and at other Internet sites.

## **OVERVIEW**

This INTERNET-DRAFT describes the concepts and model upon which the Kerberos network authentication system is based. It also specifies Version 5 of the Kerberos protocol.

The motivations, goals, assumptions, and rationale behind most design decisions are treated cursorily; for Version 4 they are fully described in the Kerberos portion of the Athena Technical Plan [1]. The protocols are under review, and are not being submitted for consideration as an Internet standard at this time. Comments are encouraged. Requests for addition to an electronic mailing list for discussion of Kerberos, kerberos@MIT.EDU, may be addressed to kerberos−request@MIT.EDU. This mailing list is gatewayed onto the Usenet as the group comp.protocols.kerberos. Requests for further information, including documents and code availability, may be sent to info−kerberos@MIT.EDU.

## **BACKGROUND**

The Kerberos model is based in part on Needham and Schroeder's trusted third-party authentication protocol [3] and on modifications suggested by Denning and Sacco [4]. The original design and implementation of Kerberos Versions 1 through 4 was the work of two former Project Athena staff members, Steve Miller of Digital Equipment Corporation and Clifford Neuman (now at the Information Sciences Institute of the University of Southern California), along with Jerome Saltzer, Technical Director of Project Athena, and Jeffrey Schiller, MIT Campus Network Manager. Many other members of Project Athena have also contributed to the work on Kerberos. Version 4 is publicly available, and has seen wide use across the Internet.

Version 5 (described in this document) has evolved from Version 4 based on new requirements and desires for features not available in Version 4. Details on the differences between Kerberos Versions 4 and 5 can be found in [5].

Project Athena, Athena, Athena MUSE, Discuss, Hesiod, Kerberos, Moira, and Zephyr are trademarks of the Massachusetts Institute of Technology (MIT). No commercial use of these trademarks may be made without prior written permission of MIT.

# **Version 5 - Revision 5.1**

-- --

# **1. Introduction**

Kerberos provides a means of verifying the identities of principals, (e.g. a workstation user or a network server) on an open (unprotected) network. This is accomplished without relying on authentication by the host operating system, without basing trust on host addresses, without requiring physical security of all the hosts on the network, and under the assumption that packets traveling along the network can be read, modified, and inserted at will<sup>1</sup>. Kerberos performs authentication under these conditions as a trusted thirdparty authentication service by using conventional (shared secret key<sup>2</sup>) cryptography.

The authentication process proceeds as follows: A client sends a request to the authentication server (AS) requesting "credentials" for a given server. The AS responds with these credentials, encrypted in the client's key. The credentials consist of 1) a "ticket" for the server and 2) a temporary encryption key (often called a "session key"). The client transmits the ticket (which contains the client's identity and a copy of the session key, all encrypted in the server's key) to the server. The session key (now shared by the client and server) is used to authenticate the client, and may optionally be used to authenticate the server. It may also be used to encrypt further communication between the two parties or to exchange a separate subsession key to be used to encrypt further communication.

The implementation consists of one or more authentication servers running on physically secure hosts. The authentication servers maintain a database of principals (i.e., users and servers) and their secret keys. Code libraries provide encryption and implement the Kerberos protocol. In order to add authentication to its transactions, a typical network application adds one or two calls to the Kerberos library, which results in the transmission of the necessary messages to achieve authentication.

The Kerberos protocol consists of several sub-protocols (or exchanges). There are two methods by which a client can ask a Kerberos server for credentials. In the first approach, the client sends a cleartext request for a ticket for the desired server to the AS. The reply is sent encrypted in the client's secret key. Usually this request is for a ticket-granting ticket (TGT) which can later be used with the ticket-granting server (TGS). In the second method, the client sends a request to the TGS. The client sends the TGT to the TGS in the same manner as if it were contacting any other application server which requires Kerberos credentials. The reply is encrypted in the session key from the TGT.

Once obtained, credentials may be used to verify the identity of the principals in a transaction, to ensure the integrity of messages exchanged between them, or to preserve privacy of the messages. The application is free to choose whatever protection may be necessary.

To verify the identities of the principals in a transaction, the client transmits the ticket to the server. Since the ticket is sent "in the clear" (parts of it are encrypted, but this encryption doesn't thwart replay) and might be intercepted and reused by an attacker, additional information is sent to prove that the message was originated by the principal to whom the ticket was issued. This information (called the *authenticator*) is encrypted in the session key, and includes a timestamp. The timestamp proves that the message was recently generated and is not a replay. Encrypting the authenticator in the session key proves that it was generated by a party possessing the session key. Since no one except the requesting principal and the server know the session key (it is never sent over the network in the clear) this guarantees the identity of the client.

The integrity of the messages exchanged between principals can also be guaranteed using the session key (passed in the ticket and contained in the credentials). This approach provides detection of both replay attacks and message stream modification attacks. It is accomplished by generating and transmitting a collision-proof checksum (elsewhere called a hash or digest function) of the client's message, keyed with the session key. Privacy and integrity of the messages exchanged between principals can be secured by encrypting the data to be passed using the session key passed in the ticket, and contained in the credentials.

<sup>1</sup> Note, however, that many applications use Kerberos' functions only upon the **initiation** of a stream-based network connection, and assume the absence of any ''hijackers'' who might subvert such a connection. Such use implicitly trusts the host addresses involved.

<sup>2</sup> *Secret* and *private* are often used interchangeably in the literature. In our usage, it takes two (or more) to share a secret, thus a shared DES key is a *secret* key. Something is only private when no one but its owner knows it. Thus, in public key cryptosystems, one has a public and a *private* key.

The authentication exchanges mentioned above require read-only access to the Kerberos database. Sometimes, however, the entries in the database must be modified, such as when adding new principals or changing a principal's key. This is done using a protocol between a client and a third Kerberos server, the Kerberos Administration Server (KADM). The administration protocol is not described in this document. There is also a protocol for maintaining multiple copies of the Kerberos database, but this can be considered an implementation detail and may vary to support different database technologies.

# **1.1. Cross-Realm Operation**

The Kerberos protocol is designed to operate across organizational boundaries. A client in one organization can be authenticated to a server in another. Each organization wishing to run a Kerberos server establishes its own "realm". The name of the realm in which a client is registered is part of the client's name, and can be used by the end-service to decide whether to honor a request.

By establishing "inter-realm" keys, the administrators of two realms can allow a client authenticated in the local realm to use its authentication remotely<sup>3</sup>. The exchange of inter-realm keys (a separate key may be used for each direction) registers the ticket-granting service of each realm as a principal in the other realm. A client is then able to obtain a ticket-granting ticket for the remote realm's ticket-granting service from its local realm. When that ticket-granting ticket is used, the remote ticket-granting service uses the inter-realm key (which usually differs from its own normal TGS key) to decrypt the ticket-granting ticket, and is thus certain that it was issued by the client's own TGS. Tickets issued by the remote ticket-granting service will indicate to the end-service that the client was authenticated from another realm.

A realm is said to *communicate* with another realm if the two realms share an inter-realm key, or if the local realm shares an inter-realm key with an intermediate realm that communicates with the remote realm. An *authentication path* is the sequence of intermediate realms that are transited in communicating from one realm to another.

Realms are typically organized hierarchically. Each realm shares a key with its parent and a different key with each child. If an inter-realm key is not directly shared by two realms, the hierarchical organization allows an authentication path to be easily constructed. If a hierarchical organization is not used, it may be necessary to consult some database in order to construct an authentication path between realms.

Although realms are typically hierarchical, intermediate realms may be bypassed to achieve crossrealm authentication through alternate authentication paths (these might be established to make communication between two realms more efficient). It is important for the end-service to know which realms were transited when deciding how much faith to place in the authentication process. To facilitate this decision, a field in each ticket contains the names of the realms that were involved in authenticating the client.

## **1.2. Environmental assumptions**

Kerberos imposes a few assumptions on the environment in which it can properly function:

- "Denial of service" attacks are not solved with Kerberos. There are places in these protocols where an intruder can prevent an application from participating in the proper authentication steps. Detection and solution of such attacks (some of which can appear to be not-uncommon "normal" failure modes for the system) is usually best left to the human administrators and users.
- Principals must keep their secret keys secret. If an intruder somehow steals a principal's key, it will be able to masquerade as that principal or impersonate any server to the legitimate principal.
- Each host on the network must have a clock which is "loosely synchronized" to the time of the other hosts; this synchronization is used to reduce the bookkeeping needs of application servers when they do replay detection. The degree of "looseness" can be configured on a per-server basis. If the clocks are synchronized over the network, the clock synchronization protocol must itself be secured from network attackers.

<sup>&</sup>lt;sup>3</sup> Of course, with appropriate permission the client could arrange registration of a separately-named principal in a remote realm, and engage in normal exchanges with that realm's services. However, for even small numbers of clients this becomes cumbersome, and more automatic methods as described here are necessary.

• Principal identifiers are not recycled on a short-term basis. A typical mode of access control will use access control lists (ACLs) to grant permissions to particular principals. If a stale ACL entry remains for a deleted principal and the principal identifier is reused, the new principal will inherit rights specified in the stale ACL entry. By not re-using principal identifiers, the danger of inadvertent access is removed.

# **1.3. Glossary of terms**

Below is a list of terms used throughout this document.

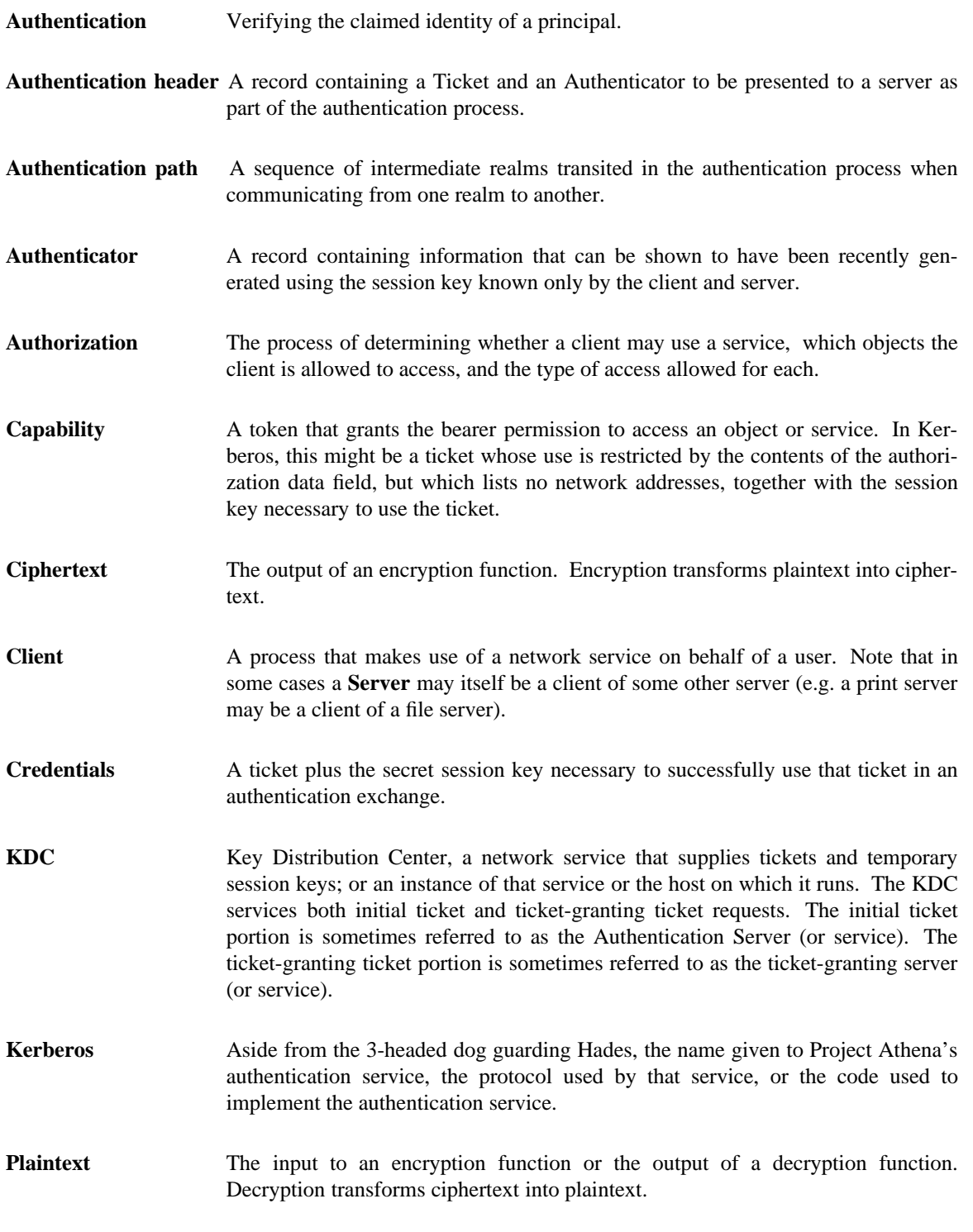

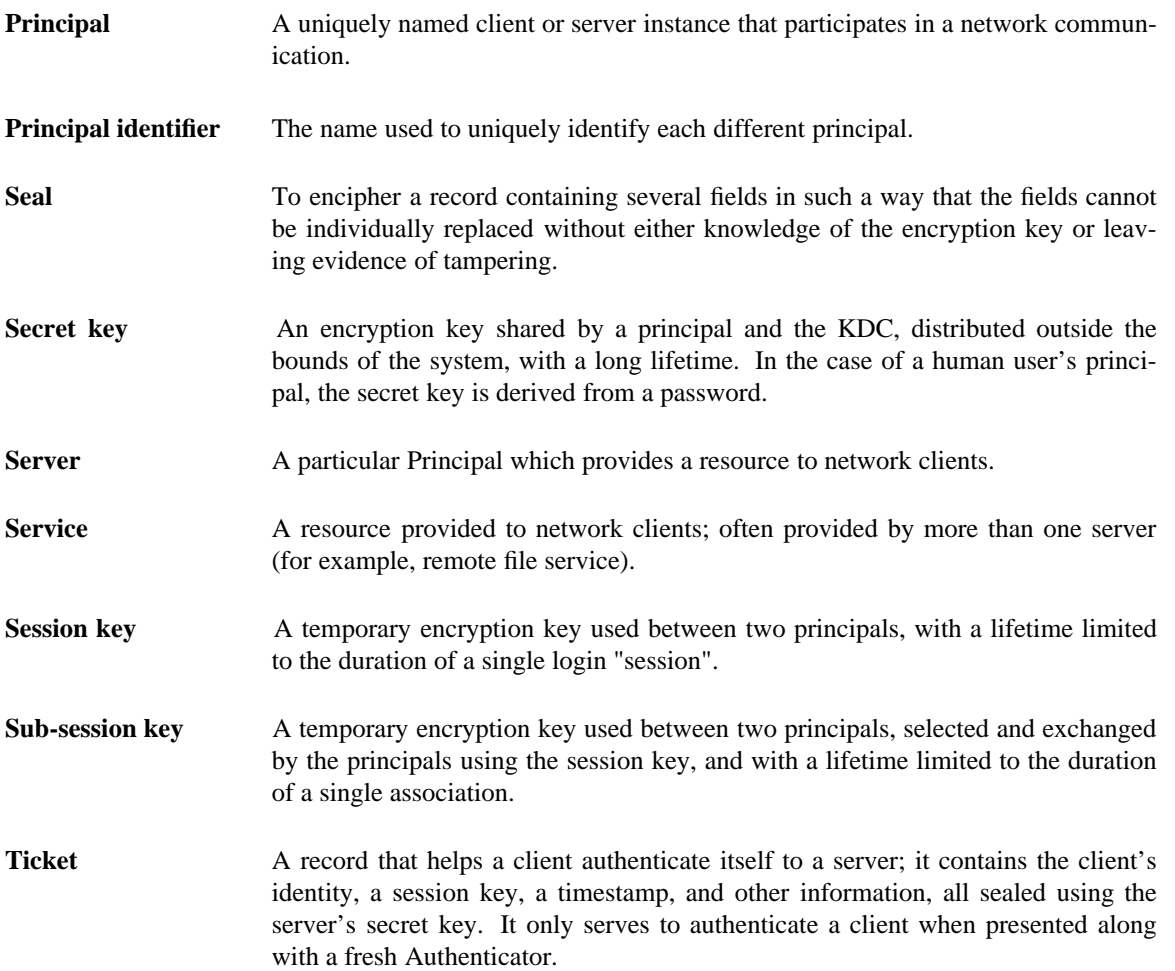

# **2. Ticket flag uses and requests**

Each Kerberos ticket contains a set of flags which are used to indicate various attributes of that ticket. Most flags may be requested by a client when the ticket is obtained; some are automatically turned on and off by a Kerberos server as required. The following sections explain what the various flags mean, and gives examples of reasons to use such a flag.

# **2.1. Initial and pre-authenticated tickets**

The INITIAL flag indicates that a ticket was issued using the AS protocol and not issued based on a ticket-granting ticket. Application servers that want to require the knowledge of a client's secret key (e.g. a password-changing program) can insist that this flag be set in any tickets they accept, and thus be assured that the client's key was recently presented to the application client.

The PRE-AUTHENT and HW-AUTHENT flags provide addition information about the initial authentication, regardless of whether the current ticket was issued directly (in which case INITIAL will also be set) or issued on the basis of a ticket-granting ticket (in which case the INITIAL flag is clear, but the PRE-AUTHENT and HW-AUTHENT flags are carried forward from the ticket-granting ticket).

# **2.2. Invalid tickets**

The INVALID flag indicates that a ticket is invalid. Application servers must reject tickets which have this flag set. A postdated ticket will usually be issued in this form. Invalid tickets must be validated by the KDC before use, by presenting them to the KDC in a TGS request with the VALIDATE option specified. The KDC will only validate tickets after their **starttime** has passed. The validation is required so that postdated tickets which have been stolen before their **starttime** can be rendered permanently invalid (through a hot-list mechanism).

# **Version 5 - Revision 5.1**

-- --

# **2.3. Renewable tickets**

Applications may desire to hold tickets which can be valid for long periods of time. However, this can expose their credentials to potential theft for equally long periods, and those stolen credentials would be valid until the expiration time of the ticket(s). Simply using short-lived tickets and obtaining new ones periodically would require the client to have long-term access to its secret key, an even greater risk. Renewable tickets can be used to mitigate the consequences of theft. Renewable tickets have two "expiration times": the first is when the current instance of the ticket expires, and the second is the latest permissible value for an individual expiration time. An application client must periodically (i.e. before it expires) present a renewable ticket to the KDC, with the RENEW option set in the KDC request. The KDC will issue a new ticket with a new session key and a later expiration time. All other fields of the ticket are left unmodified by the renewal process. When the latest permissible expiration time arrives, the ticket expires permanently. At each renewal, the KDC may consult a hot-list to determine if the ticket had been reported stolen since its last renewal; it will refuse to renew such stolen tickets, and thus the usable lifetime of stolen tickets is reduced.

The RENEWABLE flag in a ticket is normally only interpreted by the ticket-granting service (discussed below in section 3.3). It can usually be ignored by application servers. However, some particularly careful application servers may wish to disallow renewable tickets.

If a renewable ticket is not renewed by its expiration time, the KDC will not renew the ticket. The RENEWABLE flag is reset by default, but a client may request it be set by setting the RENEWABLE option in the KRB\_AS\_REQ message. If it is set, then the **renew-till** field in the ticket contains the time after which the ticket may not be renewed.

## **2.4. Postdated tickets**

Applications may occasionally need to obtain tickets for use much later, e.g. a batch submission system would need tickets to be valid at the time the batch job is serviced. However, it is dangerous to hold valid tickets in a batch queue, since they will be on-line longer and more prone to theft. Postdated tickets provide a way to obtain these tickets from the KDC at job submission time, but to leave them "dormant" until they are activated and validated by a further request of the KDC. If a ticket theft were reported in the interim, the KDC would refuse to validate the ticket, and the thief would be foiled.

The MAY-POSTDATE flag in a ticket is normally only interpreted by the ticket-granting service. It can be ignored by application servers. This flag must be set in a ticket-granting ticket in order to issue a postdated ticket based on the presented ticket. It is reset by default; it may be requested by a client by setting the ALLOW-POSTDATE option in the KRB\_AS\_REQ message. This flag does not allow a client to obtain a postdated ticket-granting ticket; postdated ticket-granting tickets can only by obtained by requesting the postdating in the KRB\_AS\_REQ message. The life (**endtime**-**starttime**) of a postdated ticket will be the remaining life of the ticket-granting ticket at the time of the request, unless the RENEWABLE option is also set, in which case it can be the full life (**endtime**-**starttime**) of the ticket-granting ticket. The KDC may limit how far in the future a ticket may be postdated.

The POSTDATED flag indicates that a ticket has been postdated. The application server can check the **authtime** field in the ticket to see when the original authentication occurred. Some services may choose to reject postdated tickets, or they may only accept them within a certain period after the original authentication. When the KDC issues a POSTDATED ticket, it will also be marked as INVALID, so that the application client must present the ticket to the KDC to be validated before use.

## **2.5. Proxiable and proxy tickets**

At times it may be necessary for a principal to allow a service to perform an operation on its behalf. The service must be able to take on the identity of the client, but only for a particular purpose. A principal can allow a service to take on the principal's identity for a particular purpose by granting it a proxy.

The PROXIABLE flag in a ticket is normally only interpreted by the ticket-granting service. It can be ignored by application servers. When set, this flag tells the ticket-granting server that it is OK to issue a new ticket (but not a ticket-granting ticket) with a different network address based on this ticket. This flag is set by default.

This flag allows a client to pass a proxy to a server to perform a remote request on its behalf, e.g. a print service client can give the print server a proxy to access the client's files on a particular file server in order to satisfy a print request.

In order to complicate the use of stolen credentials, Kerberos tickets are usually valid from only those network addresses specifically included in the ticket<sup>4</sup>. For this reason, a client wishing to grant a proxy must request a new ticket valid for the network address of the service to be granted the proxy.

The PROXY flag is set in a ticket by the TGS when it issues a proxy ticket. Application servers may check this flag and require additional authentication from the agent presenting the proxy in order to provide an audit trail.

## **2.6. Forwardable tickets**

Authentication forwarding is an instance of the proxy case where the service is granted complete use of the client's identity. An example where it might be used is when a user logs in to a remote system and wants authentication to work from that system as if the login were local.

The FORWARDABLE flag in a ticket is normally only interpreted by the ticket-granting service. It can be ignored by application servers. The FORWARDABLE flag has an interpretation similar to that of the PROXIABLE flag, except ticket-granting tickets may also be issued with different network addresses. This flag is reset by default, but users may request that it be set by setting the FORWARDABLE option in the AS request when they request their initial ticket-granting ticket.

This flag allows for authentication forwarding without requiring the user to enter a password again. If the flag is not set, then authentication forwarding is not permitted, but the same end result can still be achieved if the user engages in the AS exchange with the requested network addresses and supplies a password.

The FORWARDED flag is set by the TGS when a client presents a ticket with the FORWARD-ABLE flag set and requests it be set by specifying the FORWARDED KDC option and supplying a set of addresses for the new ticket. It is also set in all tickets issued based on tickets with the FORWARDED flag set. Application servers may wish to process FORWARDED tickets differently than non-FORWARDED tickets.

# **2.7. Other KDC options**

There are two additional options which may be set in a client's request of the KDC.

The RENEWABLE-OK option indicates that the client will accept a renewable ticket if a ticket with the requested life cannot otherwise be provided. If a ticket with the requested life cannot be provided, then the KDC may issue a renewable ticket with a **renew-till** equal to the the requested endtime. The value of the **renew-till** field may still be adjusted by site-determined limits or limits imposed by the individual principal or server.

The ENC-TKT-IN-SKEY option is honored only by the ticket-granting service. It indicates that the to-be-issued ticket for the end server is to be encrypted in the session key from the additional ticketgranting ticket provided with the request. See section 3.3.3 for specific details.

<sup>4</sup> It is permissible to request or issue tickets with no network addresses specified, but we do not recommend it.

<sup>5</sup> The password-changing request must not be honored unless the requester can provide the old password (the user's current secret key). Otherwise, it would be possible for someone to walk up to an unattended session and change another user's password.

# **3. Message Exchanges**

The following sections describe the interactions between network clients and servers and the messages involved in those exchanges.

## **3.1. The Authentication Service Exchange**

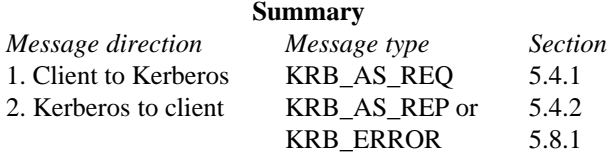

The Authentication Service (AS) Exchange between the client and the Kerberos Authentication Server is usually initiated by a client when it wishes to obtain authentication credentials for a given server but currently holds no credentials. The client's secret key is used for encryption and decryption. This exchange is typically used at the initiation of a login session, to obtain credentials for a Ticket-Granting Server, which will subsequently be used to obtain credentials for other servers (see section 3.3) without requiring further use of the client's secret key. This exchange is also used to request credentials for services which must not be mediated through the Ticket-Granting Service, but rather require a principal's secret key, such as the password-changing service<sup>5</sup>.

The exchange consists of two messages: KRB\_AS\_REQ from the client to Kerberos, and KRB AS REP or KRB ERROR in reply. The formats for these messages are described in sections 5.4.1, 5.4.2, and 5.8.1.

In the request, the client sends (in cleartext) its own identity and the identity of the server for which it is requesting credentials. The response, KRB\_AS\_REP, contains a ticket for the client to present to the server, and a session key that will be shared by the client and the server. The session key and additional information are encrypted in the client's secret key. The KRB\_AS\_REP message contains information which can be used to detect replays, and to associate it with the message to which it replies. Various errors can occur; these are indicated by an error response (KRB\_ERROR) instead of the KRB\_AS\_REP response. The error message is not encrypted. The KRB\_ERROR message also contains information which can be used to associate it with the message to which it replies. The lack of encryption in the KRB\_ERROR message precludes the ability to detect replays or fabrications of such messages.

In the normal case the authentication server does not know whether the client is actually the principal named in the request. It simply sends a reply without knowing or caring whether they are the same. This is acceptable because nobody but the principal whose identity was given in the request will be able to use the reply. Its critical information is encrypted in that principal's key. The initial request supports an optional field that can be used to pass additional information that might be needed for the initial exchange. This field may be used for pre-authentication if desired, but the mechanism is not currently specified.

# **3.1.1. Generation of KRB\_AS\_REQ message**

The client may specify a number of options in the initial request. Among these options are whether the requested ticket is to be renewable, proxiable, or forwardable; whether it should be postdated or allow postdating of derivative tickets; and whether a renewable ticket will be accepted in lieu of a non-renewable ticket if the requested ticket expiration date cannot be satisfied by a non-renewable ticket (due to configuration constraints; see section 4). See section A.1 for pseudocode.

The client prepares the KRB\_AS\_REQ message and sends it to the KDC.

# **3.1.2. Receipt of KRB\_AS\_REQ message**

If all goes well, processing the KRB\_AS\_REQ message will result in the creation of a ticket for the client to present to the server. The format for the ticket is described in section 5.3.1. The contents of the ticket are determined as follows.

### **3.1.3. Generation of KRB\_AS\_REP message**

The authentication server looks up the client and server principals named in the KRB\_AS\_REQ in its database, extracting their respective keys. If the server cannot accommodate the requested encryption type, an error message with code KDC\_ERR\_ETYPE\_NOSUPP is returned. Otherwise it generates a "random" session key<sup>6</sup>.

If the requested start time is absent or indicates a time in the past, then the start time of the ticket is set to the authentication server's current time. If it indicates a time in the future, but the POSTDATED option has not been specified, then the error KDC\_ERR\_CANNOT\_POSTDATE is returned. Otherwise the requested start time is checked against the policy of the local realm (the administrator might decide to prohibit certain types or ranges of postdated tickets), and if acceptable, the ticket's start time is set as requested and the INVALID flag is set in the new ticket. The postdated ticket must be validated before use by presenting it to the KDC after the start time has been reached.

The expiration time of the ticket will be set to the minimum of the following:

- The expiration time (endtime) requested in the KRB\_AS\_REQ message.
- The ticket's start time plus the maximum allowable lifetime associated with the client principal (the authentication server's database includes a maximum ticket lifetime field in each principal's record; see section 4).
- The ticket's start time plus the maximum allowable lifetime associated with the server principal.

• The ticket's start time plus the maximum lifetime set by the policy of the local realm.

If the requested expiration time minus the start time (as determined above) is less than a sitedetermined minimum lifetime, an error message with code KDC\_ERR\_NEVER\_VALID is returned. If the requested expiration time for the ticket exceeds what was determined as above, and if the "RENEWABLE-OK" option was requested, then the "RENEWABLE" flag is set in the new ticket, and the **renew-till** value is set as if the "RENEWABLE" option were requested (the field and option names are described fully in section 5.4.1).

If the RENEWABLE option has been requested or if the RENEWABLE-OK option has been set and a renewable ticket is to be issued, then the **renew-till** field is set to the minimum of:

- •Its requested value.
- The start time of the ticket plus the minimum of the two maximum renewable lifetimes associated with the principals' database entries.
- The start time of the ticket plus the maximum renewable lifetime set by the policy of the local realm.

The flags field of the new ticket will have the following options set if they have been requested and if the policy of the local realm allows: FORWARDABLE, MAY-POSTDATE, POSTDATED, PROXI-ABLE, RENEWABLE. If the new ticket is postdated (the start time is in the future), its INVALID flag will also be set.

If all of the above succeed, the server formats a KRB\_AS\_REP message (see section 5.4.2), copying the addresses in the request into the caddr of the response, placing any required pre-authentication data into the padata of the response, and encrypts the ciphertext part in the client's key using the requested encryption method, and sends it to the client. See section A.2 for pseudocode.

### **3.1.4. Generation of KRB\_ERROR message**

Several errors can occur, and the Authentication Server responds by returning an error message, KRB\_ERROR, to the client, with the **error-code** and **e-text** fields set to appropriate values. The error message contents and details are described in Section 5.8.1.

<sup>6</sup> "Random" means that, among other things, it should be impossible to guess the next session key based on knowledge of past session keys. This can only be achieved in a pseudo-random number generator if it is based on cryptographic principles. It would be more desirable to use a truly random number generator, such as one based on measurements of random physical phenomena.

### **3.1.5. Receipt of KRB\_AS\_REP message**

If the reply message type is KRB\_AS\_REP, then the client verifies that the **cname** and **crealm** fields in the cleartext portion of the reply match what it requested. If any **padata** fields are present, they may be used to derive the proper secret key to decrypt the message. The client decrypts the encrypted part of the response using its secret key, verifies that the **nonce** in the encrypted part matches the nonce it supplied in its request (to detect replays). It also verifies that the **sname** and **srealm** in the response match those in the request, and that the host address field is also correct. It then stores the ticket, session key, start and expiration times, and other information for later use. The **key-expiration** field from the encrypted part of the response may be checked to notify the user of impending key expiration (the client program could then suggest remedial action, such as a password change). See section A.3 for pseudocode.

Proper decryption of the KRB\_AS\_REP message is *not* sufficient to verify the identity of the user; the user and an attacker could cooperate to generate a KRB\_AS\_REP format message which decrypts properly but is not from the proper KDC. If the host wishes to verify the identity of the user, it must require the user to present application credentials which can be verified using a securely-stored secret key. If those credentials can be verified, then the identity of the user can be assured.

### **3.1.6. Receipt of KRB\_ERROR message**

If the reply message type is KRB\_ERROR, then the client interprets it as an error and performs whatever application-specific tasks are necessary to recover.

# **3.2. The Client/Server Authentication Exchange**

**Summary** *Message direction Message type Section* Client to Application server KRB\_AP\_REQ 5.5.1 [optional] Application server to client KRB\_AP\_REP or 5.5.2 KRB ERROR 5.8.1

The client/server authentication (CS) exchange is used by network applications to authenticate the client to the server and vice versa. The client must have already acquired credentials for the server using the AS or TGS exchange.

## **3.2.1. The KRB\_AP\_REQ message**

The KRB\_AP\_REQ contains authentication information which should be part of the first message in an authenticated transaction. It contains a ticket, an authenticator, and some additional bookkeeping information (see section 5.5.1 for the exact format). The ticket by itself is insufficient to authenticate a client, since tickets are passed across the network in cleartext<sup>7</sup>, so the authenticator is used to prevent invalid replay of tickets by proving to the server that the client knows the session key of the ticket and thus is entitled to use it. The KRB\_AP\_REQ message is referred to elsewhere as the "authentication header."

### **3.2.2. Generation of a KRB\_AP\_REQ message**

When a client wishes to initiate authentication to a server, it obtains (either through a credentials cache, the AS exchange, or the TGS exchange) a ticket and session key for the desired service. The client may re-use any tickets it holds until they expire. The client then constructs a new Authenticator from the the system time, its name, and optionally an application specific checksum, an initial sequence number to be used in KRB\_SAFE or KRB\_PRIV messages, and/or a session subkey to be used in negotiations for a session key unique to this particular session. Authenticators may not be re-used and will be rejected if replayed to a server<sup>8</sup>. If a sequence number is to be included, it should be randomly chosen so that even after many messages have been exchanged it is not likely to collide with other sequence numbers in use.

<sup>7</sup> Tickets contain both an encrypted and unencrypted portion, so cleartext here refers to the entire unit, which can be copied from one message and replayed in another without any cryptographic skill.

<sup>&</sup>lt;sup>8</sup> Note that this can make applications based on unreliable transports difficult to code correctly, if the transport might deliver duplicated messages. In such cases, a new authenticator must be generated for each retry.

The client may indicate a requirement of mutual authentication or the use of a session-key based ticket by setting the appropriate flag(s) in the ap-options field of the message.

The Authenticator is encrypted in the session key and combined with the ticket to form the KRB\_AP\_REQ message which is then sent to the end server along with any additional application-specific information. See section A.9 for pseudocode.

### **3.2.3. Receipt of KRB\_AP\_REQ message**

Authentication is based on the server's current time of day (clocks must be loosely synchronized), the authenticator, and the ticket. Several errors are possible. If an error occurs, the server is expected to reply to the client with a KRB\_ERROR message. This message may be encapsulated in the application protocol if its "raw" form is not acceptable to the protocol. The format of error messages is described in section 5.8.1.

The algorithm for verifying authentication information is as follows. If the message type is not KRB\_AP\_REQ, the server returns the KRB\_AP\_ERR\_MSG\_TYPE error. If the key version indicated by the Ticket in the KRB\_AP\_REQ is not one the server can use (e.g., it indicates an old key, and the server no longer possesses a copy of the old key), the KRB\_AP\_ERR\_BADKEYVER error is returned. If the USE-SESSION-KEY flag is set in the **ap-options** field, it indicates to the server that the ticket is encrypted in the session key from the server's ticket-granting ticket rather than its secret key<sup>9</sup>. Since it is possible for the server to be registered in multiple realms, with different keys in each, the **srealm** field in the unencrypted portion of the ticket in the KRB\_AP\_REQ is used to specify which secret key the server should use to decrypt that ticket. The KRB\_AP\_ERR\_NOKEY error code is returned if the server doesn't have the proper key to decipher the ticket.

The ticket is decrypted using the version of the server's key specified by the ticket. If the decryption routines detect a modification of the ticket (each encryption system must provide safeguards to detect modified ciphertext; see section 6), the KRB\_AP\_ERR\_BAD\_INTEGRITY error is returned (chances are good that different keys were used to encrypt and decrypt).

The authenticator is decrypted using the session key extracted from the decrypted ticket. If decryption shows it to have been modified, the KRB\_AP\_ERR\_BAD\_INTEGRITY error is returned. The name and realm of the client from the ticket are compared against the same fields in the authenticator. If they don't match, the KRB\_AP\_ERR\_BADMATCH error is returned (they might not match, for example, if the wrong session key was used to encrypt the authenticator). The addresses in the ticket (if any) are then searched for an address matching the operating-system reported address of the client. If no match is found or the server insists on ticket addresses but none are present in the ticket, the KRB\_AP\_ERR\_BADADDR error is returned.

If the local (server) time and the client time in the authenticator differ by more than the allowable clock skew (e.g., 5 minutes), the KRB\_AP\_ERR\_SKEW error is returned. If the server name, along with the client name, time and microsecond fields from the Authenticator match any recently-seen such tuples, the KRB AP\_ERR\_REPEAT error is returned<sup>10</sup>. The server must remember any authenticator presented within the allowable clock skew, so that a replay attempt is guaranteed to fail. If a server loses track of any authenticator presented within the allowable clock skew, it must reject all requests until the clock skew interval has passed. This assures that any lost or re-played authenticators will fall outside the allowable clock skew and can no longer be successfully replayed (If this is not done, an attacker could conceivably record the ticket and authenticator sent over the network to a server, then disable the client's host, pose as the disabled host, and replay the ticket and authenticator to subvert the authentication.). If a sequence number is provided in the authenticator, the server saves it for later use in processing KRB\_SAFE and/or KRB\_PRIV messages. If a subkey is present, the server either saves it for later use or uses it to help generate its own choice for a subkey to be returned in a KRB\_AP\_REP message.

<sup>9</sup> This is used for user-to-user authentication as described in [6].

<sup>&</sup>lt;sup>10</sup> Note that the rejection here is restricted to authenticators from the same principal to the same server. Other client principals communicating with the same server principal should not be have their authenticators rejected if the time and microsecond fields happen to match some other client's authenticator.

The server computes the age of the ticket: local (server) time minus the start time inside the Ticket. If the start time is later than the current time by more than the allowable clock skew or if the INVALID flag is set in the ticket, the KRB\_AP\_ERR\_TKT\_NYV error is returned. Otherwise, if the current time is later than end time by more than the allowable clock skew, the KRB\_AP\_ERR\_TKT\_EXPIRED error is returned.

If all these checks succeed without an error, the server is assured that the client possesses the credentials of the principal named in the ticket and thus, the client has been authenticated to the server. See section A.10 for pseudocode.

#### **3.2.4. Generation of a KRB\_AP\_REP message**

Typically, a client's request will include both the authentication information and its initial request in the same message, and the server need not explicitly reply to the KRB\_AP\_REQ. However, if mutual authentication (not only authenticating the client to the server, but also the server to the client) is being performed, the KRB\_AP\_REQ message will have MUTUAL-REQUIRED set in its ap-options field, and a KRB AP\_REP message is required in response. As with the error message, this message may be encapsulated in the application protocol if its "raw" form is not acceptable to the application's protocol. The timestamp and microsecond field used in the reply must be the client's timestamp and microsecond field (as provided in the authenticator)<sup>11</sup>. If a sequence number is to be included, it should be randomly chosen as described above for the authenticator. A subkey may be included if the server desires to negotiate a different subkey. The KRB\_AP\_REP message is encrypted in the session key extracted from the ticket. See section A.11 for pseudocode.

### **3.2.5. Receipt of KRB\_AP\_REP message**

If a KRB\_AP\_REP message is returned, the client uses the session key from the credentials obtained for the server<sup>12</sup> to decrypt the message, and verifies that the timestamp and microsecond fields match those in the Authenticator it sent to the server. If they match, then the client is assured that the server is genuine. The sequence number and subkey (if present) are retained for later use. See section A.12 for pseudocode.

### **3.2.6. Using the encryption key**

After the KRB\_AP\_REQ/KRB\_AP\_REP exchange has occurred, the client and server share an encryption key which can be used by the application. The "true session key" to be used for KRB\_PRIV, KRB\_SAFE, or other application-specific uses may be chosen by the application based on the subkeys in the KRB\_AP\_REP message and the authenticator<sup>13</sup>. In some cases, the use of this session key will be implicit in the protocol; in others the method of use must be chosen from a several alternatives. We leave the protocol negotiations of how to use the key (e.g. selecting an encryption or checksum type) to the application programmer; the Kerberos protocol does not constrain the implementation options.

With both the one-way and mutual authentication exchanges, the peers should take care not to send sensitive information to each other without proper assurances. In particular, applications that require privacy or integrity should use the KRB\_AP\_REP or KRB\_ERROR responses from the server to client to assure both client and server of their peer's identity. If an application protocol requires privacy of its messages, it can use the KRB\_PRIV message (section 3.5). The KRB\_SAFE message (section 3.4) can be used to assure integrity.

 $11$  In the Kerberos version 4 protocol, the timestamp in the reply was the client's timestamp plus one. This is not necessary in version 5 because version 5 messages are formatted in such a way that it is not possible to create the reply by judicious message surgery (even in encrypted form) without knowledge of the appropriate encryption keys.

<sup>&</sup>lt;sup>12</sup> Note that for encrypting the KRB\_AP\_REP message, the sub-session key is not used, even if present in the Authenticator.

<sup>&</sup>lt;sup>13</sup> Implementations of the protocol may wish to provide routines to choose subkeys based on session keys and random numbers and to orchestrate a negotiated key to be returned in the KRB\_AP\_REP message.

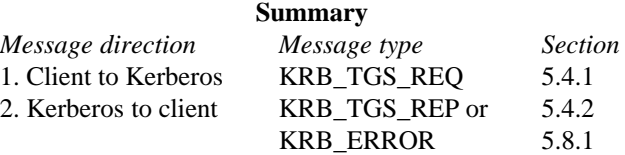

The TGS exchange between a client and the Kerberos Ticket-Granting Server is initiated by a client when it wishes to obtain authentication credentials for a given server (which might be registered in a remote realm), when it wishes to renew or validate an existing ticket, or when it wishes to obtain a proxy ticket. In the first case, the client must already have acquired a ticket for the Ticket-Granting Service using the AS exchange (the ticket-granting ticket is usually obtained when a client initially authenticates to the system, such as when a user logs in). The message format for the TGS exchange is almost identical to that for the AS exchange. The primary difference is that encryption and decryption in the TGS exchange does not take place under the client's key. Instead, the session key from the ticket-granting ticket or renewable ticket, or sub-session key from an Authenticator is used. As is the case for all application servers, expired tickets are not accepted by the TGS, so once a renewable or ticket-granting ticket expires, the client must use a separate exchange to obtain valid tickets.

The TGS exchange consists of two messages: A request (KRB\_TGS\_REQ) from the client to the Kerberos Ticket-Granting Server, and a reply (KRB\_TGS\_REP or KRB\_ERROR). The KRB\_TGS\_REQ message includes information authenticating the client plus a request for credentials. The authentication information consists of the authentication header (KRB\_AP\_REQ) which includes the client's previously obtained ticket-granting, renewable, or invalid ticket. In the ticket-granting ticket and proxy cases, the request may include one or more of: a list of network addresses, a collection of typed authorization data to be sealed in the ticket for authorization use by the application server, or additional tickets (the use of which are described later). The TGS reply (KRB\_TGS\_REP) contains the requested credentials, encrypted in the session key from the ticket-granting ticket or renewable ticket, or if present, in the sub-session key from the Authenticator (part of the authentication header). The KRB\_ERROR message contains an error code and text explaining what went wrong. The KRB\_ERROR message is not encrypted. The KRB\_TGS\_REP message contains information which can be used to detect replays, and to associate it with the message to which it replies. The KRB\_ERROR message also contains information which can be used to associate it with the message to which it replies, but the lack of encryption in the KRB\_ERROR message precludes the ability to detect replays or fabrications of such messages.

## **3.3.1. Generation of KRB\_TGS\_REQ message**

Before sending a request to the ticket-granting service, the client must determine in which realm the application server is registered<sup>14</sup>. If the client does not already possess a ticket-granting ticket for the appropriate realm, then one must be obtained. This is first attempted by requesting a ticket-granting ticket for the destination realm from the local Kerberos server (using the KRB\_TGS\_REQ message recursively). The Kerberos server may return a TGT for the desired realm in which case one can proceed. Alternatively, the Kerberos server may return a TGT for a realm which is "closer" to the desired realm (further along the standard hierarchical path), in which case this step must be repeated with a Kerberos server in the realm specified in the returned TGT. If neither are returned, then the request must be retried with a Kerberos server for a realm higher in the hierarchy. This request will itself require a ticket-granting ticket for the higher realm which must be obtained by recursively applying these directions.

<sup>&</sup>lt;sup>14</sup> This can be accomplished in several ways. It might be known beforehand (since the realm is part of the principal identifier), or it might be stored in a nameserver. Presently, however, this information is obtained from a configuration file. If the realm to be used is obtained from a nameserver, there is a danger of being spoofed if the nameservice providing the realm name is not authenticated. This might result in the use of a realm which has been compromised, and would result in an attacker's ability to compromise the authentication of the application server to the client.

Once the client obtains a ticket-granting ticket for the appropriate realm, it determines which Kerberos servers serve that realm, and contacts one. The list might be obtained through a configuration file or network service; as long as the secret keys exchanged by realms are kept secret, only denial of service results from a false Kerberos server.

As in the AS exchange, the client may specify a number of options in the KRB\_TGS\_REQ message. The client prepares the KRB\_TGS\_REQ message, providing an authentication header as an element of the **padata** field, and including the same fields as used in the KRB\_AS\_REQ message along with several optional fields: the **enc-authorization-data** field for application server use and additional tickets required by some options.

In preparing the authentication header, the client can select a sub-session key under which the response from the Kerberos server will be encrypted<sup>15</sup>. If the sub-session key is not specified, the session key from the ticket-granting ticket will be used. If the **enc-authorization-data** is present, it must be encrypted in the sub-session key, if present, from the authenticator portion of the authentication header, or if not present in the session key from the ticket-granting ticket.

Once prepared, the message is sent to a Kerberos server for the destination realm. See section A.5 for pseudocode.

### **3.3.2. Receipt of KRB\_TGS\_REQ message**

The KRB\_TGS\_REQ message is processed in a manner similar to the KRB\_AS\_REQ message, but there are many additional checks to be performed. First, the Kerberos server must determine which server the accompanying ticket is for and it must select the appropriate key to decrypt it. For a normal KRB\_TGS\_REQ message, it will be for the ticket granting service, and the TGS's key will be used. If the TGT was issued by another realm, then the appropriate inter-realm key must be used. If the accompanying ticket is not a ticket granting ticket for the current realm, but is for an application server in the current realm, the RENEW, VALIDATE, or PROXY options are specified in the request, and the server for which a ticket is requested is the server named in the accompanying ticket, then the KDC will decrypt the ticket in the authentication header using the key of the server for which it was issued. If no ticket can be found in the **padata** field, the KDC\_ERR\_PADATA\_TYPE\_NOSUPP error is returned.

Once the accompanying ticket has been decrypted, the user-supplied checksum in the Authenticator must be verified against the contents of the request, and the message rejected if the checksums do not match (with an error code of KRB\_AP\_ERR\_MODIFIED) or if the checksum is not keyed or not collision-proof (with an error code of KRB\_AP\_ERR\_INAPP\_CKSUM). If the checksum type is not supported, the KDC\_ERR\_SUMTYPE\_NOSUPP error is returned. If the **authorization-data** are present, they are decrypted using the sub-session key from the Authenticator.

If any of the decryptions indicate failed integrity checks, the KRB\_AP\_ERR\_BAD\_INTEGRITY error is returned.

### **3.3.3. Generation of KRB\_TGS\_REP message**

The KRB\_TGS\_REP message shares its format with the KRB\_AS\_REP (KRB\_KDC\_REP), but with its type field set to KRB\_TGS\_REP. The detailed specification is in section 5.4.2.

The response will include a ticket for the requested server. The Kerberos database is queried to retrieve the record for the requested server (including the key with which the ticket will be encrypted). If the request is for a ticket granting ticket for a remote realm, and if no key is shared with the requested realm, then the Kerberos server will select the realm "closest" to the requested realm with which it does share a key, and use that realm instead. This is the only case where the response from the KDC will be for a different server than that requested by the client.

By default, the address field, the client's name and realm, the list of transited realms, the time of initial authentication, the expiration time, and the authorization data of the newly-issued ticket will be copied

<sup>&</sup>lt;sup>15</sup> If the client selects a sub-session key, care must be taken to ensure the randomness of the selected sub-session key. One approach would be to generate a random number and XOR it with the session key from the ticket-granting ticket.

from the ticket-granting ticket (TGT) or renewable ticket. If the transited field needs to be updated, but the transited type is not supported, the KDC\_ERR\_TRTYPE\_NOSUPP error is returned.

If the request specifies an endtime, then the endtime of the new ticket is set to the minimum of (a) that request, (b) the endtime from the TGT, and (c) the starttime of the TGT plus the minimum of the maximum life for the application server and the maximum life for the local realm (the maximum life for the requesting principal was already applied when the TGT was issued). If the new ticket is to be a renewal, then the endtime above is replaced by the minimum of (a) the value of the renew\_till field of the ticket and (b) the starttime for the new ticket plus the life (endtime-starttime) of the old ticket.

If the FORWARDED option has been requested, then the resulting ticket will contain the addresses specified by the client. This option will only be honored if the FORWARDABLE flag is set in the TGT. The PROXY option is similar; the resulting ticket will contain the addresses specified by the client. It will be honored only if the PROXIABLE flag in the TGT is set. The PROXY option will not be honored on requests for additional ticket-granting tickets.

If the requested start time is absent or indicates a time in the past, then the start time of the ticket is set to the authentication server's current time. If it indicates a time in the future, but the POSTDATED option has not been specified or the MAY-POSTDATE flag is not set in the TGT, then the error KDC\_ERR\_CANNOT\_POSTDATE is returned. Otherwise, if the ticket-granting ticket has the MAY-POSTDATE flag set, then the resulting ticket will be postdated and the requested starttime is checked against the policy of the local realm. If acceptable, the ticket's start time is set as requested, and the INVALID flag is set. The postdated ticket must be validated before use by presenting it to the KDC after the starttime has been reached. However, in no case may the starttime, endtime, or renew-till time of a newly-issued postdated ticket extend beyond the renew-till time of the ticket-granting ticket.

If the ENC-TKT-IN-SKEY option has been specified, and if an additional ticket has been included in the request, then the KDC will verify that the principal identifier of the server in the ticket matches the requested server in the KDC request (to make sure someone doesn't insert a different ticket in the request), decrypt the additional ticket using the key for the server to which it was issued, verify that it is a ticketgranting ticket, and use the session key from the additional ticket to encrypt the new ticket it will issue instead of encrypting the new ticket in the key of the server for which it is to be issued<sup>16</sup>.

If the name of the server in the ticket that is presented to the KDC as part of the authentication header is not that of the ticket-granting server itself, and the server is registered in the realm of the KDC, If the RENEW option is requested, then the KDC will verify that the RENEWABLE flag is set in the ticket and that the renew\_till time is still in the future. If the VALIDATE option is rqeuested, the KDC will check that the starttime has passed and the INVALID flag is set. If the PROXY option is requested, then the KDC will check that the PROXIABLE flag is set in the ticket. If the tests succeed, the KDC will issue the appropriate new ticket.

Whenever a request is made to the ticket-granting server, the presented ticket(s) is(are) checked against a hot-list of tickets which have been canceled. This hot-list might be implemented by storing a range of issue dates for "suspect tickets"; if a presented ticket had an authtime in that range, it would be rejected. In this way, a stolen ticket-granting ticket or renewable ticket cannot be used to gain additional tickets (renewals or otherwise) once the theft has been reported. Any normal ticket obtained before it was reported stolen will still be valid (because they require no interaction with the KDC), but only until their normal expiration time.

The ciphertext part of the response in the KRB\_TGS\_REP message is encrypted in the sub-session key from the Authenticator, if present, or the session key key from the ticket-granting ticket. It is not encrypted using the client's secret key. Furthermore, the client's key's expiration date and the key version number fields are left out since these values are stored along with the client's database record, and that record is not needed to satisfy a request based on a ticket-granting ticket. See section A.6 for pseudocode.

<sup>&</sup>lt;sup>16</sup> This allows easy implementation of user-to-user authentication [6], which uses ticket-granting ticket session keys in lieu of secret server keys in situations where such secret keys could be easily compromised.

### **3.3.3.1. Encoding the transited field**

If the identity of the server in the TGT that is presented to the KDC as part of the authentication header is that of the ticket-granting service, but the TGT was issued from another realm, the KDC will look up the inter-realm key shared with that realm and use that key to decrypt the ticket. If the ticket is valid, then the KDC will honor the request, subject to the constraints outlined above in the section describing the AS exchange. The realm part of the client's identity will be taken from the ticket-granting ticket. The name of the realm that issued the ticket-granting ticket will be added to the transited field of the ticket to be issued. This is accomplished by reading the transited field from the ticket-granting ticket, adding the new realm, then constructing and writing out its encoded (shorthand) form (this may involve a rearrangement of the existing encoding).

Note that the ticket-granting service does not add the name of its own realm. Instead, its responsibility is to add the name of the previous realm. This prevents a malicious Kerberos server from intentionally leaving out its own name (it could, however, omit other realms' names).

The names of neither the local realm nor the principal's realm are to be included in the transited field. They appear elsewhere in the ticket and both are known to have taken part in authenticating the principal. Since the endpoints are not included, both local and single-hop inter-realm authentication result in a transited field that is empty.

Because the name of each realm transited is added to this field, it might potentially be very long. To decrease the length of this field, its contents are encoded. The initially supported encoding is optimized for the normal case of inter-realm communication: a hierarchical arrangement of realms using either domain or X.500 style realm names. This encoding (called DOMAIN-X500-COMPRESS) is now described.

Realm names in the transited field are separated by a ",". The ",", " $\vert$ ", trailing "."s, and leading spaces (" ") are special characters, and if they are part of a realm name, they must be quoted in the transited field by preceding them with a "\".

A realm name ending with a "." is interpreted as being prepended to the previous realm. For example, we can encode traversal of EDU, MIT.EDU, ATHENA.MIT.EDU, WASHINGTON.EDU, and CS.WASHINGTON.EDU as:

"EDU,MIT.,ATHENA.,WASHINGTON.EDU,CS.".

Note that if ATHENA.MIT.EDU, or CS.WASHINGTON.EDU were endpoints, that they would not be included in this field, and we would have:

"EDU,MIT.,WASHINGTON.EDU"

A realm name beginning with a "/" is interpreted as being appended to the previous realm<sup>17</sup>. If it is to stand by itself, then it should be preceded by a space (" "). For example, we can encode traversal of /COM/HP/APOLLO, /COM/HP, /COM, and /COM/DEC as:

#### "/COM,/HP,/APOLLO, /COM/DEC".

Like the example above, if /COM/HP/APOLLO and /COM/DEC are endpoints, they they would not be included in this field, and we would have:

"/COM,/HP"

A null subfield preceding or following a "," indicates that all realms between the previous realm and the next realm have been traversed<sup>18</sup>. Thus, "," means that all realms along the path between the client and

<sup>&</sup>lt;sup>17</sup> For the purpose of appending, the realm preceding the first listed realm is considered to be the null realm ("").

<sup>&</sup>lt;sup>18</sup> For the purpose of interpreting null subfields, the client's realm is considered to precede those in the transited field, and the server's realm is considered to follow them.

the server have been traversed. ",EDU, /COM," means that that all realms from the client's realm up to EDU (in a domain style hierarchy) have been traversed, and that everything from /COM down to the server's realm in an X.500 style has also been traversed. This could occur if the EDU realm in one hierarchy shares an inter-realm key directly with the /COM realm in another hierarchy.

## **3.3.4. Receipt of KRB\_TGS\_REP message**

When the KRB\_TGS\_REP is received by the client, it is processed in the same manner as the KRB\_AS\_REP processing described above. The primary difference is that the ciphertext part of the response must be decrypted using the session key from the ticket-granting ticket rather than the client's secret key. See section A.7 for pseudocode.

## **3.4. The KRB\_SAFE Exchange**

The KRB\_SAFE message may be used by clients requiring the ability to detect modifications of messages they exchange. It achieves this by including a keyed collision-proof checksum of the user data and some control information. The checksum is keyed with an encryption key (usually the last key negotiated via subkeys, or the session key if no negotiation has occured).

## **3.4.1. Generation of a KRB\_SAFE message**

When an application wishes to send a KRB\_SAFE message, it collects its data and the appropriate control information and computes a checksum over them. The checksum algorithm should be some sort of keyed one-way hash function (such as the RSA-MD5-DES checksum algorithm specified in section 6.4.5, or the DES MAC), generated using the sub-session key if present, or the session key. Different algorithms may be selected by changing the checksum type in the message. **Unkeyed or non-collision-proof checksums are not suitable for this use.**

The control information for the KRB\_SAFE message includes both a timestamp and a sequence number. The designer of an application using the KRB\_SAFE message must choose at least one of the two mechanisms. This choice should be based on the needs of the application protocol.

Sequence numbers are useful when all messages sent will be received by one's peer. Connection state is presently required to maintain the session key, so maintaining the next sequence number should not present an additional problem.

If the application protocol is expected to tolerate lost messages without them being resent, the use of the timestamp is the appropriate replay detection mechanism. Using timestamps is also the appropriate mechanism for multi-cast protocols where all of one's peers share a common sub-session key, but some messages will be sent to a subset of one's peers.

After computing the checksum, the client then transmits the information and checksum to the recipient in the message format specified in section 5.6.1.

#### **3.4.2. Receipt of KRB\_SAFE message**

When an application receives a KRB\_SAFE message, it verifies it as follows. If any error occurs, an error code is reported for use by the application.

The message is first checked by verifying that the protocol version and type fields match the current version and KRB\_SAFE, respectively. A mismatch generates a KRB\_AP\_ERR\_BADVERSION or KRB\_AP\_ERR\_MSG\_TYPE error. The application verifies that the checksum used is a collision-proof keyed checksum, and if it is not, a KRB\_AP\_ERR\_INAPP\_CKSUM error is generated. The recipient verifies that the operating system's report of the sender's address matches the sender's address in the message, and (if a recipient address is specified or the recipient requires an address) that one of the recipient's addresses appears as the recipient's address in the message. A failed match for either case generates a KRB\_AP\_ERR\_BADADDR error. Then the timestamp and usec and/or the sequence number fields are checked. If timestamp and usec are expected and not present, or they are present but not current, the KRB\_AP\_ERR\_SKEW error is generated. If the server name, along with the client name, time and microsecond fields from the Authenticator match any recently-seen such tuples, the KRB\_AP\_ERR\_REPEAT error is generated. If an incorrect sequence number is included, or a sequence

number is expected but not present, the KRB\_AP\_ERR\_BADORDER error is generated. If neither a timestamp and usec or a sequence number is present, a KRB\_AP\_ERR\_MODIFIED error is generated. Finally, the checksum is computed over the data and control information, and if it doesn't match the received checksum, a KRB\_AP\_ERR\_MODIFIED error is generated.

If all the checks succeed, the application is assured that the message was generated by its peer and was not modified in transit.

# **3.5. The KRB\_PRIV Exchange**

The KRB\_PRIV message may be used by clients requiring confidentiality and the ability to detect modifications of exchanged messages. It achieves this by encrypting the messages and adding control information.

### **3.5.1. Generation of a KRB\_PRIV message**

When an application wishes to send a KRB\_PRIV message, it collects its data and the appropriate control information (specified in section 5.7.1) and encrypts them under an encryption key (usually the last key negotiated via subkeys, or the session key if no negotiation has occured). As part of the control information, the client must choose to use either a timestamp or a sequence number (or both); see the discussion in section 3.4.1 for guidelines on which to use. After the user data and control information are encrypted, the client transmits the ciphertext and some "envelope" information to the recipient.

# **3.5.2. Receipt of KRB\_PRIV message**

When an application receives a KRB\_PRIV message, it verifies it as follows. If any error occurs, an error code is reported for use by the application.

The message is first checked by verifying that the protocol version and type fields match the current version and KRB\_PRIV, respectively. A mismatch generates a KRB\_AP\_ERR\_BADVERSION or KRB AP\_ERR\_MSG\_TYPE error. The application then decrypts the ciphertext and processes the resultant plaintext. If decryption shows the data to have been modified, a KRB\_AP\_ERR\_BAD\_INTEGRITY error is generated. The recipient verifies that the operating system's report of the sender's address matches the sender's address in the message, and (if a recipient address is specified or the recipient requires an address) that one of the recipient's addresses appears as the recipient's address in the message. A failed match for either case generates a KRB\_AP\_ERR\_BADADDR error. Then the timestamp and usec and/or the sequence number fields are checked. If timestamp and usec are expected and not present, or they are present but not current, the KRB\_AP\_ERR\_SKEW error is generated. If the server name, along with the client name, time and microsecond fields from the Authenticator match any recently-seen such tuples, the KRB\_AP\_ERR\_REPEAT error is generated. If an incorrect sequence number is included, or a sequence number is expected but not present, the KRB\_AP\_ERR\_BADORDER error is generated. If neither a timestamp and usec or a sequence number is present, a KRB\_AP\_ERR\_MODIFIED error is generated. Finally, the checksum is computed over the data and control information, and if it doesn't match the received checksum, a KRB\_AP\_ERR\_MODIFIED error is generated.

If all the checks succeed, the application can assume the message was generated by its peer, and was securely transmitted (without intruders able to see the unencrypted contents).

# **4. The Kerberos Database**

The Kerberos server must have access to a database containing the principal identifiers and secret keys of principals to be authenticated<sup>19</sup>.

# **4.1. Database contents**

A database entry should contain at least the following fields:

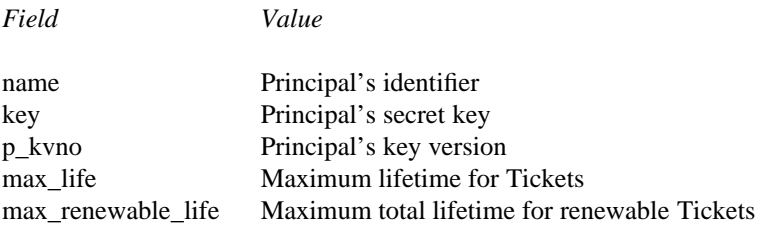

The **name** field is an encoding of the principal's identifier. The **key** field contains an encryption key. This key is the principal's secret key. (The key can be encrypted before storage under a Kerberos "master key" to protect it in case the database is compromised but the master key is not. In that case, an extra field must be added to indicate the master key version used, see below.) The **p\_kvno** field is the key version number of the principal's secret key. The **max\_life** field contains the maximum allowable lifetime (endtime - starttime) for any Ticket issued for this principal. The **max\_renewable\_life** field contains the maximum allowable total lifetime for any renewable Ticket issued for this principal. (See section 3.1 for a description of how these lifetimes are used in determining the lifetime of a given Ticket.)

A server may provide KDC service to several realms, as long as the database representation provides a mechanism to distinguish between principal records with identifiers which differ only in the realm name.

When an application server's key changes, if the change is routine (i.e. not the result of disclosure of the old key), the old key should be retained by the server until all tickets that had been issued using that key have expired. Because of this, it is possible for several keys to be active for a single principal. Ciphertext encrypted in a principal's key is always tagged with the version of the key that was used for encryption, to help the recipient find the proper key for decryption.

When more than one key is active for a particular principal, the principal will have more than one record in the Kerberos database. The keys and key version numbers will differ between the records (the rest of the fields may or may not be the same). Whenever Kerberos issues a ticket, or responds to a request for initial authentication, the most recent key (known by the Kerberos server) will be used for encryption. This is the key with the highest key version number.

# **4.2. Additional fields**

Project Athena's KDC implementation uses additional fields in its database:

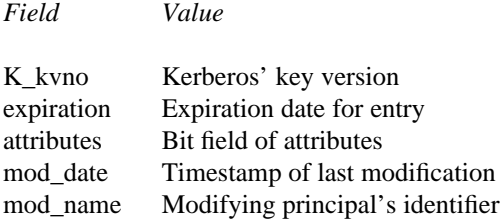

The **K\_kvno** field indicates the key version of the Kerberos master key under which the principal's secret key is encrypted.

<sup>&</sup>lt;sup>19</sup> The implementation of the Kerberos server need not combine the database and the server on the same machine; it is feasible to store the principal database in, say, a network name service, as long as the entries stored therein are protected from disclosure to and modification by unauthorized parties. However, we recommend against such strategies, as they can make system management and threat analysis quite complex.

After an entry's **expiration** date has passed, the KDC will return an error to any client attempting to gain tickets as or for the principal. (A database may want to maintain two expiration dates: one for the principal, and one for the principal's current key. This allows password aging to work independently of the principal's expiration date. However, due to the limited space in the responses, the KDC must combine the key expiration and principal expiration date into a single value called "key\_exp", which is used as a hint to the user to take administrative action.)

The **attributes** field is a bitfield used to govern the operations involving the principal. This field might be useful in conjunction with user registration procedures, for site-specific policy implementations (Project Athena currently uses it for their user registration process controlled by the system-wide database service, Moira. [7]), or to identify the "string to key" conversion algorithm used for a principal's key<sup>20</sup>. Other bits are used to indicate that certain ticket options should not be allowed in tickets encrypted under a principal's key (one bit each): Disallow issuing postdated tickets, disallow issuing forwardable tickets, disallow issuing tickets based on TGT authentication, disallow issuing renewable tickets, disallow issuing proxiable tickets, and disallow issuing tickets for which the principal is the server.

The **mod\_date** field contains the time of last modification of the entry, and the **mod\_name** field contains the name of the principal which last modified the entry.

# **4.3. Frequently Changing Fields**

Some KDC implementations may wish to maintain the last time that a request was made by a particular principal. Information that might be maintained includes the time of the last request, the time of the last request for a ticket-granting ticket, the time of the last use of a ticket-granting ticket, or other times. This information can then be returned to the user in the **last-req** field (see section 5.2).

Other frequently changing information that can be maintained is the latest expiration time for any tickets that have been issued using each key. This field would be used to indicate how long old keys must remain valid to allow the continued use of outstanding tickets.

# **4.4. Site Constants**

The KDC implementation should have the following configurable constants or options, to allow an administrator to make and enforce policy decisions:

- The minimum supported lifetime (used to determine whether the KDC\_ERR\_NEVER\_VALID error should be returned). This constant should reflect reasonable expectations of round-trip time to the KDC, encryption/decryption time, and processing time by the client and target server, and it should allow for a minimum "useful" lifetime.
- The maximum allowable total (renewable) lifetime of a ticket (renew\_till starttime).
- The maximum allowable lifetime of a ticket (endtime starttime).
- Whether to allow the issue of tickets with empty address fields (including the ability to specify that such tickets may only be issued if the request specifies some authorization\_data).
- Whether proxiable, forwardable, renewable or post-datable tickets are to be issued.

<sup>20</sup> See the discussion of the **padata** field in section 5.4.2 for details on why this can be useful.

# **5. Message Specifications**

The following sections describe the exact contents and encoding of protocol messages and objects. The ASN.1 base definitions are presented in the first subsection. The remaining subsections specify the protocol objects (tickets and authenticators) and messages. Specification of encryption and checksum techniques, and the fields related to them, appear in section 6.

# **5.1. ASN.1 Distinguished Encoding Representation**

All uses of ASN.1 in Kerberos shall use the Distinguished Encoding Representation of the data elements as described in the X.509 specification, section 8.7 [8].

# **5.2. ASN.1 Base Definitions**

The following ASN.1 base definitions are used in the rest of this section. Note that since the underscore character ( $\angle$ ) is not permitted in ASN.1 names, the hyphen (-) is used in its place for the purposes of ASN.1 names.

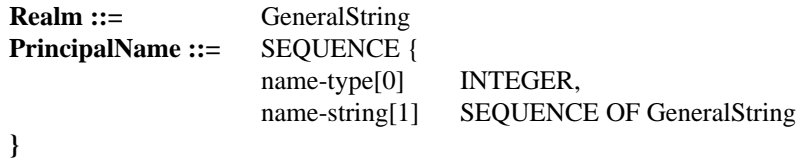

Kerberos realms are encoded as GeneralStrings. Realms shall not contain a character with the code 0 (the ASCII NUL). Most realms will usually consist of several components separated by periods (.), in the style of Internet Domain Names, or separated by slashes (/) in the style of X.500 names. Acceptable forms for realm names are specified in section 7. A PrincipalName is a typed sequence of components consisting of the following sub-fields:

- **name-type** This field specifies the type of name that follows. Pre-defined values for this field are specified in section 7.2. The name-type should be treated as a hint. Ignoring the name type, no two names can be the same (i.e. at least one of the components, or the realm, must be different). This constraint may be eliminated in the future.
- **name-string**This field encodes a sequence of components that form a name, each component encoded as a GeneralString. Taken together, a PrincipalName and a Realm form a principal identifier. Most PrincipalNames will have only a few components (typically one or two).

**KerberosTime ::=** GeneralizedTime -- Specifying UTC time zone (Z)

The timestamps used in Kerberos are encoded as **GeneralizedTime**s. An encoding shall specify the UTC time zone (Z) and shall not include any fractional portions of the seconds. It further shall not include any separators. Example: The only valid format for UTC time 6 minutes, 27 seconds after 9 pm on 6 November 1985 is **19851106210627Z.**

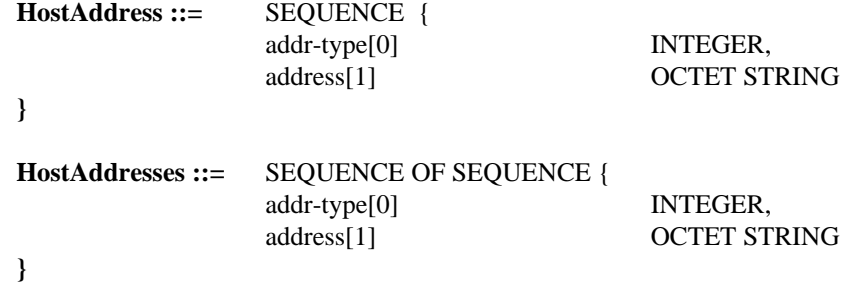

The host adddress encodings consists of two fields:

**addr-type** This field specifies the type of address that follows. Pre-defined values for this field are specified in section 8.1.

**address** This field encodes a single address of type **addr-type**.

The two forms differ slightly. **HostAddress** contains exactly one address; **HostAddresses** contains a sequence of possibly many addresses.

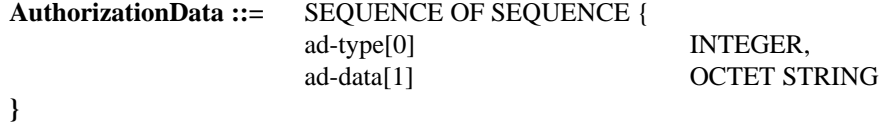

- 
- **ad-data** This field contains authorization data to be interpreted according to the value of the corresponding **ad-type** field.
- **ad-type** This field specifies the format for the **ad-data** subfield. All negative values are reserved for local use. Non-negative values are reserved for registered use.

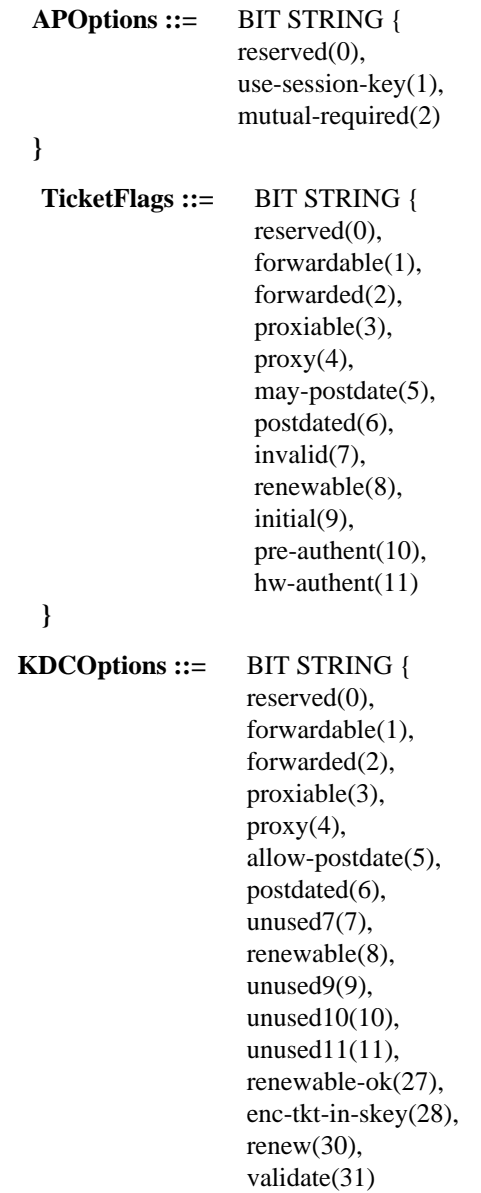

**}**

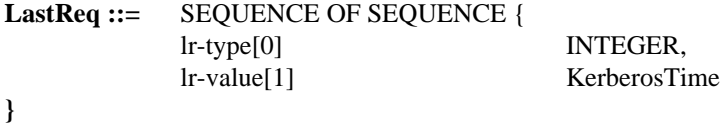

**lr-type** This field indicates how the following **lr-value** field is to be interpreted. Negative values indicate that the information pertains only to the responding server. Non-negative values pertain to all servers for the realm.

> If the **lr-type** field is zero (0), then no information is conveyed by the **lr-value** subfield. If the absolute value of the **lr-type** field is one (1), then the **lr-value** subfield is the time of last initial request for a TGT. If it is two (2), then the **lr-value** subfield is the time of last initial request. If it is three (3), then the **lr-value** subfield is the time of issue for the newest ticket-granting ticket used. If it is four (4), then the **lr-value** subfield is the time of the last renewal. If it is five (5), then the **lr-value** subfield is the time of last request (of any type).

**lr-value** This field contains the time of the last request. The time must be interpreted according to the contents of the accompanying **lr-type** subfield.

See section 6 for the definitions of Checksum, ChecksumType, EncryptedData, EncryptionKey, EncryptionType, and KeyType.

# **5.3. Tickets and Authenticators**

This section describes the format and encryption parameters for tickets and authenticators. When a ticket or authenticator is included in a protocol message it is treated as an opaque object.

#### **5.3.1. Tickets**

A ticket is a record that helps a client authenticate to a service. A Ticket contains the following information:

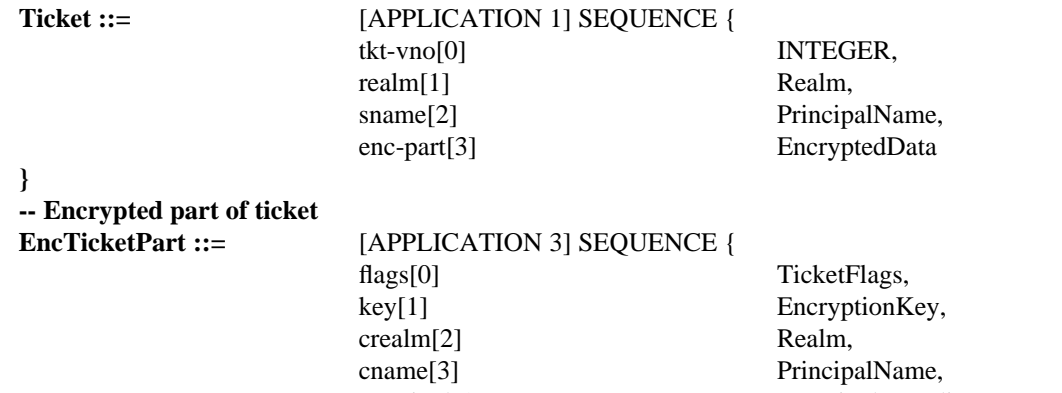

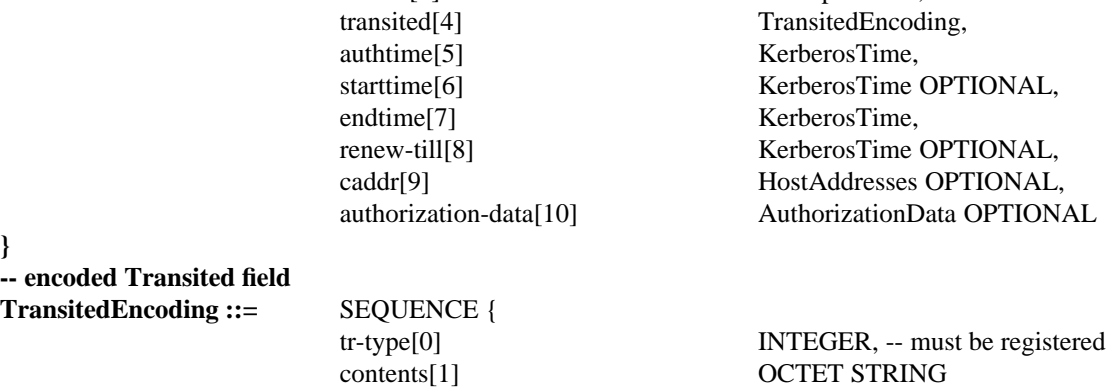

**}**

The encoding of **EncTicketPart** is encrypted in the key shared by Kerberos and the end server (the server's secret key). See section 6 for the format of the ciphertext.

- **tkt-vno** This field specifies the version number for the ticket format. This document describes version number 5.
- **realm** This field specifies the realm that issued a ticket. It also serves to identify the realm part of the server's principal identifier. Since a Kerberos server can only issue tickets for servers within its realm, the two will always be identical.
- **sname** This field specifies the name part of the server's identity.
- **enc-part** This field holds the encrypted encoding of the **EncTicketPart** sequence.
- **flags** This field indicates which of various options were used or requested when the ticket was issued. It is a bit-field, where the selected options are indicated by the bit being set (1), and the unselected options and reserved fields being reset (0). Bit 0 is the most significant bit. The encoding of the bits is specified in section 5.2. The flags are described in more detail above in section 2. The meanings of the flags are:

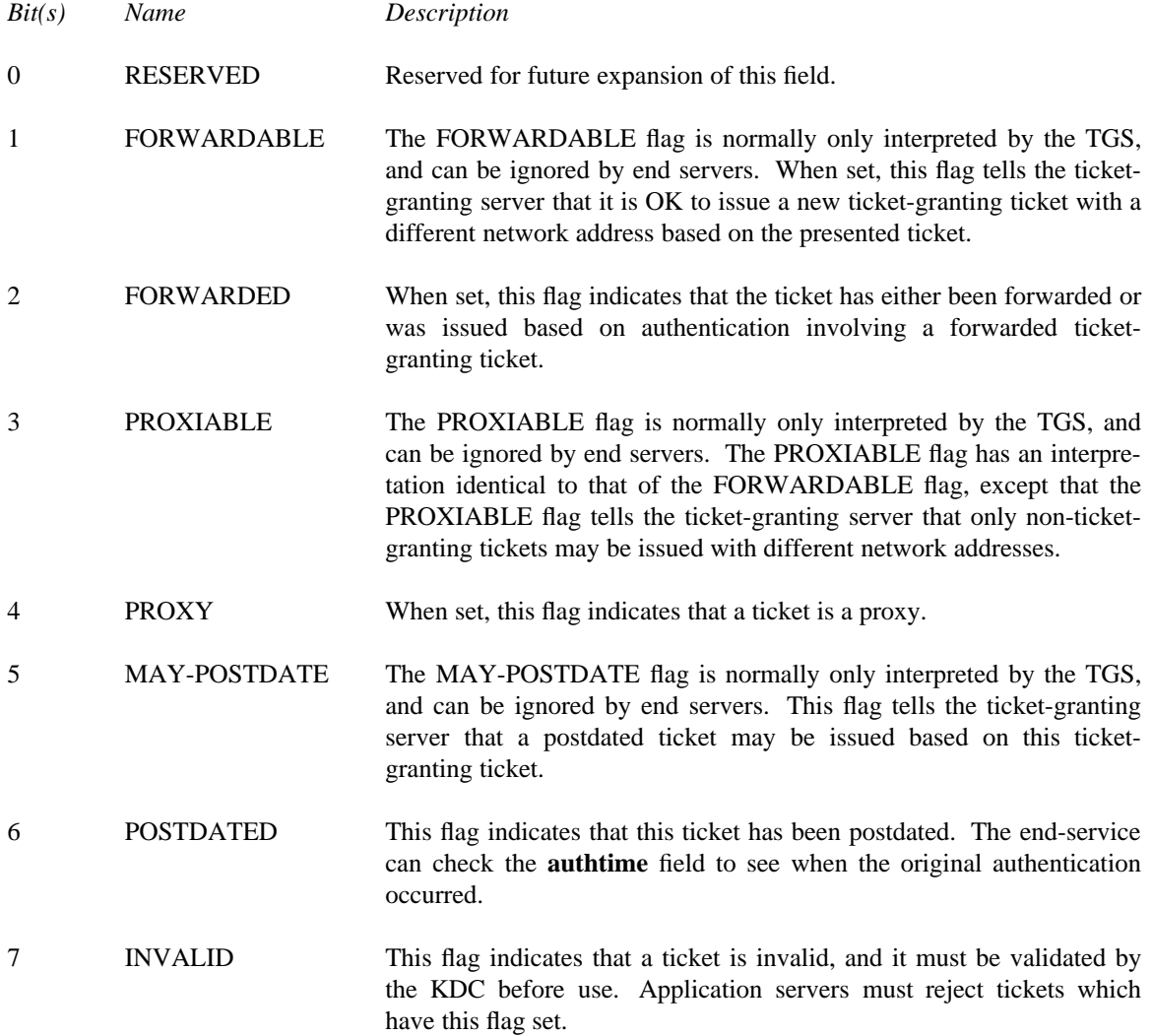

## **Version 5 - Revision 5.1**

-- --

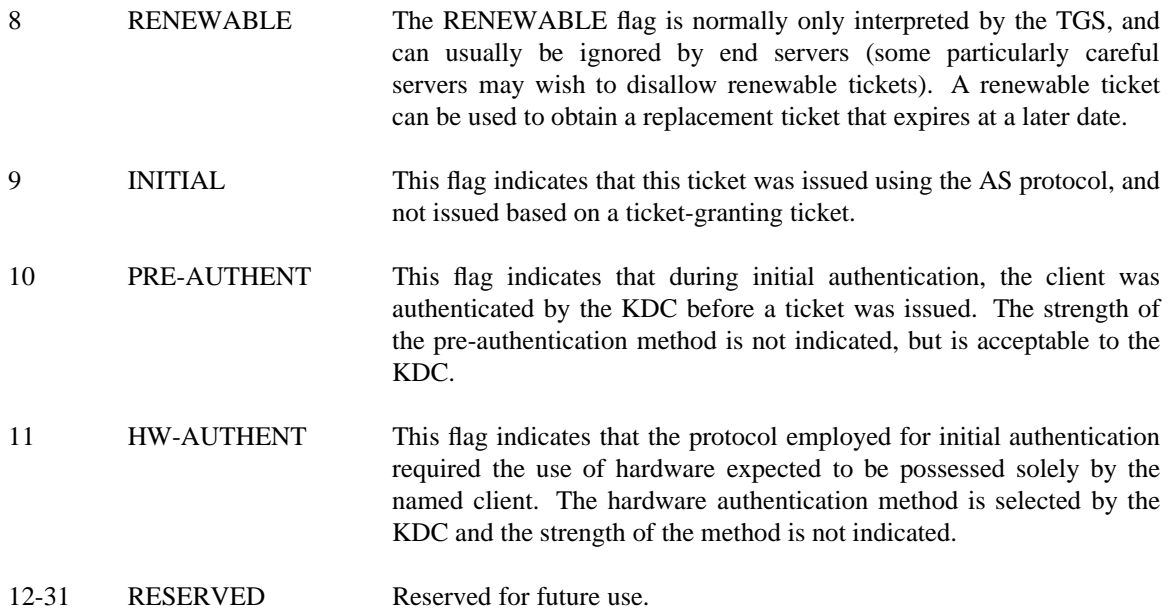

- **key** This field exists in the ticket and the KDC response and is used to pass the session key from Kerberos to the application server and the client. The field's encoding is described in section 6.1.
- **crealm** This field contains the name of the realm in which the client is registered and in which initial authentication took place.
- **cname** This field contains the name part of the client's principal identifier.
- **transited** This field lists the names of the Kerberos realms that took part in authenticating the user to whom this ticket was issued. It does not specify the order in which the realms were transited. See section 3.3.3.1 for details on how this field encodes the traversed realms.
- **authtime** This field indicates the time of initial authentication for the named principal. It is the time of issue for the original ticket on which this ticket is based. It is included in the ticket to provide additional information to the end service, and to provide the necessary information for implementation of a 'hot list' service at the KDC. An end service that is particularly paranoid could refuse to accept tickets for which the initial authentication occurred "too far" in the past.

This field is also returned as part of the response from the KDC. When returned as part of the response to initial authentication (KRB\_AS\_REP), this is the current time on the Kerberos  $s$ erver<sup>21</sup>.

**starttime** This field in the ticket specifies the time after which the ticket is valid. Together with **endtime**, this field specifies the life of the ticket. If it is absent from the ticket, its value should be treated as that of the **authtime** field.

<sup>&</sup>lt;sup>21</sup> This time value might be used (at the host's option) to adjust the workstation's clock. HOWEVER, this is not recommended, since the client cannot determine that such a KRB\_AS\_REP actually came from the proper KDC in a timely manner unless the enclosed ticket can be used in communication with a server whose secrets are uncompromised.

- **endtime** This field contains the time after which the ticket will not be honored (its expiration time). Note that individual services may place their own limits on the life of a ticket and may reject tickets which have not yet expired. As such, this is really an upper bound on the expiration time for the ticket.
- **renew-till** This field is only present in tickets that have the RENEWABLE flag set in the **flags** field. It indicates the maximum **endtime** that may be included in a renewal. It can be thought of as the absolute expiration time for the ticket, including all renewals.
- **caddr** This field in a ticket contains zero (if omitted) or more (if present) host addresses. These are the addresses from which the ticket can be used. If there are no addresses, the ticket can be used from any location. The decision by the KDC to issue or by the end server to accept zero-address tickets is a policy decision and is left to the Kerberos and end-service administrators; they may refuse to issue or accept such tickets. The suggested and default policy, however, is that such tickets will only be issued or accepted when additional information that can be used to restrict the use of the ticket is included in the authorization\_data field. Such a ticket is a capability.

Network addresses are included in the ticket to make it harder for an attacker to use stolen credentials. Because the session key is not sent over the network in cleartext, credentials can't be stolen simply by listening to the network; an attacker has to gain access to the session key (perhaps through operating system security breaches or a careless user's unattended session) to make use of stolen tickets.

It is important to note that the network address from which a connection is received cannot be reliably determined. Even if it could be, an attacker who has compromised the client's workstation could use the credentials from there. Including the network addresses only makes it more difficult, not impossible, for an attacker to walk off with stolen credentials and then use them from a "safe" location.

#### **authorization-data**

The **authorization-data** field is used to pass authorization data from the principal on whose behalf a ticket was issued to the application service. If no authorization data is included, this field will be left out. The data in this field are specific to the end service. It is expected that the field will contain the names of service specific objects, and the rights to those objects. The format for this field is described in section 5.2. Although Kerberos is not concerned with the format of the contents of the subfields, it does carry type information (**ad-type**).

By using the **authorization\_data** field, a principal is able to issue a proxy that is valid for a specific purpose. For example, a client wishing to print a file can obtain a file server proxy to be passed to the print server. By specifying the name of the file in the **authorization\_data** field, the file server knows that the print server can only use the client's rights when accessing the particular file to be printed.

It is interesting to note that if one specifies the **authorization-data** field of a proxy and leaves the host addresses blank, the resulting ticket and session key can be treated as a capability. See [9] for some suggested uses of this field.

The **authorization-data** field is optional and does not have to be included in a ticket.

## **5.3.2. Authenticators**

An authenticator is a record sent with a ticket to a server to certify the client's knowledge of the encryption key in the ticket, to help the server detect replays, and to help choose a "true session key" to use with the particular session. The encoding is encrypted in the ticket's session key shared by the client and the server:

# **-- Unencrypted authenticator**

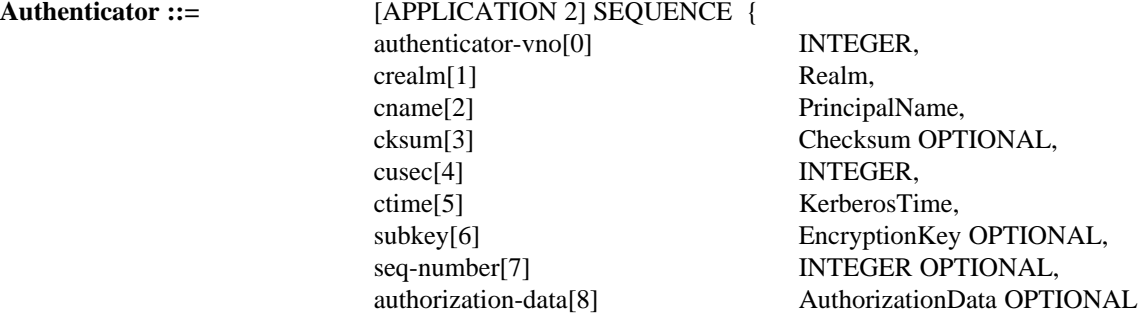

**}**

### **authenticator-vno**

This field specifies the version number for the format of the authenticator. This document specifies version 5.

#### **crealm** and **cname**

These fields are the same as those described for the ticket in section 5.3.1.

- **cksum** This field contains a checksum of the the application data that accompanies the KRB\_AP\_REQ.
- **cusec** This field contains the microsecond part of the client's timestamp. Its value (before encryption) ranges from 0 to 999999. It often appears along with **ctime**. The two fields are used together to specify a reasonably accurate timestamp.
- **ctime** This field contains the current time on the client's host.
- **subkey** This field contains the client's choice for an encryption key which is to be used to protect this specific application session. Unless an application specifies otherwise, if this field is left out the session key from the ticket will be used.
- **seq-number**This optional field includes the initial sequence number to be used by the KRB\_PRIV or KRB SAFE messages when sequence numbers are used to detect replays (It may also be used by application specific messages). When included in the authenticator this field specifies the initial sequence number for messages from the client to the server. When included in the AP-REP message, the initial sequence number is that for messages from the server to the client. When used in KRB\_PRIV or KRB\_SAFE messages, it is incremented by one after each message is sent.

For sequence numbers to adequately support the detection of replays they should be nonrepeating, even across connection boundaries. The initial sequence number should be random and uniformly distributed across the full space of possible sequence numbers, so that it cannot be guessed by an attacker and so that it and the successive sequence numbers do not repeat other sequences.

# **authorization-data**

This field is the same as described for the ticket in section 5.3.1. It is optional and will only appear when additional restrictions are to be placed on the use of a ticket, beyond those carried in the ticket itself.

# **5.4. Specifications for the AS and TGS exchanges**

This section specifies the format of the messages used in exchange between the client and the Kerberos server. The format of possible error messages appears in section 5.8.1.

# **5.4.1. KRB\_KDC\_REQ definition**

The KRB\_KDC\_REQ message has no type of its own. Instead, its type is one of KRB\_AS\_REQ or KRB\_TGS\_REQ depending on whether the request is for an initial ticket or an additional ticket. In either case, the message is sent from the client to the Authentication Server to request credentials for a service.

The message fields are:

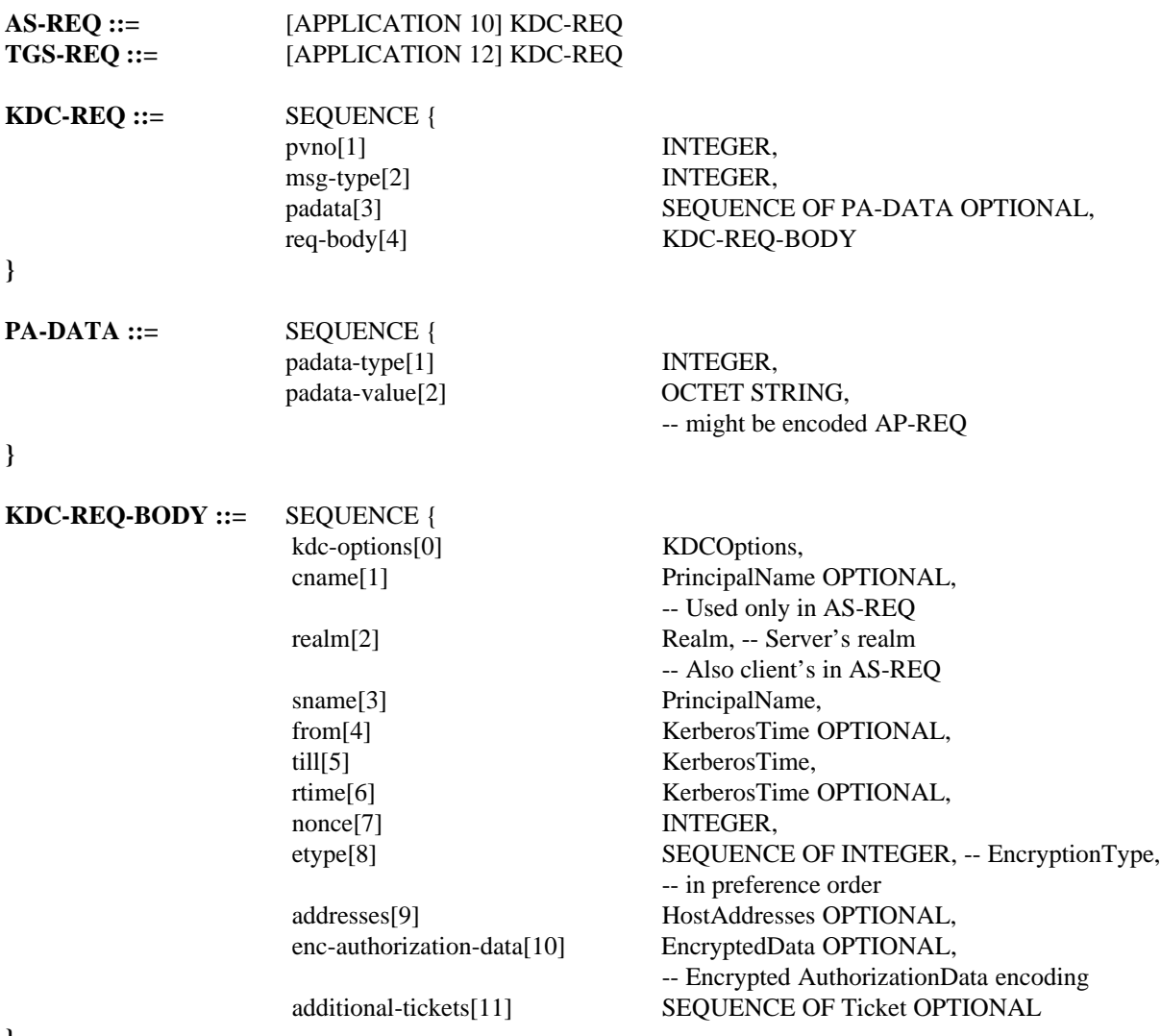

### **}**

The fields in this message are:

**pvno** This field is included in each message, and specifies the protocol version number. This document specifies protocol version 5.

- **msg-type** This field indicates the type of a protocol message. It will almost always be the same as the application identifier associated with a message. It is included to make the identifier more readily accessible to the application. For the KDC-REQ message, this type will be KRB\_AS\_REQ or KRB\_TGS\_REQ.
- **padata** The padata (pre-authentication data) field contains a sequence of authentication information which may be needed before credentials can be issued or decrypted. In the case of requests for additional tickets (KRB\_TGS\_REQ), this field will include an element with **padata-type** of PA-TGS-REQ and **data** of an authentication header (ticket-granting ticket and authenticator). The checksum in the authenticator (which must be collision-proof) is to be computed over the KDC-REQ-BODY encoding. In most requests for initial authentication (KRB\_AS\_REQ) and most replies (KDC-REP), the **padata** field will be left out. This field may also contain information needed by certain extensions to the Kerberos protocol. For example, it might be used to initially verify the identity of a client before any response is returned, or it might contain information needed to help the KDC or the client select the key needed for generating or decrypting the response. The latter cases would be useful for supporting the use of certain "smartcards" with Kerberos. The details of such extensions are not presently specified.

### **padata-type**

The **padata-type** element of the **padata** field indicates the way that the **padata-value** element is to be interpreted. Negative values of **padata-type** are reserved for unregistered use; nonnegative values are used for a registered interpretation of the element type.

**req-body** This field is a placeholder delimiting the extent of the remaining fields. If a checksum is to be calculated over the request, it is calculated over an encoding of the KDC-REQ-BODY sequence which is enclosed within the **req-body** field.

### **kdc-options**

This field appears in the KRB\_AS\_REQ and KRB\_TGS\_REQ requests to the KDC and indicates the flags that the client wants set on the tickets as well as other information that is to modify the behavior of the KDC. Where appropriate, the name of an option may be the same as the flag that is set by that option. Although in most case, the bit in the options field will be the same as that in the flags field, this is not guaranteed, so it is not acceptable to simply copy the options field to the flags field. There are various checks that must be made before honoring an option anyway.

The kdc\_options field is a bit-field, where the selected options are indicated by the bit being set (1), and the unselected options and reserved fields being reset (0). The encoding of the bits is specified in section 5.2. The options are described in more detail above in section 2. The meanings of the options are:

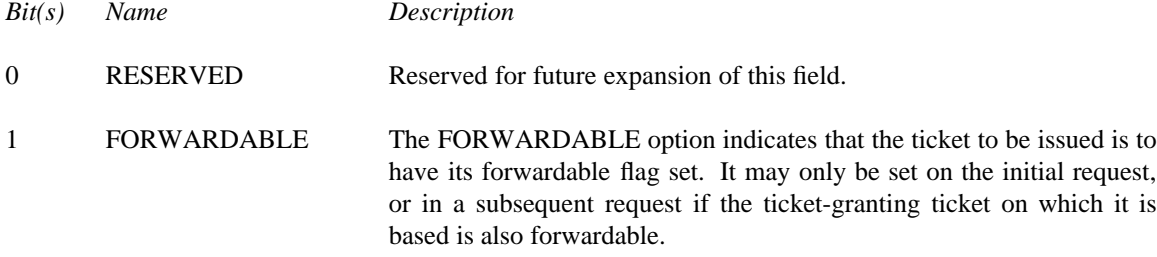

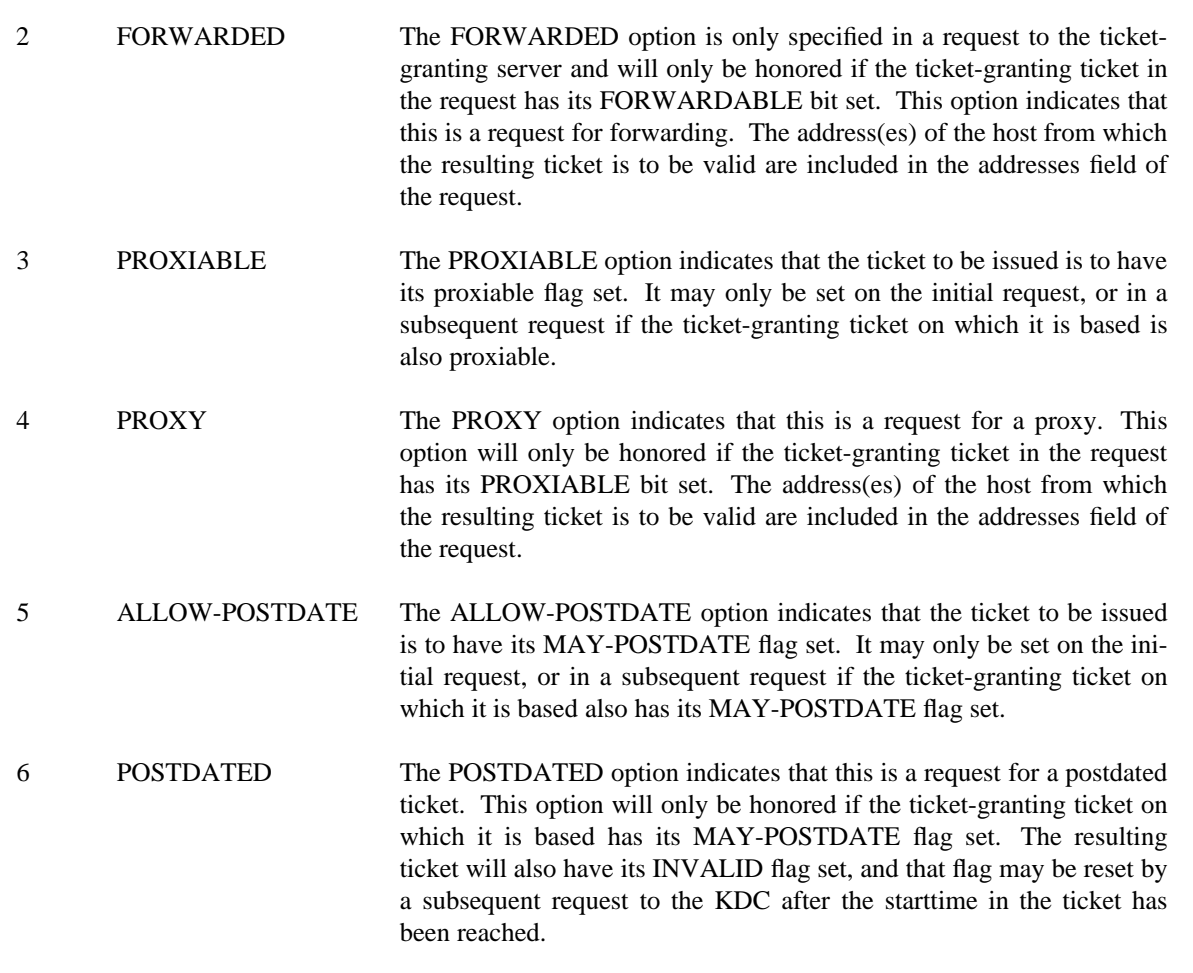

- 7 UNUSED This option is presently unused.
- 8 RENEWABLE The RENEWABLE option indicates that the ticket to be issued is to have its RENEWABLE flag set. It may only be set on the initial request, or when the ticket-granting ticket on which the request is based is also renewable. If this option is requested, then the **rtime** field in the request contains the desired absolute expiration time for the ticket.
- 9-26 RESERVED Reserved for future use.
- 27 RENEWABLE-OK The RENEWABLE-OK option indicates that a renewable ticket will be acceptable if a ticket with the requested life cannot otherwise be provided. If a ticket with the requested life cannot be provided, then a renewable ticket may be issued with a **renew-till** equal to the the requested endtime. The value of the **renew-till** field may still be limited by local limits, or limits selected by the individual principal or server.
- 28 ENC-TKT-IN-SKEY This option is used only by the ticket-granting service. The ENC-TKT-IN-SKEY option indicates that the ticket for the end server is to be encrypted in the session key from the additional ticket-granting ticket provided.

## **Version 5 - Revision 5.1**

-- --

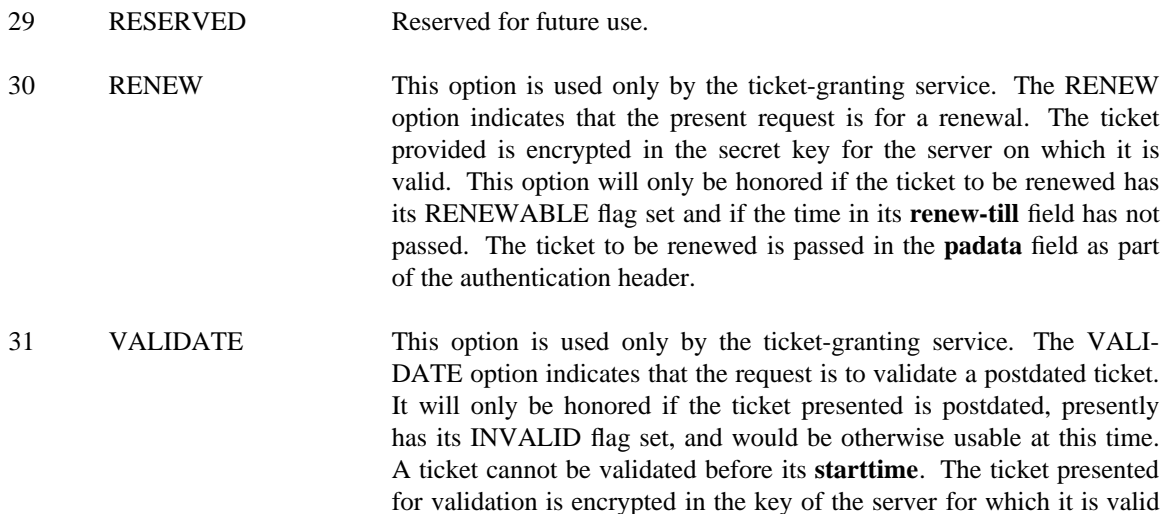

and is passed in the **padata** field as part of the authentication header.

#### **cname** and **sname**

These fields are the same as those described for the ticket in section 5.3.1.

#### **enc-authorization-data**

The **enc-authorization-data**, if present (and it can only be present in the TGS\_REQ form), is an encoding of the desired **authorization-data** encrypted under the sub-session key if present in the Authenticator, or alternatively from the session key in the ticket-granting ticket, both from the **padata** field in the KRB\_AP\_REQ.

- **realm** This field specifies the realm part of the server's principal identifier. In the AS exchange, this is also the realm part of the client's principal identifier.
- **from** This field is included in the KRB\_AS\_REQ and KRB\_TGS\_REQ ticket requests when the requested ticket is to be postdated. It specifies the desired start time for the requested ticket.
- **till** This field contains the expiration date requested by the client in a ticket request.
- **rtime** This field is the requested **renew-till** time sent from a client to the KDC in a ticket request. It is optional.
- **nonce** This field is part of the KDC request and response. It it intended to hold a random number generated by the client. If the same number is included in the encrypted response from the KDC, it provides evidence that the response is fresh and has not been replayed by an attacker. Nonces must never be re-used. Ideally, it should be generated randomly, but if the correct time is known, it may suffice  $22$ .
- **etype** This field specifies the desired encryption algorithm to be used in the response.

 $22$  Note, however, that if the time is used as the nonce, one must make sure that the workstation time is monotonically increasing. If the time is ever reset backwards, there is a small, but finite, probability that a nonce will be reused.

**addresses** This field is included in the initial request for tickets, and optionally included in requests for additional tickets from the ticket-granting server. It specifies the addresses from which the requested ticket is to be valid. Normally it includes the addresses for the client's host. If a proxy is requested, this field will contain other addresses. The contents of this field are usually copied by the KDC into the **caddr** field of the resulting ticket.

### **additional-tickets**

Additional tickets may be optionally included in a request to the ticket-granting server. If the ENC-TKT-IN-SKEY option has been specified, then the session key from the additional ticket will be used in place of the server's key to encrypt the new ticket. If more than one option which requires additional tickets has been specified, then the additional tickets are used in the order specified by the ordering of the options bits (see kdc-options, above).

The application code will be either ten (10) or twelve (12) depending on whether the request is for an initial ticket (AS-REQ) or for an additional ticket (TGS-REQ).

The optional fields (**addresses, authorization-data** and **additional-tickets**) are only included if necessary to perform the operation specified in the **kdc-options** field.

It should be noted that in KRB\_TGS\_REQ, the protocol version number appears twice and two different message types appear: the KRB\_TGS\_REQ message contains these fields as does the authentication header (KRB\_AP\_REQ) that is passed in the **padata** field.

# **5.4.2. KRB\_KDC\_REP definition**

The KRB\_KDC\_REP message format is used for the reply from the KDC for either an initial (AS) request or a subsequent (TGS) request. There is no message type for KRB\_KDC\_REP. Instead, the type will be either KRB\_AS\_REP or KRB\_TGS\_REP. The key used to encrypt the ciphertext part of the reply depends on the message type. For KRB AS REP, the ciphertext is encrypted in the client's secret key, and the client's key version number is included in the key version number for the encrypted data. For KRB TGS REP, the ciphertext is encrypted in the sub-session key from the Authenticator, or if absent, the session key from the ticket-granting ticket used in the request. In that case, no version number will be present in the EncryptedData sequence.

The KRB KDC REP message contains the following fields:

**AS-REP ::=** [APPLICATION 11] KDC-REP

| $AD-KLF ::=$  | APPLICATION IT NDC-REP   |                               |
|---------------|--------------------------|-------------------------------|
| $TGS-REF ::=$ | [APPLICATION 13] KDC-REP |                               |
| $KDC-REP ::=$ | <b>SEQUENCE</b> {        |                               |
|               |                          |                               |
|               | $p\nu$ no $[0]$          | INTEGER,                      |
|               | $msg$ -type $[1]$        | INTEGER,                      |
|               | padata[2]                | SEQUENCE OF PA-DATA OPTIONAL, |
|               | crealm[3]                | Realm,                        |
|               | cname $[4]$              | PrincipalName,                |
|               | ticket $[5]$             | Ticket.                       |
|               | $enc-part[6]$            | EncryptedData                 |
|               |                          |                               |

**<sup>}</sup>**

<sup>24</sup> An application code in the encrypted part of a message provides an additional check that the message was decrypted properly.

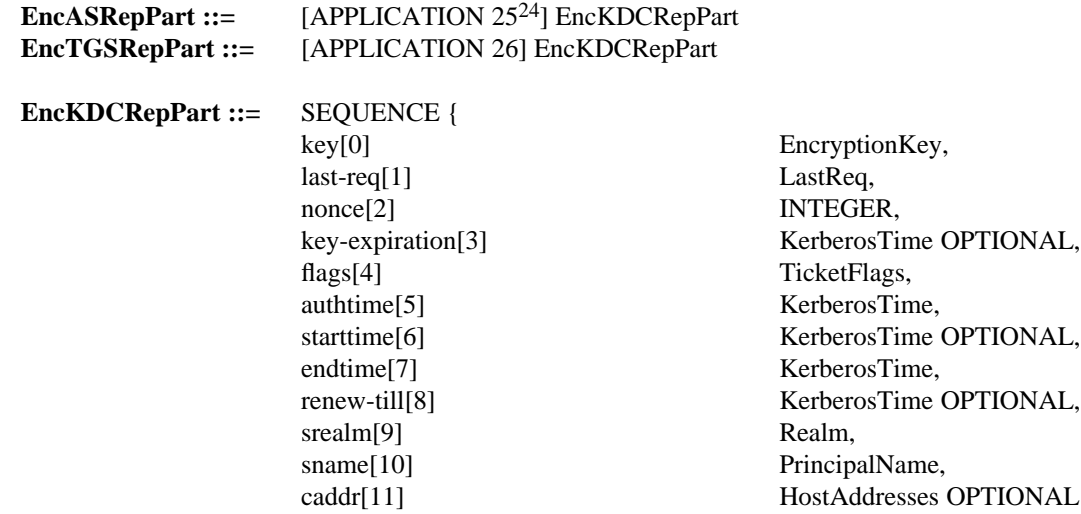

**}**

### **pvno** and **msg-type**

These fields are described above in section 5.4.1. **msg-type** is either KRB\_AS\_REP or KRB\_TGS\_REP.

**padata** This field is described in detail above. One possible use for this field is to encode an alternate "mix-in" string to be used with a string-to-key algorithm (such as is described in 6.3.2). This ability is useful to ease transitions if a realm name needs to change (e.g. when a company is acquired); in such a case all existing password-derived entries in the KDC database would be flagged as needing a special mix-in string until the next password change.

## **crealm, cname, srealm** and **sname**

These fields are the same as those described for the ticket in section 5.3.1.

- **ticket** The newly-issued ticket, from section 5.3.1.
- **enc-part** This field is a place holder for the ciphertext and related information that forms the encrypted part of a message. The description of the encrypted part of the message follows each appearance of this field. The encrypted part is encoded as described in section 6.1.
- **key** This field is the same as described for the ticket in section 5.3.1.
- **last-req** This field is returned by the KDC and specifies the time(s) of the last request by a principal. Depending on what information is available, this might be the last time that a request for a ticket-granting ticket was made, or the last time that a request based on a ticket-granting ticket was successful. It also might cover all servers for a realm, or just the particular server. Some implementations may display this information to the user to aid in discovering unauthorized use of one's identity. It is similar in spirit to the last login time displayed when logging into timesharing systems.
- **nonce** This field is described above in section 5.4.1.

# **key-expiration**

The **key-expiration** field is part of the response from the KDC and specifies the time that the client's secret key is due to expire. The expiration might be the result of password aging or an

account expiration. This field will usually be left out of the TGS reply since the response to the TGS request is encrypted in a session key and no client information need be retrieved from the KDC database. It is up to the application client (usually the login program) to take appropriate action (such as notifying the user) if the expiration time is imminent.

### **flags, authtime, starttime, endtime, renew-till** and **caddr**

These fields are duplicates of those found in the encrypted portion of the attached ticket (see section 5.3.1), provided so the client may verify they match the intended request and to assist in proper ticket caching. If the message is of type KRB\_TGS\_REP, the **caddr** field will only be filled in if the request was for a proxy or forwarded ticket, or if the user is substituting a subset of the addresses from the ticket granting ticket. If the client-requested addresses are not present or not used, then the addresses contained in the ticket will be the same as those included in the ticket-granting ticket.

# **5.5. Client/Server (CS) message specifications**

This section specifies the format of the messages used for the authentication of the client to the application server.

### **5.5.1. KRB\_AP\_REQ definition**

The KRB\_AP\_REQ message contains the Kerberos protocol version number, the message type KRB AP REQ, an options field to indicate any options in use, and the ticket and authenticator themselves. The KRB\_AP\_REQ message is often referred to as the "authentication header".

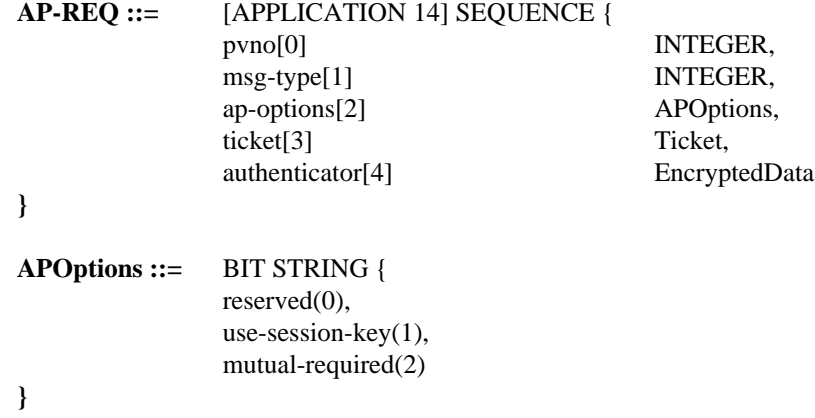

## **pvno** and **msg-type**

These fields are described above in section 5.4.1. **msg-type** is KRB\_AP\_REQ.

**ap-options** This field appears in the application request (KRB\_AP\_REQ) and affects the way the request is processed. It is a bit-field, where the selected options are indicated by the bit being set (1), and the unselected options and reserved fields being reset (0). The encoding of the bits is specified in section 5.2. The meanings of the options are:

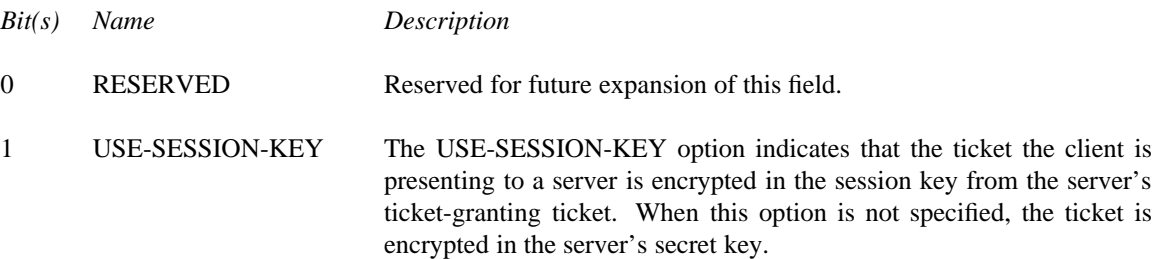

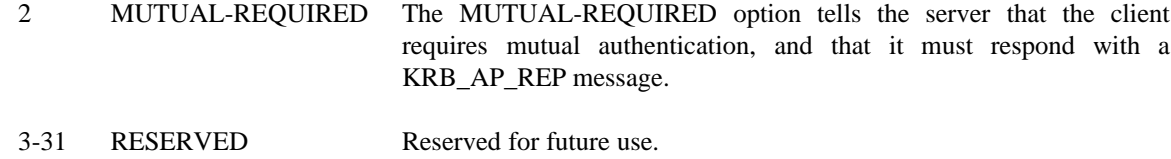

**ticket** This field is a ticket authenticating the client to the server.

#### **authenticator**

This contains the authenticator, which includes the client's choice of a subkey. Its encoding is described in section 5.3.2.

### **5.5.2. KRB\_AP\_REP definition**

The KRB\_AP\_REP message contains the Kerberos protocol version number, the message type, and an encrypted timestamp. The message is sent in in response to an application request (KRB\_AP\_REQ) where the mutual authentication option has been selected in the **ap-options** field.

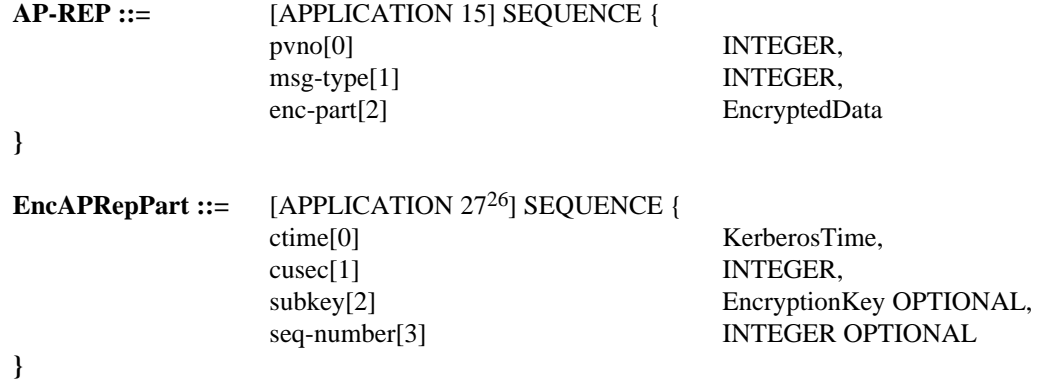

The encoded EncAPRepPart is encrypted in the shared session key of the ticket. The optional **subkey** field can be used in an application-arranged negotiation to choose a per association session key.

#### **pvno** and **msg-type**

These fields are described above in section 5.4.1. **msg-type** is KRB\_AP\_REP.

| enc-part | This field is described above in section 5.4.2.                                                                                                    |
|----------|----------------------------------------------------------------------------------------------------|
| ctime    | This field contains the current time on the client's host.                                                                                                    |
| cusec    | This field contains the microsecond part of the client's timestamp.                                                                                                    |
| subkey   | This field contains an encryption key which is to be used to protect this specific application<br>session. See section 3.2.6 for specifics on how this field is used to negotiate a key. Unless an<br>application specifies otherwise, if this field is left out, the sub-session key from the authentica-<br>tor, or if also left out, the session key from the ticket will be used. |

<sup>&</sup>lt;sup>26</sup> An application code in the encrypted part of a message provides an additional check that the message was decrypted properly.

## **5.5.3. Error message reply**

If an error occurs while processing the application request, the KRB\_ERROR message will be sent in response. See section 5.8.1 for the format of the error message. The **cname** and **crealm** fields may be left out if the server cannot determine their appropriate values from the corresponding KRB\_AP\_REQ message. If the authenticator was decipherable, the **ctime** and **cusec** fields will contain the values from it.

# **5.6. KRB\_SAFE message specification**

This section specifies the format of a message that can be used by either side (client or server) of an application to send a tamper-proof message to its peer. It presumes that a session key has previously been exchanged (for example, by using the KRB\_AP\_REQ/KRB\_AP\_REP messages).

# **5.6.1. KRB\_SAFE definition**

The KRB\_SAFE message contains user data along with a collision-proof checksum keyed with the session key. The message fields are:

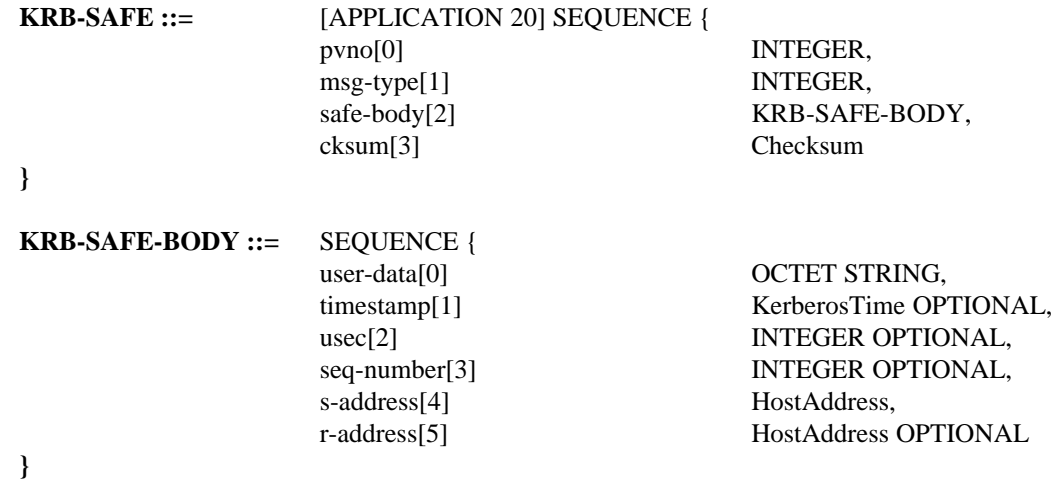

#### **pvno** and **msg-type**

These fields are described above in section 5.4.1. **msg-type** is KRB\_SAFE.

- **safe-body** This field is a placeholder for the body of the KRB-SAFE message. It is to be encoded separately and then have the checksum computed over it, for use in the **cksum** field.
- **cksum** This field contains the checksum of the application data. Checksum details are described in section 6.4. The checksum is computed over the encoding of the KRB-SAFE-BODY sequence.
- **user-data** This field is part of the KRB\_SAFE and KRB\_PRIV messages and contain the application specific data that is being passed from the sender to the recipient.
- **timestamp** This field is part of the KRB\_SAFE and KRB\_PRIV messages. Its contents are the current time as known by the sender of the message. By checking the timestamp, the recipient of the message is able to make sure that it was recently generated, and is not a replay.
- **usec** This field is part of the KRB\_SAFE and KRB\_PRIV headers. It contains the microsecond part of the timestamp.
**seq-number**

This field is described above in section 5.3.2.

**s-address** This field specifies the address in use by the sender of the message.

**r-address** This field specifies the address in use by the recipient of the message. It may be omitted for some uses (such as broadcast protocols), but the recipient may arbitrarily reject such messages. This field along with **s-address** can be used to help detect messages which have been incorrectly or maliciously delivered to the wrong recipient.

# **5.7. KRB\_PRIV message specification**

This section specifies the format of a message that can be used by either side (client or server) of an application to securely and privately send a message to its peer. It presumes that a session key has previously been exchanged (for example, by using the KRB\_AP\_REQ/KRB\_AP\_REP messages).

#### **5.7.1. KRB\_PRIV definition**

The KRB\_PRIV message contains user data encrypted in the Session Key. The message fields are:

| $KRB-PRIV ::=$     | [APPLICATION 21] SEQUENCE {<br>$p\nu$ no $[0]$<br>$msg$ -type $[1]$<br>$enc-part[3]$                                                           | INTEGER,<br>INTEGER,<br>EncryptedData                                                                                                    |
|--------------------|----------------------------------------------------------------------------------------------------|----------------------------------------------------------------------------------------------------|
| EncKrbPrivPart ::= | [APPLICATION 28 <sup>28</sup> ] SEQUENCE {<br>user-data $[0]$<br>timestamp[1]<br>usec[2]<br>$seq-number[3]$<br>s-address[4]<br>$r$ -address[5] | <b>OCTET STRING.</b><br>KerberosTime OPTIONAL,<br><b>INTEGER OPTIONAL,</b><br><b>INTEGER OPTIONAL,</b><br>HostAddress, -- sender's addr<br>HostAddress OPTIONAL -- recip's addr |

**<sup>}</sup>**

#### **pvno** and **msg-type**

These fields are described above in section 5.4.1. **msg-type** is KRB\_PRIV.

**enc-part** This field holds an encoding of the **EncKrbPrivPart** sequence encrypted under the session key29. This encrypted encoding is used for the **enc-part** field of the KRB-PRIV message. See section 6 for the format of the ciphertext.

#### **user-data, timestamp, usec, s-address** and **r-address**

These fields are described above in section 5.6.1.

#### **seq-number**

hhhhhhhhhhhhhhhhhh

This field is described above in section 5.3.2.

<sup>&</sup>lt;sup>28</sup> An application code in the encrypted part of a message provides an additional check that the message was decrypted properly.

<sup>&</sup>lt;sup>29</sup> If supported by the encryption method in use, an initialization vector may be passed to the encryption procedure, in order to achieve proper cipher chaining. The initialization vector might come from the last block of the ciphertext from the previous KRB\_PRIV message, but it is the application's choice whether or not to use such an initialization vector. If left out, the default initialization vector for the encryption algorithm will be used.

## **5.8. Error message specification**

This section specifies the format for the KRB\_ERROR message. The fields included in the message are intended to return as much information as possible about an error. It is not expected that all the information required by the fields will be available for all types of errors. If the appropriate information is not available when the message is composed, the corresponding field will be left out of the message.

Note that since the KRB\_ERROR message is not protected by any encryption, it is quite possible for an intruder to synthesize or modify such a message. In particular, this means that the client should **not** use any fields in this message for security-critical purposes, such as setting a system clock or generating a fresh authenticator. The message can be useful, however, for advising a user on the reason for some failure.

#### **5.8.1. KRB\_ERROR definition**

The KRB\_ERROR message consists of the following fields:

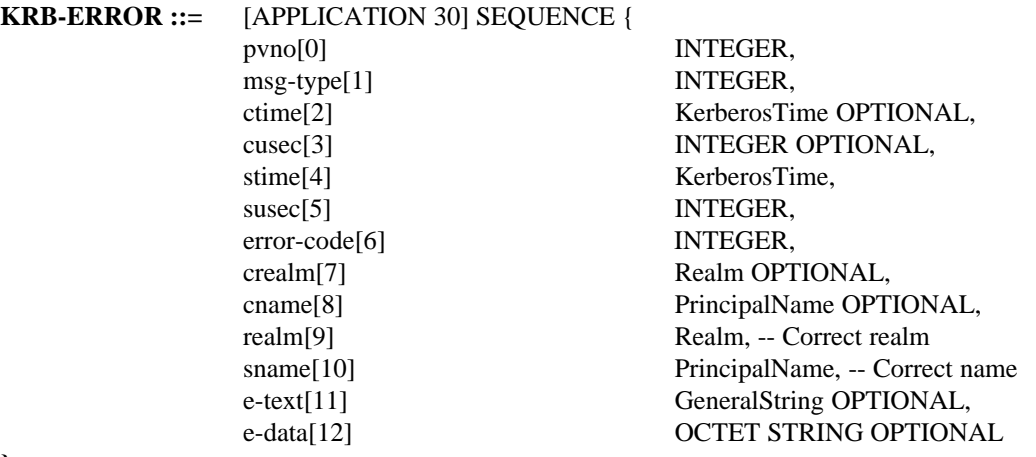

**}**

#### **pvno** and **msg-type**

These fields are described above in section 5.4.1. **msg-type** is KRB\_ERROR.

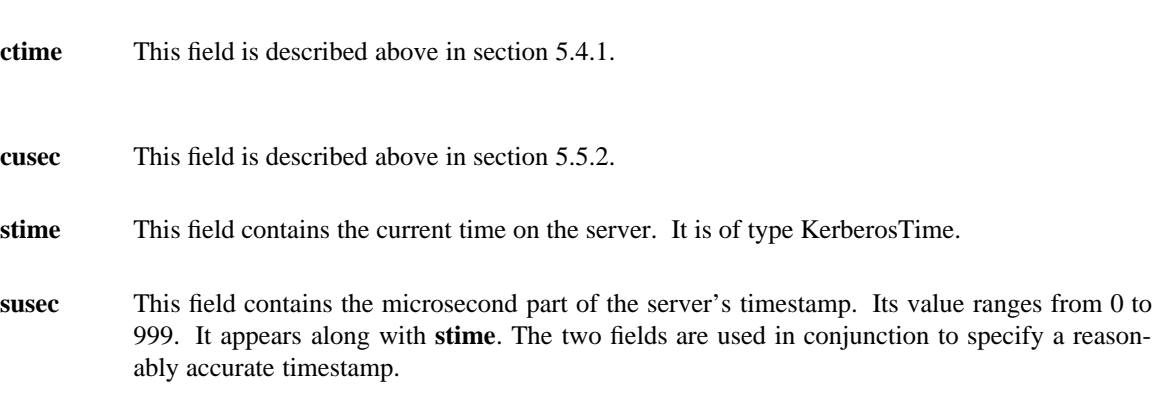

**error-code** This field contains the error code returned by Kerberos or the server when a request fails. To interpret the value of this field see the list of error codes in section 8. Implementations are encouraged to provide for national language support in the display of error messages.

#### **crealm, cname, srealm** and **sname**

These fields are described above in section 5.3.1.

- **e-text** This field contains additional text to help explain the error code associated with the failed request (for example, it might include a principal name which was unknown).
- **e-data** This field contains additional data about the error for use by the application to help it recover from or handle the error. If the **error-code** is KRB\_AP\_ERR\_METHOD, then the e-data field will contain an encoding of the following sequence:

```
METHOD-DATA ::= SEQUENCE {
                   method-type[0] INTEGER,
                   method-data[1] OCTET STRING OPTIONAL
```
**}**

**method-type** will indicate the required alternate method; **method-data** will contain any required additional information.

## **6. Encryption and Checksum Specifications**

The Kerberos protocols described in this document are designed to use stream encryption ciphers, which can be simulated using commonly available block encryption ciphers, such as the Data Encryption Standard, [10] in conjunction with block chaining and checksum methods [11]. Encryption is used to prove the identities of the network entities participating in message exchanges. The Key Distribution Center for each realm is trusted by all principals registered in that realm to store a secret key in confidence. Proof of knowledge of this secret key is used to verify the authenticity of a principal.

The KDC uses the principal's secret key (in the AS exchange) or a shared session key (in the TGS exchange) to encrypt responses to ticket requests; the ability to obtain the secret key or session key implies the knowledge of the appropriate keys and the identity of the KDC. The ability of a principal to decrypt the KDC response and present a Ticket and a properly formed Authenticator (generated with the session key from the KDC response) to a service verifies the identity of the principal; likewise the ability of the service to extract the session key from the Ticket and prove its knowledge thereof in a response verifies the identity of the service.

The Kerberos protocols generally assume that the encryption used is secure from cryptanalysis; however, in some cases, the order of fields in the encrypted portions of messages are arranged to minimize the effects of poorly chosen keys. It is still important to choose good keys. **If keys are derived from usertyped passwords, those passwords need to be well chosen to make brute force attacks more difficult.** Poorly chosen keys still make easy targets for intruders.

The following sections specify the encryption and checksum mechanisms currently defined for Kerberos. The encodings, chaining, and padding requirements for each are described. For encryption methods, it is often desirable to place random information (often referred to as a *confounder*) at the start of the message. The requirements for a confounder are specified with each encryption mechanism.

Some encryption systems use a block-chaining method to improve the the security characteristics of the ciphertext. However, these chaining methods often don't provide an integrity check upon decryption. Such systems (such as DES in CBC mode) must be augmented with a checksum of the plaintext which can be verified at decryption and used to detect any tampering or damage. Such checksums should be good at detecting burst errors in the input. If any damage is detected, the decryption routine is expected to return an error indicating the failure of an integrity check. Each encryption type is expected to provide and verify an appropriate checksum. The specification of each encryption method sets out its checksum requirements.

Finally, where a key is to be derived from a user's password, an algorithm for converting the password to a key of the appropriate type is included. It is desirable for the string to key function to be oneway, and for the mapping to be different in different realms. This is important because users who are registered in more than one realm will often use the same password in each, and it is desirable that an attacker compromising the Kerberos server in one realm not obtain or derive the user's key in another.

For an discussion of the integrity characteristics of the candidate encryption and checksum methods considered for Kerberos, the the reader is referred to [12].

# **Version 5 - Revision 5.1**

-- --

## **6.1. Encryption Specifications**

The following ASN.1 definition describes all encrypted messages. The **enc-part** field which appears in the unencrypted part of messages in section 5 is a sequence consisting of an encryption type, an optional key version number, and the ciphertext.

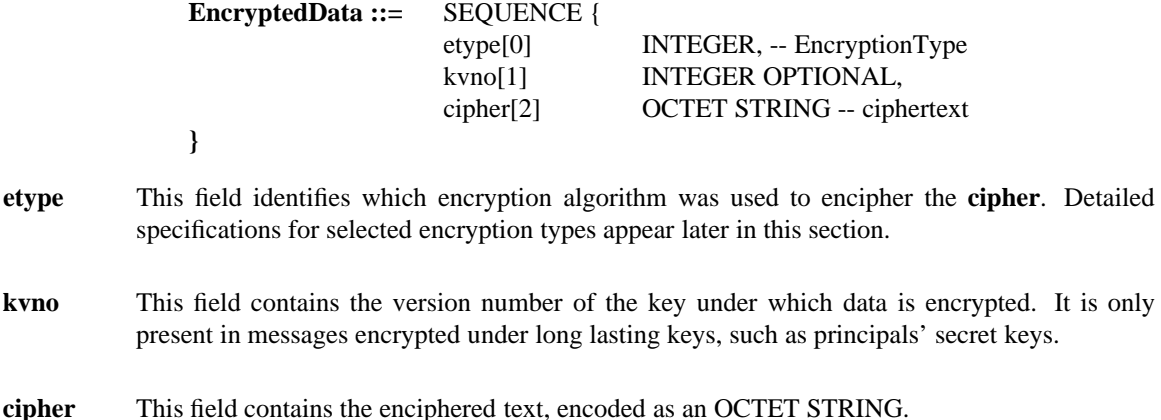

The **cipher** field is generated by applying the specified encryption algorithm to data composed of the message and algorithm-specific inputs. Encryption mechanisms defined for use with Kerberos must take sufficient measures to guarantee the integrity of the plaintext, and we recommend they also take measures to protect against precomputed dictionary attacks. If the encryption algorithm is not itself capable of doing so, the protections can often be enhanced by adding a checksum and a confounder.

The suggested format for the data to be encrypted includes a confounder, a checksum, the encoded plaintext, and any necessary padding. The **msg-seq** field contains the part of the protocol message described in section 5 which is to be encrypted. The confounder, checksum, and padding are all untagged and untyped, and their length is exactly sufficient to hold the appropriate item. The type and length is implicit and specified by the particular encryption type being used (**etype**). The format for the data to be encrypted is described in the following diagram:

+-----------+----------+-------------+-----+ | confounder | check | msg-seq | pad | +-----------+----------+-------------+-----+

The format cannot be described in ASN.1, but for those who prefer an ASN.1-*like* notation:

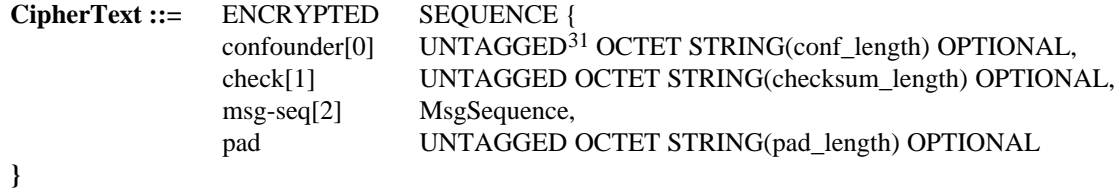

hhhhhhhhhhhhhhhhhh

One generates a random confounder of the appropriate length, placing it in **confounder**; zeroes out **check**; calculates the appropriate checksum over **confounder**, **check**, and **msg-seq**, placing the result in **check**; adds the necessary padding; then encrypts using the specified encryption type and the appropriate key.

<sup>&</sup>lt;sup>31</sup> In the above specification, UNTAGGED OCTET STRING(length) is the notation for an octet string with its tag and length removed. It is not a valid ASN.1 type. The tag bits and length **must** be removed from the confounder since the purpose of the confounder is so that the message starts with random data, but the tag and its length are fixed. For other fields, the length and tag would be redundant if they were included because they are specified by the encryption type.

Unless otherwise specified, a definition of an encryption algorithm that specifies a checksum, a length for the confounder field, or an octet boundary for padding uses this ciphertext format<sup>32</sup>. Those fields which are not specified will be omitted.

In the interest of allowing all implementations using a particular encryption type to communicate with all others using that type, the specification of an encryption type defines any checksum that is needed as part of the encryption process. If an alternative checksum is to be used, a new encryption type must be defined.

Some cryptosystems require additional information beyond the key and the data to be encrypted. For example, DES, when used in cipher-block-chaining mode, requires an initialization vector. If required, the description for each encryption type must specify the source of such additional information.

## **6.2. Encryption Keys**

The sequence below shows the encoding of an encryption key:

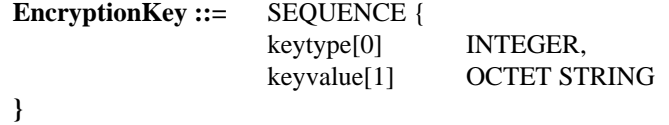

**keytype** This field specifies the type of encryption key that follows in the **keyvalue** field. It will almost always correspond to the encryption algorithm used to generate the EncryptedData, though more than one algorithm may use the same type of key (the mapping is many to one). This might happen, for example, if the encryption algorithm uses an alternate checksum algorithm for an integrity check, or a different chaining mechanism.

**keyvalue** This field contains the key itself, encoded as an octet string.

All negative values for the encryption key type are reserved for local use. All non-negative values are reserved for officially assigned type fields and interpretations.

# **6.3. Encryption Systems**

#### **6.3.1. The NULL Encryption System (null)**

If no encryption is in use, the encryption system is said to be the NULL encryption system. In the NULL encryption system there is no checksum, confounder or padding. The ciphertext is simply the plaintext. The NULL Key is used by the null encryption system and is zero octets in length, with **keytype** zero (0).

#### **6.3.2. DES in CBC mode with a CRC-32 checksum (des-cbc-crc)**

The **des-cbc-crc** encryption mode encrypts information under the Data Encryption Standard [10] using the cipher block chaining mode [11]. A CRC-32 checksum (described in ISO 3309 [13]) is applied to the confounder and message sequence (**msg-seq**) and placed in the **cksum** field. DES blocks are 8 bytes. As a result, the data to be encrypted (the concatenation of confounder, checksum, and message) must be padded to an 8 byte boundary before encryption. The details of the encryption of this data are identical to those for the **des-cbc-md5** encryption mode.

Note that, since the CRC-32 checksum is not collision-proof, an attacker could use a probabilistic chosen-plaintext attack to generate a valid message even if a confounder is used [12]. The use of collision-proof checksums is recommended for environments where such attacks represent a significant

hhhhhhhhhhhhhhhhhh

<sup>&</sup>lt;sup>32</sup> The ordering of the fields in the CipherText is important. Additionally, messages encoded in this format must include a length as part of the **msg-seq** field. This allows the recipient to verify that the message has not been truncated. Without a length, an attacker could use a chosen plaintext attack to generate a message which could be truncated, while leaving the checksum intact. Note that if the **msg-seq** is an encoding of an ASN.1 SEQUENCE or OCTET STRING, then the length is part of that encoding.

threat. The use of the CRC-32 as the checksum for ticket or authenticator is no longer mandated as an interoperability requirement for Kerberos Version 5 Specification 1 (See section 9.1 for specific details).

#### **6.3.3. DES in CBC mode with an MD4 checksum (des-cbc-md4)**

The **des-cbc-md4** encryption mode encrypts information under the Data Encryption Standard [10] using the cipher block chaining mode [11]. An MD4 checksum (described in [14]) is applied to the confounder and message sequence (**msg-seq**) and placed in the **cksum** field. DES blocks are 8 bytes. As a result, the data to be encrypted (the concatenation of confounder, checksum, and message) must be padded to an 8 byte boundary before encryption. The details of the encryption of this data are identical to those for the **des-cbc-md5** encryption mode.

#### **6.3.4. DES in CBC mode with an MD5 checksum (des-cbc-md5)**

The **des-cbc-md5** encryption mode encrypts information under the Data Encryption Standard [10] using the cipher block chaining mode [11]. An MD5 checksum (described in [15].) is applied to the confounder and message sequence (**msg-seq**) and placed in the **cksum** field. DES blocks are 8 bytes. As a result, the data to be encrypted (the concatenation of confounder, checksum, and message) must be padded to an 8 byte boundary before encryption.

Plaintext and DES ciphtertext are encoded as 8-octet blocks which are concatenated to make the 64 bit inputs for the DES algorithms. The first octet supplies the 8 most significant bits (with the octet's MSbit used as the DES input block's MSbit, etc.), the second octet the next 8 bits, ..., and the eighth octet supplies the 8 least significant bits.

Encryption under DES using cipher block chaining requires an additional input in the form of an initialization vector. Unless otherwise specified, zero should be used as the initialization vector. Kerberos' use of DES requires an 8-octet confounder.

The DES specifications identify some "weak" and "semi-weak" keys; those keys shall not be used for encrypting messages for use in Kerberos. Additionally, because of the way that keys are derived for the encryption of checksums, keys shall not be used that yield "weak" or "semi-weak" keys when eXclusive-ORed with the constant F0F0F0F0F0F0F0F0.

A DES key is 8 octets of data, with **keytype** one (1). This consists of 56 bits of key, and 8 parity bits (one per octet). The key is encoded as a series of 8 octets written in MSB-first order. The bits within the key are also encoded in MSB order. For example, if the encryption key is (B1,B2,...,B7,P1,B8,...,B14,P2,B15,...,B49,P7,B50,...,B56,P8) where B1,B2,...,B56 are the key bits in MSB order, and P1,P2,...,P8 are the parity bits, the first octet of the key would be B1,B2,...,B7,P1 (with B1 as the MSbit). [See the FIPS 81 introduction for reference.]

To generate a DES key from a text string (password), the text string normally must have the realm and each component of the principal's name appended<sup>33</sup>, then padded with ASCII nulls to an 8 byte boundary. This string is then fan-folded and eXclusive-ORed with itself to form an 8 byte DES key. The parity is corrected on the key, and it is used to generate a DES CBC checksum on the initial string (with the realm and name appended). Next, parity is corrected on the CBC checksum. If the result matches a "weak" or "semi-weak" key as described in the DES specification, it is eXclusive-ORed with the constant 00000000000000F0. Finally, the result is returned as the key. Pseudocode follows:

hh<del>ahaa ka badaa ka badaa ka badaa ka badaa ka badaa ka badaa ka badaa ka badaa ka badaa ka badaa ka badaa ka b</del>

<sup>33</sup> In some cases, it may be necessary to use a different "mix-in" string for compatibility reasons; see the discussion of **padata** in section 5.4.2.

```
string_to_key(string,realm,name) {
    odd = 1;s = string + realm;
    for(each component in name) {
        s = s + component;
    }
    tempkey = NULL;
    pad(s); /* with nulls to 8 byte boundary */for(8byteblock in s) {
        if(odd == 0) {
            odd = 1;reverse(8byteblock)
        }
        else odd = 0;
        tempkey = tempkey XOR 8byteblock;
    }
    fixparity(tempkey);
    key = DES-CBC-check(s,tempkey);
    fixparity(key);
    if(is_weak_key_key(key))
        key = key XOR 0xF0;
    return(key);
}
```
# **6.4. Checksums**

The following is the ASN.1 definition used for a checksum:

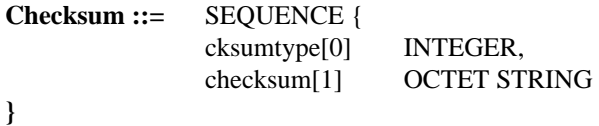

**cksumtype** This field indicates the algorithm used to generate the accompanying checksum.

**checksum** This field contains the checksum itself, encoded as an octet string.

Detailed specification of selected checksum types appear later in this section. Negative values for the checksum type are reserved for local use. All non-negative values are reserved for officially assigned type fields and interpretations.

Checksums used by Kerberos can be classified by two properties: whether they are collision-proof, and whether they are keyed. It is infeasible to find two plaintexts which generate the same checksum value for a collision-proof checksum. A key is required to perturb or initialize the algorithm in a keyed checksum. To prevent message-stream modification by an active attacker, unkeyed checksums should only be used when the checksum and message will be subsequently encrypted (e.g. the checksums defined as part of the encryption algorithms covered earlier in this section). Collision-proof checksums can be made tamper-proof as well if the checksum value is encrypted before inclusion in a message. In such cases, the composition of the checksum and the encryption algorithm must be considered a separate checksum algorithm (e.g. RSA-MD5 encrypted using DES is a new checksum algorithm of type RSA-MD5-DES). For most keyed checksums, as well as for the encrypted forms of collision-proof checksums, Kerberos prepends a confounder before the checksum is calculated.

#### **6.4.1. The CRC-32 Checksum (crc32)**

The **CRC-32** checksum calculates a checksum based on a cyclic redundancy check as described in ISO 3309 [13]. The resulting checksum is four (4) octets in length. The CRC-32 is neither keyed nor collision-proof. The use of this checksum is not recommended. An attacker using a probabilistic chosenplaintext attack as described in [12] might be able to generate an alternative message that satisfies the

checksum. The use of collision-proof checksums is recommended for environments where such attacks represent a significant threat.

#### **6.4.2. The RSA MD4 Checksum (rsa-md4)**

The **RSA-MD4** checksum calculates a checksum using the RSA MD4 algorithm [14]. The algorithm takes as input an input message of arbitrary length and produces as output a 128-bit (16 octet) checksum. **RSA-MD4** is believed to be collision-proof.

## **6.4.3. RSA MD4 Cryptographic Checksum Using DES (rsa-md4-des)**

The **RSA-MD4-DES** checksum calculates a keyed collision-proof checksum by prepending an 8 octet confounder before the text, applying the RSA MD4 checksum algorithm, and encrypting the confounder and the checksum using DES in cipher-block-chaining (CBC) mode using a variant of the key, where the variant is computed by eXclusive-ORing the key with the constant F0F0F0F0F0F0F0F0<sup>34</sup>. The initialization vector should be zero. The resulting checksum is 24 octets long (8 octets of which are redundant). This checksum is tamper-proof and believed to be collision-proof.

The DES specifications identify some "weak keys"; those keys shall not be used for generating RSA-MD4 checksums for use in Kerberos.

The format for the checksum is described in the following diagram:

+--+--+--+--+--+--+--+--+--+--+--+--+--+--+--+--+--+--+--+--+--+--+--+--+ | des-cbc(confounder + rsa-md4(confounder+msg),key=var(key),iv=0) | +--+--+--+--+--+--+--+--+--+--+--+--+--+--+--+--+--+--+--+--+--+--+--+--+

The format cannot be described in ASN.1, but for those who prefer an ASN.1-*like* notation:

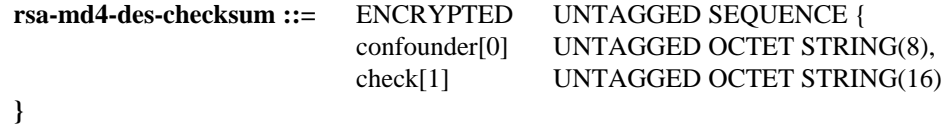

#### **6.4.4. The RSA MD5 Checksum (rsa-md5)**

The **RSA-MD5** checksum calculates a checksum using the RSA MD5 algorithm. [15]. The algorithm takes as input an input message of arbitrary length and produces as output a 128-bit (16 octet) checksum. **RSA-MD5** is believed to be collision-proof.

#### **6.4.5. RSA MD5 Cryptographic Checksum Using DES (rsa-md5-des)**

The **RSA-MD5-DES** checksum calculates a keyed collision-proof checksum by prepending an 8 octet confounder before the text, applying the RSA MD5 checksum algorithm, and encrypting the confounder and the checksum using DES in cipher-block-chaining (CBC) mode using a variant of the key, where the variant is computed by eXclusive-ORing the key with the constant F0F0F0F0F0F0F0F0. The initialization vector should be zero. The resulting checksum is 24 octets long (8 octets of which are redundant). This checksum is tamper-proof and believed to be collision-proof.

The DES specifications identify some "weak keys"; those keys shall not be used for encrypting RSA-MD5 checksums for use in Kerberos.

hhhhhhhhhhhhhhhhhh

<sup>&</sup>lt;sup>34</sup> A variant of the key is used to limit the use of a key to a particular function, separating the functions of generating a checksum from other encryption performed using the session key. The constant F0F0F0F0F0F0F0F0 was chosen because it maintains key parity. The properties of DES precluded the use of the complement. The same constant is used for similar purpose in the Message Integrity Check in the Privacy Enhanced Mail standard.

#### **Version 5 - Revision 5.1**

-- --

The format for the checksum is described in the following diagram:

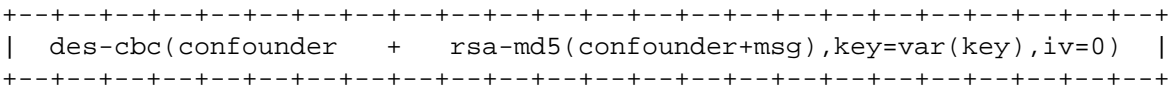

The format cannot be described in ASN.1, but for those who prefer an ASN.1-*like* notation:

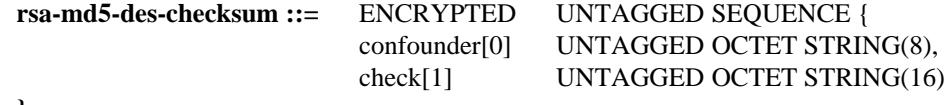

**}**

#### **6.4.6. DES cipher-block chained checksum (des-mac)**

The **DES-MAC** checksum is computed by prepending an 8 octet confounder to the plaintext, performing a DES CBC-mode encryption on the result using the key and an initialization vector of zero, taking the last block of the ciphertext, prepending the same confounder and encrypting the pair using DES in cipher-block-chaining (CBC) mode using a a variant of the key, where the variant is computed by eXclusive-ORing the key with the constant F0F0F0F0F0F0F0F0. The initialization vector should be zero. The resulting checksum is 128 bits (16 octets) long, 64 bits of which are redundant. This checksum is tamper-proof and collision-proof.

The format for the checksum is described in the following diagram:

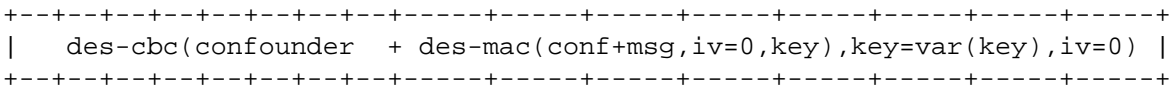

The format cannot be described in ASN.1, but for those who prefer an ASN.1-*like* notation:

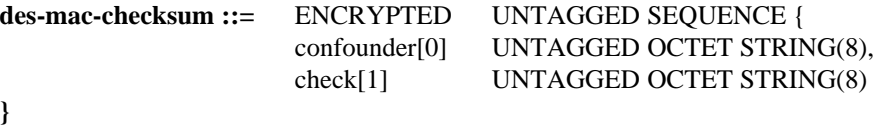

The DES specifications identify some "weak" and "semi-weak" keys; those keys shall not be used for generating DES-MAC checksums for use in Kerberos, nor shall a key be used whose veriant is "weak" or "semi-weak".

#### **6.4.7. RSA MD4 Cryptographic Checksum Using DES alternative (rsa-md4-des-k)**

The **RSA-MD4-DES-K** checksum calculates a keyed collision-proof checksum by applying the RSA MD4 checksum algorithm and encrypting the results using DES in cipher-block-chaining (CBC) mode using a DES key as both key and initialization vector. The resulting checksum is 16 octets long. This checksum is tamper-proof and believed to be collision-proof. Note that this checksum type is the old method for encoding the **RSA-MD4-DES** checksum and it is no longer recommended.

#### **6.4.8. DES cipher-block chained checksum alternative (des-mac-k)**

The **DES-MAC-K** checksum is computed by performing a DES CBC-mode encryption of the plaintext, and using the last block of the ciphertext as the checksum value. It is keyed with an encryption key and an initialization vector; any uses which do not specify an additional initialization vector will use the key as both key and initialization vector. The resulting checksum is 64 bits (8 octets) long. This checksum is tamper-proof and collision-proof. Note that this checksum type is the old method for encoding the **DES-MAC** checksum and it is no longer recommended.

The DES specifications identify some "weak keys"; those keys shall not be used for generating DES-MAC checksums for use in Kerberos.

## **7. Naming Constraints**

#### **7.1. Realm Names**

Although realm names are encoded as GeneralStrings and although a realm can technically select any name it chooses, interoperability across realm boundaries requires agreement on how realm names are to be assigned, and what information they imply.

To enforce these conventions, each realm must conform to the conventions itself, and it must require that any realms with which inter-realm keys are shared also conform to the conventions and require the same from its neighbors.

There are presently four styles of realm names: domain, X500, other, and reserved. Examples of each style follow:

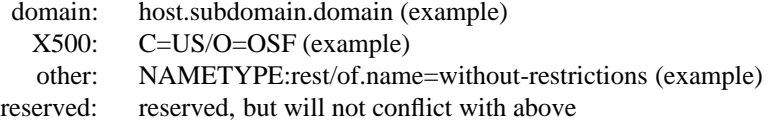

Domain names must look like domain names: they consist of components separated by periods (.) and they contain neither colons (:) nor slashes (/).

X.500 names contain an equal  $(=)$  and cannot contain a colon  $(:)$  before the equal. The realm names for X.500 names will be string representations of the names with components separated by slashes. Leading and trailing slashes will not be included.

Names that fall into the other category must begin with a prefix that contains no equal (=) or period (.) and the prefix must be followed by a colon (:) and the rest of the name. All prefixes must be assigned before they may be used. Presently none are assigned.

The reserved category includes strings which do not fall into the first three categories. All names in this category are reserved. It is unlikely that names will be assigned to this category unless there is a very strong argument for not using the "other" category.

These rules guarantee that there will be no conflicts between the various name styles. The following additional constraints apply to the assignment of realm names in the domain and X.500 categories: the name of a realm for the domain or X.500 formats must either be used by the organization owning (to whom it was assigned) an Internet domain name or X.500 name, or in the case that no such names are registered, authority to use a realm name may be derived from the authority of the parent realm. For example, if there is no domain name for E40.MIT.EDU, then the administrator of the MIT.EDU realm can authorize the creation of a realm with that name.

This is acceptable because the organization to which the parent is assigned is presumably the organization authorized to assign names to its children in the X.500 and domain name systems as well. If the parent assigns a realm name without also registering it in the domain name or X.500 hierarchy, it is the parent's responsibility to make sure that there will not in the future exists a name identical to the realm name of the child unless it is assigned to the same entity as the realm name.

## **7.2. Principal Names**

As was the case for realm names, conventions are needed to ensure that all agree on what information is implied by a principal name. The name-type field that is part of the principal name indicates the kind of information implied by the name. The name-type should be treated as a hint. Ignoring the name type, no two names can be the same (i.e. at least one of the components, or the realm, must be different). This constraint may be eliminated in the future. The following name types are defined:

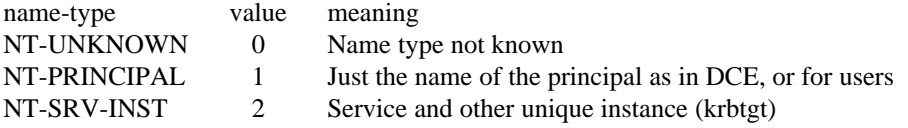

#### **Version 5 - Revision 5.1**

-- --

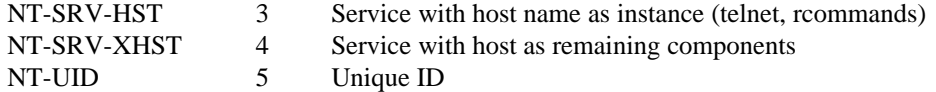

When a name implies no information other than its uniqueness at a particular time the name type PRINCI-PAL should be used. The principal name type should be used for users, and it might also be used for a unique server. If the name is a unique machine generated ID that is guaranteed never to be reassigned then the name type of UID should be used (note that it is generally a bad idea to reassign names of any type since stale entries might remain in access control lists).

If the first component of a name identifies a service and the remaining components identify an instance of the service in a server specified manner, then the name type of SRV-INST should be used. An example of this name type is the Kerberos ticket-granting ticket which has a first component of krbtgt and a second component identifying the realm for which the ticket is valid.

If instance is a single component following the service name and the instance identifies the host on which the server is running, then the name type SRV-HST should be used. This type is typically used for Internet services such as telnet and the Berkeley R commands. If the separate components of the host name appear as successive components following the name of the service, then the name type SRV-XHST should be used. This type might be used to identify servers on hosts with  $X.500$  names where the slash (/) might otherwise be ambiguous.

A name type of UNKNOWN should be used when the form of the name is not known. When comparing names, a name of type UNKNOWN will match principals authenticated with names of any type. A principal authenticated with a name of type UNKNOWN, however, will only match other names of type UNKNOWN.

Names of any type with an initial component of "krbtgt" are reserved for the Kerberos ticket granting service. See section 8.2.3 for the form of such names.

# **8. Constants and other defined values**

#### **8.1. Host address types**

All negative values for the host address type are reserved for local use. All non-negative values are reserved for officially assigned type fields and interpretations.

The values of the types for the following addresses are chosen to match the defined address family constants in the Berkeley Standard Distributions of Unix. They can be found in <sys/socket.h> with symbolic names AF\_xxx (where xxx is an abbreviation of the address family name).

## **Internet addresses**

Internet addresses are 32-bit (4-octet) quantities, encoded in MSB order. The type of internet addresses is two (2).

#### **CHAOSnet addresses**

CHAOSnet addresses are 16-bit (2-octet) quantities, encoded in MSB order. The type of CHAOSnet addresses is five (5).

## **ISO addresses**

ISO addresses are variable-length. The type of ISO addresses is seven (7).

## **Xerox Network Services (XNS) addresses**

XNS addresses are 48-bit (6-octet) quantities, encoded in MSB order. The type of XNS addresses is six (6).

#### **AppleTalk Datagram Delivery Protocol (DDP) addresses**

AppleTalk DDP addresses consist of an 8-bit node number and a 16-bit network number. The first octet of the address is the node number; the remaining two octets encode the network number in MSB order. The type of AppleTalk DDP addresses is sixteen (16).

#### **DECnet Phase IV addresses**

DECnet Phase IV addresses are 16-bit addresses, encoded in LSB order. The type of DECnet Phase IV addresses is twelve (12).

# **8.2. KDC messages**

#### **8.2.1. IP transport**

When contacting a Kerberos server (KDC) for a KRB\_KDC\_REQ request using IP transport, the client shall send a UDP datagram containing only an encoding of the request to port 88 (decimal) at the KDC's IP address; the KDC will respond with a reply datagram containing only an encoding of the reply message (either a KRB\_ERROR or a KRB\_KDC\_REP) to the sending port at the sender's IP address.

#### **8.2.2. OSI transport**

During authentication of an OSI client to and OSI server, the mutual authentication of an OSI server to an OSI client, or during exchange of private or integrity checked messages, Kerberos protocol messages may be treated as opaque objects and the type of the authentication mechanism will be:

## kerberos OBJECT IDENTIFIER ::= { ?? ?? }

Depending on the situation, the opaque object will be an authentication header (KRB\_AP\_REQ), an authentication reply (KRB\_AP\_REP), a safe message (KRB\_SAFE), or a private message (KRB\_PRIV). The opaque data contains an application code as specified in the ASN.1 description for each message. The application code may be used by Kerberos to determine the message type.

#### **8.2.3. Name of the TGS**

The principal identifier of the ticket-granting service shall be composed of three parts: (1) the realm of the KDC issuing the TGS ticket (2) a two-part name of type NT-SRV-INST, with the first part "krbtgt" and the second part the name of the realm which will accept the ticket-granting ticket. For example, a ticket-granting ticket issued by the ATHENA.MIT.EDU realm to be used to get tickets from the ATHENA.MIT.EDU KDC has a principal identifier of "ATHENA.MIT.EDU" (realm), ("krbtgt", "ATHENA.MIT.EDU") (name). A ticket-granting ticket issued by the ATHENA.MIT.EDU realm to be used to get tickets from the MIT.EDU realm has a principal identifier of "ATHENA.MIT.EDU" (realm), ("krbtgt", "MIT.EDU") (name).

#### **8.3. Protocol constants and associated values**

The following tables list constants used in the protocol and defines their meanings.

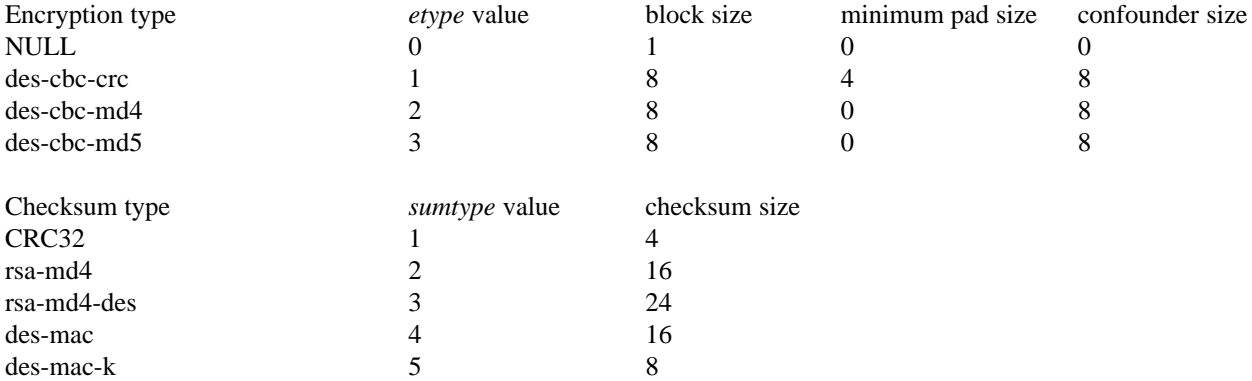

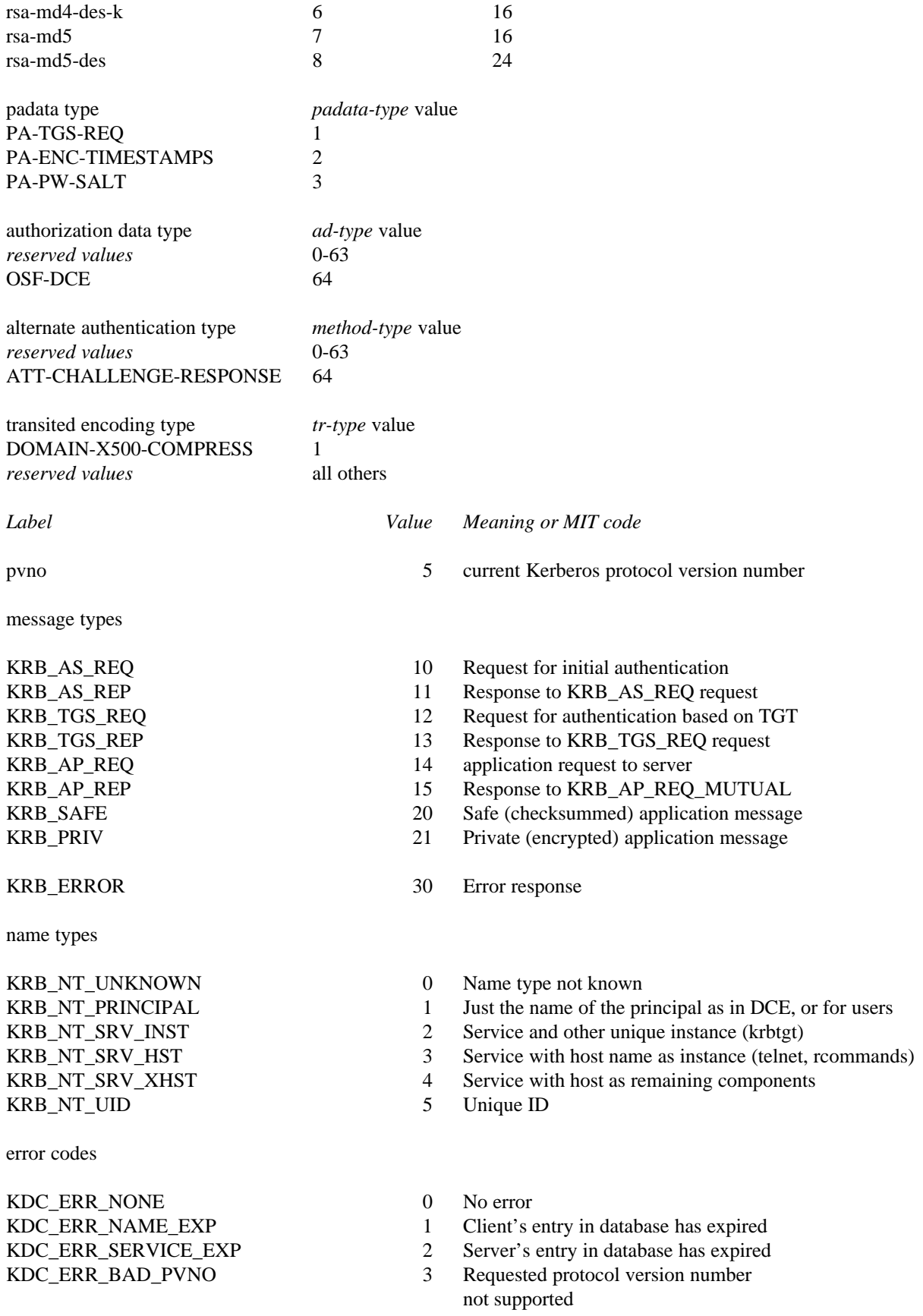

KDC\_ERR\_C\_OLD\_MAST\_KVNO 4 Client's key encrypted in

# KDC\_ERR\_S\_OLD\_MAST\_KVNO 5 Server's key encrypted in

KDC\_ERR\_C\_PRINCIPAL\_UNKNOWN 6 Client not found in Kerberos database KDC\_ERR\_PRINCIPAL\_NOT\_UNIQUE 8 Multiple entries for principal

KDC\_ERR\_CANNOT\_POSTDATE 10 Ticket not eligible for postdating KDC\_ERR\_POLICY 12 KDC policy rejects request KDC\_ERR\_TGT\_REVOKED 20 TGT has been revoked KDC\_ERR\_CLIENT\_NOTYET 21 Client not yet valid - try again later KDC\_ERR\_SERVICE\_NOTYET 22 Server not yet valid - try again later

KRB\_AP\_ERR\_TKT\_EXPIRED 32 Ticket expired KRB AP\_ERR\_TKT\_NYV 33 Ticket not yet valid KRB\_AP\_ERR\_REPEAT 34 Request is a replay KRB AP ERR\_NOT\_US 35 The ticket isn't for us KRB\_AP\_ERR\_SKEW 37 Clock skew too great KRB\_AP\_ERR\_BADADDR 38 Incorrect net address KRB\_AP\_ERR\_BADVERSION 39 Protocol version mismatch KRB\_AP\_ERR\_MSG\_TYPE 40 Invalid msg type KRB\_AP\_ERR\_MODIFIED 41 Message stream modified KRB\_AP\_ERR\_BADORDER 42 Message out of order KRB AP\_ERR\_NOKEY 45 Service key not available KRB\_AP\_ERR\_MUT\_FAIL 46 Mutual authentication failed KRB\_AP\_ERR\_BADDIRECTION 47 Incorrect message direction

- old master key
- old master key
- 
- KDC\_ERR\_S\_PRINCIPAL\_UNKNOWN 7 Server not found in Kerberos database
	- in Kerberos database
- KDC\_ERR\_NULL\_KEY 9 The client or server has a null key
	-
- KDC\_ERR\_NEVER\_VALID 11 Requested start time is later than end time
	-
- KDC\_ERR\_BADOPTION 13 KDC cannot accommodate requested option
- KDC\_ERR\_ETYPE\_NOSUPP 14 KDC has no support for encryption type
- KDC\_ERR\_SUMTYPE\_NOSUPP 15 KDC has no support for checksum type
- KDC\_ERR\_PADATA\_TYPE\_NOSUPP 16 KDC has no support for padata type
- KDC\_ERR\_TRTYPE\_NOSUPP 17 KDC has no support for transited type
- KDC\_ERR\_CLIENT\_REVOKED 18 Clients credentials have been revoked
- KDC\_ERR\_SERVICE\_REVOKED 19 Credentials for server have been revoked
	-
	-
	-
- KDC\_ERR\_KEY\_EXPIRED 23 Password has expired change password to reset
- KRB\_AP\_ERR\_BAD\_INTEGRITY 31 Integrity check on decrypted field failed
	-
	-
	-
	-
- KRB\_AP\_ERR\_BADMATCH 36 Ticket and authenticator don't match
	-
	-
	-
	-
	-
	-
- KRB\_AP\_ERR\_BADKEYVER 44 Specified version of key is not available
	-
	-
	-
- KRB\_AP\_ERR\_METHOD 48 Alternative authentication method required<sup>36</sup>
- KRB\_AP\_ERR\_BADSEQ 49 Incorrect sequence number in message
- KRB\_AP\_ERR\_INAPP\_CKSUM 50 Inappropriate type of checksum in message
- KRB\_ERR\_GENERIC 60 Generic error (description in **e-text**)
- KRB\_ERR\_FIELD\_TOOLONG 61 Field is too long for this implementation

hh<del>ahaa ka badaa ka badaa ka badaa ka badaa ka badaa ka badaa ka badaa ka badaa ka badaa ka badaa ka badaa ka b</del>

<sup>&</sup>lt;sup>36</sup> This error carries additional information in the e-data field. The contents of the e-data field will be an encoding of the METHOD-DATA sequence (see section 5.8.1).

# **9. Interoperability requirements**

Version 5 of the Kerberos protocol supports a myriad of options. Among these are multiple encryption and checksum types, alternative encoding schemes for the transited field, optional mechanisms for pre-authentication, the handling of tickets with no addresses, options for mutual authentication, user to user authentication, support for proxies, forwarding, postdating, and renewing tickets, the format of realm names, and the handling of authorization data.

In order to ensure the interoperability of realms, it is necessary to define a minimal configuration which must be supported by all implementations. This minimal configuration is subject to change as technology does. For example, if at some later date it is discovered that one of the required encryption or checksum algorithms is not secure, it will be replaced.

# **9.1. Specification 1**

This section defines the first specification of these options. Implementations which are configured in this way can be said to support Kerberos Version 5 Specification 1 (5.1).

#### **Encryption and checksum methods**

The following encryption and checksum mechanisms must be supported. Implementations may support other mechanisms as well, but the additional mechanisms may only be used when communicating with principals known to also support them:

Encryption: DES-CBC-MD5 Checksums: CRC-32, DES-MAC, DES-MAC-K, and DES-MD5

## **Realm Names**

All implementations must understand hierarchical realms in both the Internet Domain and the X.500 style. When a ticket granting ticket for an unknown realm is requested, the KDC must be able to determine the names of the intermediate realms between the KDCs realm and the requested realm.

# **Transited field encoding**

DOMAIN-X500-COMPRESS (described in section 3.3.3.1) must be supported. Alternative encodings may be supported, but they may be used only when that encoding is supported by ALL intermediate realms.

#### **Pre-authentication methods**

The TGS-REQ method must be supported. The TGS-REQ method is not used on the initial request.

#### **Mutual authentication**

Mutual authentication (via the KRB\_AP\_REP message) must be supported.

#### **Ticket addresses and flags**

All KDC's must pass on tickets that carry no addresses (i.e. if a TGT contains no addresses, the KDC will return derivative tickets), but each realm may set its own policy for issuing such tickets, and each application server will set its own policy with respect to accepting them. By default, servers should not accept them.

Proxies and forwarded tickets must be supported. Individual realms and application servers can set their own policy on when such tickets will be accepted.

All implementations must recognize renewable and postdated tickets, but need not actually implement them. If these options are not supported, the starttime and endtime in the ticket shall specify a ticket's entire useful life. When a postdated ticket is decoded by a server, all implementations shall make the presence of the postdated flag visible to the calling server.

#### **User-to-user authentication**

Support for user to user authentication (via the ENC-TKT-IN-SKEY KDC option) is not required.

## **Authorization data**

Implementations must pass all authorization data subfields from ticket-granting tickets to any derivative tickets unless directed to suppress a subfield as part of the definition of that registered subfield type (it is never incorrect to pass on a subfield, and no registered subfield types presently specify suppression at the KDC).

Implementations must make the contents of any authorization data subfields available to the server when a ticket is used. Implementations are not required to allow clients to specify the contents of the authorization data fields.

# **9.2. Recommended KDC values**

Following is a list of recommended values for a KDC implementation, based on the list of suggested configuration constants (see section 4.4).

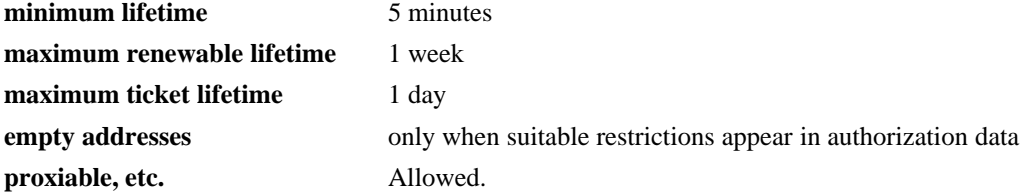

# **10. Acknowledgments**

Early versions of this document, describing version 4 of the protocol, were written by Jennifer Steiner (formerly at Project Athena); these drafts provided an excellent starting point for this current version 5 specification. Many people in the Internet community have contributed ideas and suggested protocol changes for version 5. Notable contributions came from Ted Anderson, Steve Bellovin and Michael Merritt [16], Daniel Bernstein, Mike Burrows, Donald Davis, Morrie Gasser, Virgil Gligor, Bill Griffeth, Mark Lillibridge, Mark Lomas, Joe Pato, William Sommerfeld, Stuart Stubblebine, Ralph Swick, and Stanley Zanarotti. Many others commented and helped shape this specification into its current form.

# **11. REFERENCES**

- 1. S. P. Miller, B. C. Neuman, J. I. Schiller, and J. H. Saltzer, *Section E.2.1: Kerberos Authentication and Authorization System,* M.I.T. Project Athena, Cambridge, Massachusetts (December 21, 1987).
- 2. J. G. Steiner, B. C. Neuman, and J. I. Schiller, ''Kerberos: An Authentication Service for Open Network Systems,'' pp. 191-202 in *Usenix Conference Proceedings*, Dallas, Texas (February, 1988).
- 3. Roger M. Needham and Michael D. Schroeder, ''Using Encryption for Authentication in Large Networks of Computers,'' *Communications of the ACM* **21**(12), pp. 993-999 (December, 1978).
- 4. Dorothy E. Denning and Giovanni Maria Sacco, ''Timestamps in Key Distribution Protocols,'' *Communications of the ACM* **24**(8), pp. 533-536 (August 1981).
- 5. John T. Kohl, B. Clifford Neuman, and Theodore Y. Ts'o, ''The Evolution of the Kerberos Authentication Service,'' in *an IEEE Computer Society Text soon to be published* (June 1992).
- 6. Don Davis and Ralph Swick, ''Workstation Services and Kerberos Authentication at Project Athena,'' Technical Memorandum TM-424, MIT Laboratory for Computer Science (February 1990).
- 7. P. J. Levine, M. R. Gretzinger, J. M. Diaz, W. E. Sommerfeld, and K. Raeburn, *Section E.1: Service Management System,* M.I.T. Project Athena, Cambridge, Massachusetts (1987).
- 8. CCITT, *Recommendation X.509: The Directory Authentication Framework*, December 1988.
- 9. B. Clifford Neuman, ''Proxy-Based Authorization and Accounting for Distributed Systems,'' Technical Report 91-02-01, Department of Computer Science and Engineering, University of Washington (March 1991).
- 10. National Bureau of Standards, U.S. Department of Commerce, ''Data Encryption Standard,'' Federal Information Processing Standards Publication 46, Washington, DC (1977).
- 11. National Bureau of Standards, U.S. Department of Commerce, ''DES Modes of Operation,'' Federal Information Processing Standards Publication 81, Springfield, VA (December 1980).
- 12. Stuart G. Stubblebine and Virgil D. Gligor, ''On Message Integrity in Cryptographic Protocols,'' in *Proceedings of the IEEE Symposium on Research in Security and Privacy*, Oakland, California (May 1992).
- 13. International Organization for Standardization, ''ISO Information Processing Systems Data Communication - High-Level Data Link Control Procedure - Frame Structure,'' IS 3309 (October 1984). 3rd Edition.
- 14. R. Rivest, ''The MD4 Message Digest Algorithm,'' RFC 1320, MIT Laboratory for Computer Science (April 1992).
- 15. R. Rivest, ''The MD5 Message Digest Algorithm,'' RFC 1321, MIT Laboratory for Computer Science (April 1992).
- 16. S. M. Bellovin and M. Merritt, ''Limitations of the Kerberos Authentication System,'' *Computer Communications Review* **20**(5), pp. 119-132 (October 1990).

## **A. Pseudo-code for protocol processing**

This appendix provides pseudo-code describing how the messages are to be constructed and interpreted by clients and servers.

#### **A.1. KRB\_AS\_REQ generation**

```
request.pvno := protocol version; /* pvno = 5 */request.msg-type := message type; /* type = KRB_AS_REQ */
body.kdc-options := users's preferences;
body.cname := user's name;
body.realm := user's realm;
body.sname := service's name; /* usually "krbtgt", "localrealm" */
if (body.kdc-options.POSTDATED is set) then
        body.from := requested starting time;
else
        omit body.from;
endif
body.till := requested end time;
if (body.kdc-options.RENEWABLE is set) then
        body.rtime := requested final renewal time;
endif
body.nonce := random_nonce();
body.etype := requested etypes;
if (user supplied addresses) then
        body.addresses := user's addresses;
else
        omit body.addresses;
endif
omit body.enc-authorization-data;
request.req-body := body;
kerberos := lookup(name of local kerberos server (or servers));
send(packet, kerberos);
wait(for response);
if (timed_out) then
        retry or use alternate server;
endif
```
# **A.2. KRB\_AS\_REQ verification and KRB\_AS\_REP generation**

decode message into req;

```
client := lookup(req.cname,req.realm);
server := lookup(req.sname,req.realm);
get system_time;
kdc_time := system_time.seconds;
if (!client) then
        /* no client in Database */
        error_out(KDC_ERR_C_PRINCIPAL_UNKNOWN);
endif
if (!server) then
        /* no server in Database */
```

```
error_out(KDC_ERR_S_PRINCIPAL_UNKNOWN);
endif
use_etype := first supported etype in req.etypes;
if (no support for req.etypes) then
        error_out(KDC_ERR_ETYPE_NOSUPP);
endif
new_tkt.vno := ticket version; /* = 5 */
new_tkt.sname := req.sname;
new_tkt.srealm := req.srealm;
reset all flags in new_tkt.flags;
/* It should be noted that local policy may affect the */
/* processing of any of these flags. For example, some */
/* realms may refuse to issue renewable tickets */
if (req.kdc-options.FORWARDABLE is set) then
        set new_tkt.flags.FORWARDABLE;
endif
if (req.kdc-options.PROXIABLE is set) then
        set new_tkt.flags.PROXIABLE;
endif
if (req.kdc-options.ALLOW-POSTDATE is set) then
        set new_tkt.flags.ALLOW-POSTDATE;
endif
if ((req.kdc-options.RENEW is set) or
    (req.kdc-options.VALIDATE is set) or
    (req.kdc-options.PROXY is set) or
    (req.kdc-options.FORWARDED is set) or
    (req.kdc-options.ENC-TKT-IN-SKEY is set)) then
        error_out(KDC_ERR_BADOPTION);
endif
new_tkt.session := random_session_key();
new_tkt.cname := req.cname;
new tkt.crealm := req.crealm;
new_tkt.transited := empty_transited_field();
new_tkt.authtime := kdc_time;
if (req.kdc-options.POSTDATED is set) then
   if (against_postdate_policy(req.from)) then
        error_out(KDC_ERR_POLICY);
   endif
   set new_tkt.flags.INVALID;
   new_tkt.starttime := req.from;
else
   omit new_tkt.starttime; /* treated as authtime when omitted */
endif
if (\text{req.till} = 0) then
       till := infinity;
else
```

```
till := req.till;
endif
new_tkt.endtime := min(till,
                      new tkt.starttime+client.max life,
                      new_tkt.starttime+server.max_life,
                      new_tkt.starttime+max_life_for_realm);
if ((req.kdc-options.RENEWABLE-OK is set) and
    (new_tkt.endtime < req.till)) then
        /* we set the RENEWABLE option for later processing */
        set req.kdc-options.RENEWABLE;
        req.rtime := req.till;
endif
if (req.rtime = 0) then
        rtime := infinity;
else
        rtime := req.rtime;
endif
if (req.kdc-options.RENEWABLE is set) then
        set new_tkt.flags.RENEWABLE;
        new_tkt.renew-till := min(rtime,
                                  new_tkt.starttime+client.max_rlife,
                                  new_tkt.starttime+server.max_rlife,
                                  new_tkt.starttime+max_rlife_for_realm);
else
        omit new_tkt.renew-till; /* only present if RENEWABLE */
endif
if (req.addresses) then
        new_tkt.caddr := req.addresses;
else
        omit new_tkt.caddr;
endif
new_tkt.authorization_data := empty_authorization_data();
encode to-be-encrypted part of ticket into OCTET STRING;
new_tkt.enc-part := encrypt OCTET STRING
        using etype_for_key(server.key), server.key, server.p_kvno;
/* Start processing the response */
resp. pvno := 5;resp.msg-type := KRB_AS_REP;
resp.cname := req.cname;
resp.crealm := req.realm;
resp.ticket := new_tkt;
resp.key := new_tkt.session;
resp.last-req := fetch_last_request_info(client);
```

```
resp.nonce := req.nonce;
resp.key-expiration := client.expiration;
resp.flags := new_tkt.flags;
resp.authtime := new_tkt.authtime;
resp.starttime := new_tkt.starttime;
resp.endtime := new_tkt.endtime;
if (new tkt.flags.RENEWABLE) then
        resp.renew-till := new_tkt.renew-till;
endif
resp.realm := new_tkt.realm;
resp.sname := new_tkt.sname;
resp.caddr := new tkt.caddr;
encode body of reply into OCTET STRING;
resp.enc-part := encrypt OCTET STRING
                 using use_etype, client.key, client.p_kvno;
send(resp);
```
#### **A.3. KRB\_AS\_REP verification**

decode response into resp;

```
if (resp.msg-type = KRB_ERROR) then
       process_error(resp);
        return;
endif
```

```
/* On error, discard the response, and zero the session key */
/* from the response immediately */
```

```
key = get_decryption_key(resp.enc-part.kvno, resp.enc-part.etype,
                         resp.padata);
unencrypted part of resp := decode of decrypt of resp.enc-part
                        using resp.enc-part.etype and key;
```

```
zero(key);
```

```
if (common_as_rep_tgs_rep_checks fail) then
       destroy resp.key;
       return error;
```
# endif

```
if near(resp.princ_exp) then
       print(warning message);
endif
save for later(ticket,session,client,server,times,flags);
```
# **A.4. KRB\_AS\_REP and KRB\_TGS\_REP common checks**

```
if (decryption_error() or
    (req.cname != resp.cname) or
    (req.realm != resp.crealm) or
```

```
(req.sname != resp.sname) or
    (req.realm != resp.realm) or
    (req.nonce != resp.nonce) or
    (req.addresses != resp.caddr)) then
        destroy resp.key;
        return KRB_AP_ERR_MODIFIED;
endif
/* make sure no flags are set that shouldn't be, and that all that */
\frac{1}{2} should be are set \frac{1}{2} should be are set \frac{1}{2}if (!check_flags_for_compatability(req.kdc-options,resp.flags)) then
        destroy resp.key;
        return KRB_AP_ERR_MODIFIED;
endif
if ((req.from = 0) and
    (resp.starttime is not within allowable skew)) then
        destroy resp.key;
        return KRB_AP_ERR_SKEW;
endif
if ((req.from != 0) and (req.from != resp.starttime)) then
        destroy resp.key;
        return KRB_AP_ERR_MODIFIED;
endif
if ((req.till != 0) and (resp.endtime > req.till)) then
        destroy resp.key;
        return KRB_AP_ERR_MODIFIED;
endif
if ((req.kdc-options.RENEWABLE is set) and
    (req.rtime != 0) and (resp.renew-till > req.rtime)) then
        destroy resp.key;
        return KRB_AP_ERR_MODIFIED;
endif
if ((req.kdc-options.RENEWABLE-OK is set) and
    (resp.flags.RENEWABLE) and
    (req.till != 0) and
    (resp.renew-till > req.till)) then
       destroy resp.key;
        return KRB_AP_ERR_MODIFIED;
endif
```
# **A.5. KRB\_TGS\_REQ generation**

```
/* Note that make_application_request might have to recursivly */
/* call this routine to get the appropriate ticket-granting ticket */
request.pvno := protocol version; /* pvno = 5 */request.msg-type := message type; /* type = KRB_TGS_REQ */
body.kdc-options := users's preferences;
body.sname := service's name;
if (body.kdc-options.POSTDATED is set) then
       body.from := requested starting time;
```

```
else
        omit body.from;
endif
body.till := requested end time;
if (body.kdc-options.RENEWABLE is set) then
        body.rtime := requested final renewal time;
endif
body.nonce := random_nonce();
body.etype := requested etypes;
if (user supplied addresses) then
       body.addresses := user's addresses;
else
        omit body.addresses;
endif
body.enc-authorization-data := user-supplied data;
if (body.kdc-options.ENC-TKT-IN-SKEY) then
        body.additional-tickets_ticket := second TGT;
endif
request.req-body := body;
check := generate_checksum (req.body,checksumtype);
request.padata[0].padata-type := PA-TGS-REQ;
request.padata[0].padata-value := create a KRB_AP_REQ using
                              the TGT and checksum
/* add in any other padata as required/supplied */
kerberos := lookup(name of local kerberose server (or servers));
send(packet, kerberos);
wait(for response);
if (timed_out) then
       retry or use alternate server;
endif
```
# **A.6. KRB\_TGS\_REQ verification and KRB\_TGS\_REP generation**

/\* note that reading the application request requires first determining the server for which a ticket was issued, and choosing the correct key for decryption. The name of the server appears in the plaintext part of the ticket. \*/

if (no KRB\_AP\_REQ in req.padata) then error\_out(KDC\_ERR\_PADATA\_TYPE\_NOSUPP); endif verify KRB\_AP\_REQ in req.padata;

/\* Note that the realm in which the Kerberos server is operating is determined by the instance from the ticket-granting ticket. The realm in the ticket-granting ticket is the realm under which the ticket granting ticket was issued. It is possible for a single Kerberos server to support more than one realm. \*/

```
auth\_hdr := KRB_AP_REQ;tgt := auth_hdr.ticket;
if (tgt.sname is not a TGT for local realm and is not req.sname) then
  error_out(KRB_AP_ERR_NOT_US);
realm := realm_tgt_is_for(tgt);decode remainder of request;
if (auth_hdr.authenticator.cksum type is not supported) then
        error_out(KDC_ERR_SUMTYPE_NOSUPP);
endif
if (auth_hdr.authenticator.cksum is not both collision-proof and keyed) then
        error_out(KRB_AP_ERR_INAPP_CKSUM);
endif
server := lookup(req.sname,realm);
if (!server) then
        if (is_foreign_tgt_name(server)) then
                server := best_intermediate_tgs(server);
        else
                /* no server in Database */
                error_out(KDC_ERR_S_PRINCIPAL_UNKNOWN);
        endif
endif
session := generate_random_session_key();
use_etype := first supported etype in req.etypes;
if (no support for req.etypes) then
        error_out(KDC_ERR_ETYPE_NOSUPP);
endif
new_tkt.vno := ticket version; /* = 5 */
new tkt.sname := req.sname;
new_tkt.srealm := realm;
reset all flags in new_tkt.flags;
/* It should be noted that local policy may affect the */
/* processing of any of these flags. For example, some */
/* realms may refuse to issue renewable tickets */
new_tkt.caddr := tgt.caddr;
resp.caddr := NULL; /* We only include this if they change */
if (req.kdc-options.FORWARDABLE is set) then
        if (tgt.flags.FORWARDABLE is reset) then
                error_out(KDC_ERR_BADOPTION);
        endif
        set new_tkt.flags.FORWARDABLE;
endif
if (req.kdc-options.FORWARDED is set) then
```

```
if (tgt.flags.FORWARDABLE is reset) then
                error_out(KDC_ERR_BADOPTION);
        endif
        set new_tkt.flags.FORWARDED;
        new tkt.caddr := req.addresses;
        resp.caddr := req.addresses;
endif
if (tgt.flags.FORWARDED is set) then
        set new_tkt.flags.FORWARDED;
endif
if (req.kdc-options.PROXIABLE is set) then
        if (tgt.flags.PROXIABLE is reset)
                error_out(KDC_ERR_BADOPTION);
        endif
        set new_tkt.flags.PROXIABLE;
endif
if (req.kdc-options.PROXY is set) then
        if (tgt.flags.PROXIABLE is reset) then
                error_out(KDC_ERR_BADOPTION);
        endif
        set new_tkt.flags.PROXY;
        new_tkt.caddr := req.addresses;
        resp.caddr := req.addresses;
endif
if (req.kdc-options.POSTDATE is set) then
        if (tgt.flags.POSTDATE is reset)
                error_out(KDC_ERR_BADOPTION);
        endif
        set new_tkt.flags.POSTDATE;
endif
if (req.kdc-options.POSTDATED is set) then
        if (tgt.flags.POSTDATE is reset) then
                error_out(KDC_ERR_BADOPTION);
        endif
        set new tkt.flags.POSTDATED;
        set new tkt.flags.INVALID;
        if (against_postdate_policy(req.from)) then
                error_out(KDC_ERR_POLICY);
        endif
        new_tkt.starttime := req.from;
endif
if (req.kdc-options.VALIDATE is set) then
        if (tgt.flags.INVALID is reset) then
                error_out(KDC_ERR_POLICY);
        endif
        if (tgt.starttime > kdc_time) then
                error_out(KRB_AP_ERR_NYV);
        endif
        if (check_hot_list(tgt)) then
                error_out(KRB_AP_ERR_REPEAT);
```

```
endif
        tkt := tgt;
        reset new_tkt.flags.INVALID;
endif
if (req.kdc-options.(any flag except ENC-TKT-IN-SKEY, RENEW,
                     and those already processed) is set) then
        error_out(KDC_ERR_BADOPTION);
endif
new_tkt.authtime := tgt.authtime;
if (req.kdc-options.RENEW is set) then
  /* Note that if the endtime has already passed, the ticket would */
  /* have been rejected in the initial authentication stage, so */
  /* there is no need to check again here */if (tgt.flags.RENEWABLE is reset) then
                error_out(KDC_ERR_BADOPTION);
        endif
        if (tgt.renew-till >= kdc_time) then
                error_out(KRB_AP_ERR_TKT_EXPIRED);
        endif
        tkt := tqt;
       new_tkt.starttime := kdc_time;
        old_life := tgt.endttime - tgt.starttime;
       new_tkt.endtime := min(tgt.renew-till,
                              new tkt.starttime + old life);
else
       new_tkt.starttime := kdc_time;
        if (\text{req.till} = 0) then
                till := infinity;
        else
                till := req.till;
        endif
        new_tkt.endtime := min(till,
                               new_tkt.starttime+client.max_life,
                               new_tkt.starttime+server.max_life,
                               new_tkt.starttime+max_life_for_realm,
                               tgt.endtime);
        if ((req.kdc-options.RENEWABLE-OK is set) and
            (new_tkt.endtime < req.till) and
            (tgt.flags.RENEWABLE is set) then
                /* we set the RENEWABLE option for later processing */
                set req.kdc-options.RENEWABLE;
                req.rtime := min(req.till, tgt.renew-till);
        endif
endif
if (req.rtime = 0) then
       rtime := infinity;
else
       rtime := req.rtime;
endif
```

```
if ((req.kdc-options.RENEWABLE is set) and
       (tgt.flags.RENEWABLE is set)) then
           set new_tkt.flags.RENEWABLE;
          new tkt.renew-till := min(rtime,new tkt.starttime+client.max rlife,
                                     new_tkt.starttime+server.max_rlife,
                                     new_tkt.starttime+max_rlife_for_realm,
                                     tgt.renew-till);
   else
          new_tkt.renew-till := OMIT; /* leave the renew-till field out */
  endif
   if (req.enc-authorization-data is present) then
           decrypt req.enc-authorization-data into decrypted_authorization_data
                   using auth_hdr.authenticator.subkey;
           if (decrypt_error()) then
                   error_out(KRB_AP_ERR_BAD_INTEGRITY);
           endif
   endif
  new_tkt.authorization_data := req.auth_hdr.ticket.authorization_data +
                            decrypted_authorization_data;
  new_tkt.key := session;
  new_tkt.crealm := tgt.crealm;
  new_tkt.cname := req.auth_hdr.ticket.cname;
  if (realm_tgt_is_for(tgt) := tgt.realm) then
           /* tgt issued by local realm */
           new_tkt.transited := tgt.transited;
   else
           /* was issued for this realm by some other realm */
           if (tgt.transited.tr-type not supported) then
                   error_out(KDC_ERR_TRTYPE_NOSUPP);
           endif
           new_tkt.transited := compress_transited(tgt.transited + tgt.realm)
  endif
  encode encrypted part of new_tkt into OCTET STRING;
   if (req.kdc-options.ENC-TKT-IN-SKEY is set) then
           if (req.second_ticket is not a TGT) then
                   error_out(KDC_ERR_POLICY);
           endif
           new tkt.enc-part := encrypt OCTET STRING using
                   using etype_for_key(second-ticket.key), second-ticket.key;
else
          new_tkt.enc-part := encrypt OCTET STRING
                   using etype_for_key(server.key), server.key, server.p_kvno;
  endif
  resp.pvno := 5;resp.msg-type := KRB_TGS_REP;
  resp.crealm := tgt.crealm;
  resp.cname := tgt.cname;
```

```
resp.ticket := new_tkt;
        resp.key := session;
        resp.nonce := req.nonce;
        resp.last-req := fetch last request info(client);
        resp.flags := new_tkt.flags;
        resp.authtime := new_tkt.authtime;
        resp.starttime := new_tkt.starttime;
        resp.endtime := new_tkt.endtime;
        omit resp.key-expiration;
        resp.sname := new_tkt.sname;
        resp.realm := new_tkt.realm;
        if (new_tkt.flags.RENEWABLE) then
               resp.renew-till := new_tkt.renew-till;
        endif
        encode body of reply into OCTET STRING;
    if (req.padata.authenticator.subkey)
             resp.enc-part := encrypt OCTET STRING using use_etype,
              req.padata.authenticator.subkey;
     else resp.enc-part := encrypt OCTET STRING using use etype, tgt.key;
        send(resp);
A.7. KRB_TGS_REP verification
        decode response into resp;
        if (resp.msg-type = KRB_ERROR) then
               process_error(resp);
                return;
        endif
        /* On error, discard the response, and zero the session key from
        the response immediately */
    if (req.padata.authenticator.subkey)
          unencrypted part of resp := decode of decrypt of resp.enc-part
                    using resp.enc-part.etype and subkey;
     else unencrypted part of resp := decode of decrypt of resp.enc-part
                                using resp.enc-part.etype and tgt's session key;
        if (common_as_rep_tgs_rep_checks fail) then
               destroy resp.key;
               return error;
        endif
        check authorization_data as necessary;
        save_for_later(ticket,session,client,server,times,flags);
```
# **A.8. Authenticator generation**

```
body.authenticator-vno := authenticator vno; /* = 5 */
body.cname, body.crealm := client name;
if (supplying checksum) then
        body.cksum := checksum;
endif
get system_time;
body.ctime, body.cusec := system_time;
if (selecting sub-session key) then
        select sub-session key;
        body.subkey := sub-session key;
endif
if (using sequence numbers) then
        select initial sequence number;
        body.seq-number := initial sequence;
endif
```
# **A.9. KRB\_AP\_REQ generation**

obtain ticket and session\_key from cache;

```
packet.pvno := protocol version; /* 5 */packet.msg-type := message type; /* KRB_AP_REQ */
if (desired(MUTUAL_AUTHENTICATION)) then
        set packet.ap-options.MUTUAL-REQUIRED;
else
        reset packet.ap-options.MUTUAL-REQUIRED;
endif
if (using session key for ticket) then
        set packet.ap-options.USE-SESSION-KEY;
else
        reset packet.ap-options.USE-SESSION-KEY;
endif
packet.ticket := ticket; /* ticket */
generate authenticator;
encode authenticator into OCTET STRING;
encrypt OCTET STRING into packet.authenticator using session_key;
```
# **A.10. KRB\_AP\_REQ verification**

```
receive packet;
if (packet.pvno != 5) then
        either process using other protocol spec
        or error_out(KRB_AP_ERR_BADVERSION);
endif
if (packet.msg-type != KRB_AP_REQ) then
        error_out(KRB_AP_ERR_MSG_TYPE);
endif
if (packet.ticket.tkt_vno != 5) then
        either process using other protocol spec
        or error_out(KRB_AP_ERR_BADVERSION);
endif
if (packet.ap_options.USE-SESSION-KEY is set) then
        retrieve session key from ticket-granting ticket for
         packet.ticket.{sname,srealm,enc-part.etype};
```

```
else
        retrieve service key for
         packet.ticket.{sname,srealm,enc-part.etype,enc-part.skvno};
endif
if (no_key_available) then
        if (cannot_find_specified_skvno) then
                error_out(KRB_AP_ERR_BADKEYVER);
        else
                error_out(KRB_AP_ERR_NOKEY);
        endif
endif
decrypt packet.ticket.enc-part into decr_ticket using retrieved key;
if (decryption_error()) then
        error_out(KRB_AP_ERR_BAD_INTEGRITY);
endif
decrypt packet.authenticator into decr authenticator
       using decr_ticket.key;
if (decryption_error()) then
        error_out(KRB_AP_ERR_BAD_INTEGRITY);
endif
if (decr authenticator. {cname, crealm} !=
    decr_ticket.{cname,crealm}) then
        error_out(KRB_AP_ERR_BADMATCH);
endif
if (decr_ticket.caddr is present) then
        if (sender_address(packet) is not in decr_ticket.caddr) then
                error_out(KRB_AP_ERR_BADADDR);
        endif
elseif (application requires addresses) then
        error_out(KRB_AP_ERR_BADADDR);
endif
if (not in_clock_skew(decr_authenticator.ctime,
                      decr authenticator.cusec)) then
        error_out(KRB_AP_ERR_SKEW);
endif
if (repeated(decr_authenticator.{ctime,cusec,cname,crealm})) then
        error_out(KRB_AP_ERR_REPEAT);
endif
save_identifier(decr_authenticator.{ctime,cusec,cname,crealm});
get system_time;
if ((decr_ticket.starttime-system_time > CLOCK_SKEW) or
    (decr_ticket.flags.INVALID is set)) then
        /* it hasn't yet become valid */
        error_out(KRB_AP_ERR_TKT_NYV);
endif
if (system_time-decr_ticket.endtime > CLOCK_SKEW) then
        error_out(KRB_AP_ERR_TKT_EXPIRED);
endif
/* caller must check decr ticket.flags for any pertinent details */return(OK, decr_ticket, packet.ap_options.MUTUAL-REQUIRED);
```
#### **A.11. KRB\_AP\_REP generation**

```
packet.pvno := protocol version; /* 5 */packet.msg-type := message type; /* KRB_AP_REP */
body.ctime := packet.ctime;
body.cusec := packet.cusec;
if (selecting sub-session key) then
        select sub-session key;
        body.subkey := sub-session key;
endif
if (using sequence numbers) then
        select initial sequence number;
        body.seq-number := initial sequence;
endif
encode body into OCTET STRING;
select encryption type;
```
encrypt OCTET STRING into packet.enc-part;

# **A.12. KRB\_AP\_REP verification**

```
receive packet;
if (packet.pvno != 5) then
        either process using other protocol spec
        or error_out(KRB_AP_ERR_BADVERSION);
endif
if (packet.msg-type != KRB_AP_REP) then
        error_out(KRB_AP_ERR_MSG_TYPE);
endif
cleartext := decrypt(packet.enc-part) using ticket's session key;
if (decryption_error()) then
        error_out(KRB_AP_ERR_BAD_INTEGRITY);
endif
if (cleartext.ctime != authenticator.ctime) then
        error_out(KRB_AP_ERR_MUT_FAIL);
endif
if (cleartext.cusec != authenticator.cusec) then
        error_out(KRB_AP_ERR_MUT_FAIL);
endif
if (cleartext.subkey is present) then
        save cleartext.subkey for future use;
endif
if (cleartext.seq-number is present) then
        save cleartext.seq-number for future verifications;
endif
return(AUTHENTICATION_SUCCEEDED);
```
## **A.13. KRB\_SAFE generation**

collect user data in buffer;

```
/* assemble packet: */
packet.pvno := protocol version; /* 5 */
packet.msg-type := message type; /* KRB_SAFE */
```

```
body.user-data := buffer; /* DATA */if (using timestamp) then
        get system_time;
        body.timestamp, body.usec := system_time;
endif
if (using sequence numbers) then
        body.\nseq-number := sequence numberendif
body.s-address := sender host addresses;
if (only one recipient) then
        body.r-address := recipient host address;
endif
checksum.cksumtype := checksum type;
compute checksum over body;
checksum.checksum := checksum value; /* checksum.checksum */
packet.cksum := checksum;
packet.safe-body := body;
```
# **A.14. KRB\_SAFE verification**

```
receive packet;
if (packet.pvno != 5) then
        either process using other protocol spec
        or error_out(KRB_AP_ERR_BADVERSION);
endif
if (packet.msg-type != KRB_SAFE) then
        error_out(KRB_AP_ERR_MSG_TYPE);
endif
if (packet.checksum.cksumtype is not both collision-proof and keyed) then
        error_out(KRB_AP_ERR_INAPP_CKSUM);
endif
if (safe_priv_common_checks_ok(packet)) then
        set computed checksum := checksum(packet.body);
        if (computed_checksum != packet.checksum) then
                error_out(KRB_AP_ERR_MODIFIED);
        endif
        return (packet, PACKET_IS_GENUINE);
else
        return common checks error;
endif
```
# **A.15. KRB\_SAFE and KRB\_PRIV common checks**

```
if (packet.s-address != O/S_sender(packet)) then
        /* O/S report of sender not who claims to have sent it */
        error_out(KRB_AP_ERR_BADADDR);
endif
if ((packet.r-address is present) and
    (packet.r-address != local_host_address)) then
        /* was not sent to proper place */
        error_out(KRB_AP_ERR_BADADDR);
endif
if (((packet.timestamp is present) and
     (not in_clock_skew(packet.timestamp,packet.usec))) or
    (packet.timestamp is not present and timestamp expected)) then
        error_out(KRB_AP_ERR_SKEW);
```

```
endif
if (repeated(packet.timestamp,packet.usec,packet.s-address)) then
        error_out(KRB_AP_ERR_REPEAT);
endif
if (((packet.seq-number is present) and
     ((not in_sequence(packet.seq-number)))) or
    (packet.seq-number is not present and sequence expected)) then
        error_out(KRB_AP_ERR_BADORDER);
endif
if (packet.timestamp not present and packet.seq-number not present) then
        error_out(KRB_AP_ERR_MODIFIED);
endif
save_identifier(packet.{timestamp,usec,s-address},
                sender principal(packet));
```

```
return PACKET_IS_OK;
```
# **A.16. KRB\_PRIV generation**

collect user data in buffer; /\* assemble packet: \*/ packet.pvno := protocol version; /\* 5 \*/ packet.msg-type := message type; /\* KRB\_PRIV \*/ packet.enc-part.etype := encryption type; body.user-data := buffer; if (using timestamp) then get system\_time; body.timestamp, body.usec := system\_time; endif if (using sequence numbers) then body.seq-number := sequence number; endif body.s-address := sender host addresses; if (only one recipient) then  $body.r-address := recipient host address$ ; endif encode body into OCTET STRING; select encryption type; encrypt OCTET STRING into packet.enc-part.cipher;

# **A.17. KRB\_PRIV verification**

```
receive packet;
if (packet.pvno != 5) then
        either process using other protocol spec
        or error_out(KRB_AP_ERR_BADVERSION);
endif
if (packet.msg-type != KRB_PRIV) then
        error_out(KRB_AP_ERR_MSG_TYPE);
```

```
endif
cleartext := decrypt(packet.enc-part) using negotiated key;
if (decryption_error()) then
        error_out(KRB_AP_ERR_BAD_INTEGRITY);
endif
if (safe_priv_common_checks_ok(cleartext)) then
       return(cleartext.DATA, PACKET_IS_GENUINE_AND_UNMODIFIED);
else
       return common_checks_error;
endif
```
# **A.18. KRB\_ERROR generation**

```
/* assemble packet: */
packet.pvno := protocol version; /* 5 */
packet.msg-type := message type; /* KRB_ERROR */
get system_time;
packet.stime, packet.susec := system_time;
packet.realm, packet.sname := server name;
if (client time available) then
        packet.ctime, packet.cusec := client_time;
endif
packet.error-code := error code;
if (client name available) then
        packet.cname, packet.crealm := client name;
endif
if (error text available) then
        packet.e-text := error text;
endif
if (error data available) then
        packet.e-data := error data;
endif
```
# **Table of Contents**

−−.

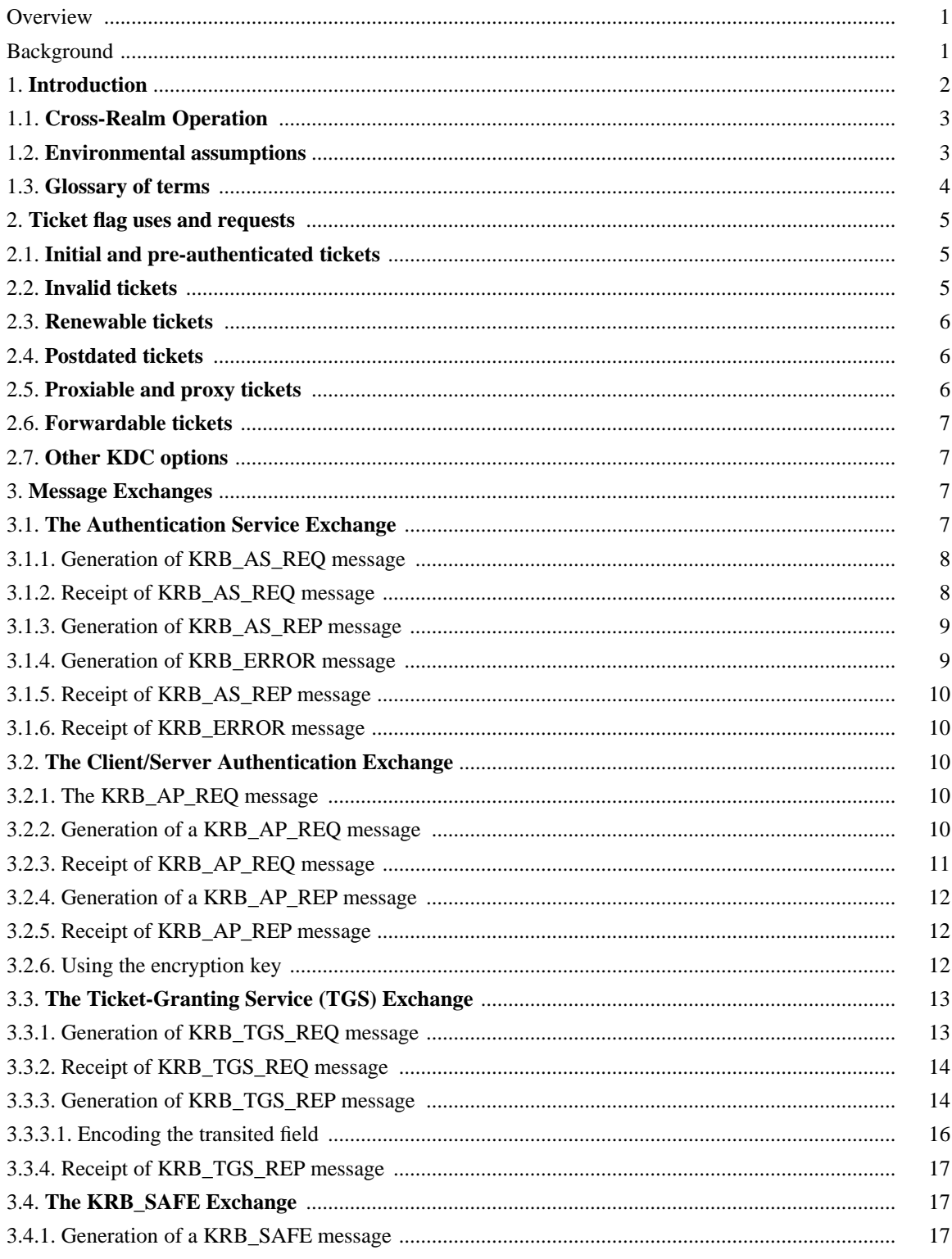

 $- -$ 

−−

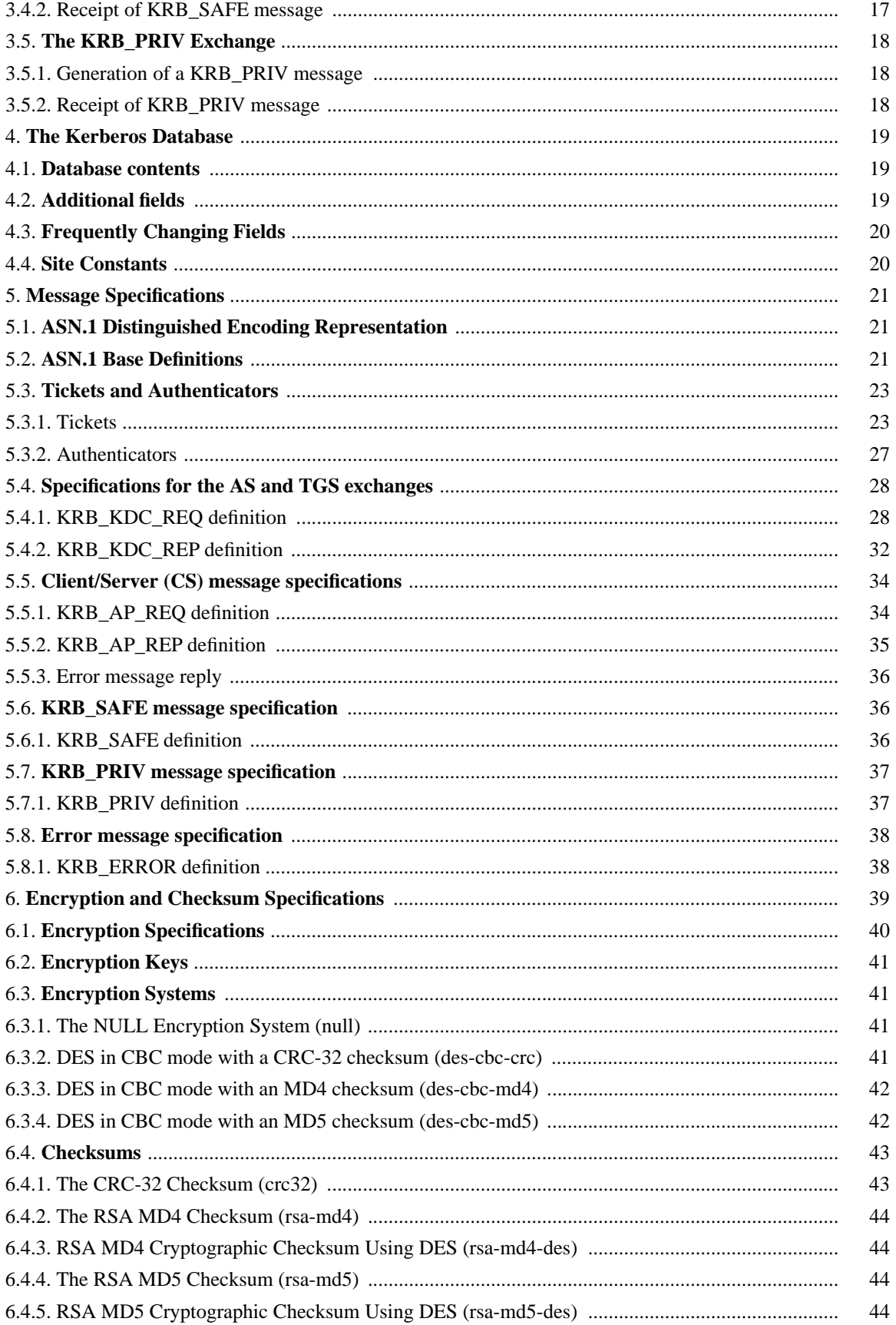

 $- -$
−−

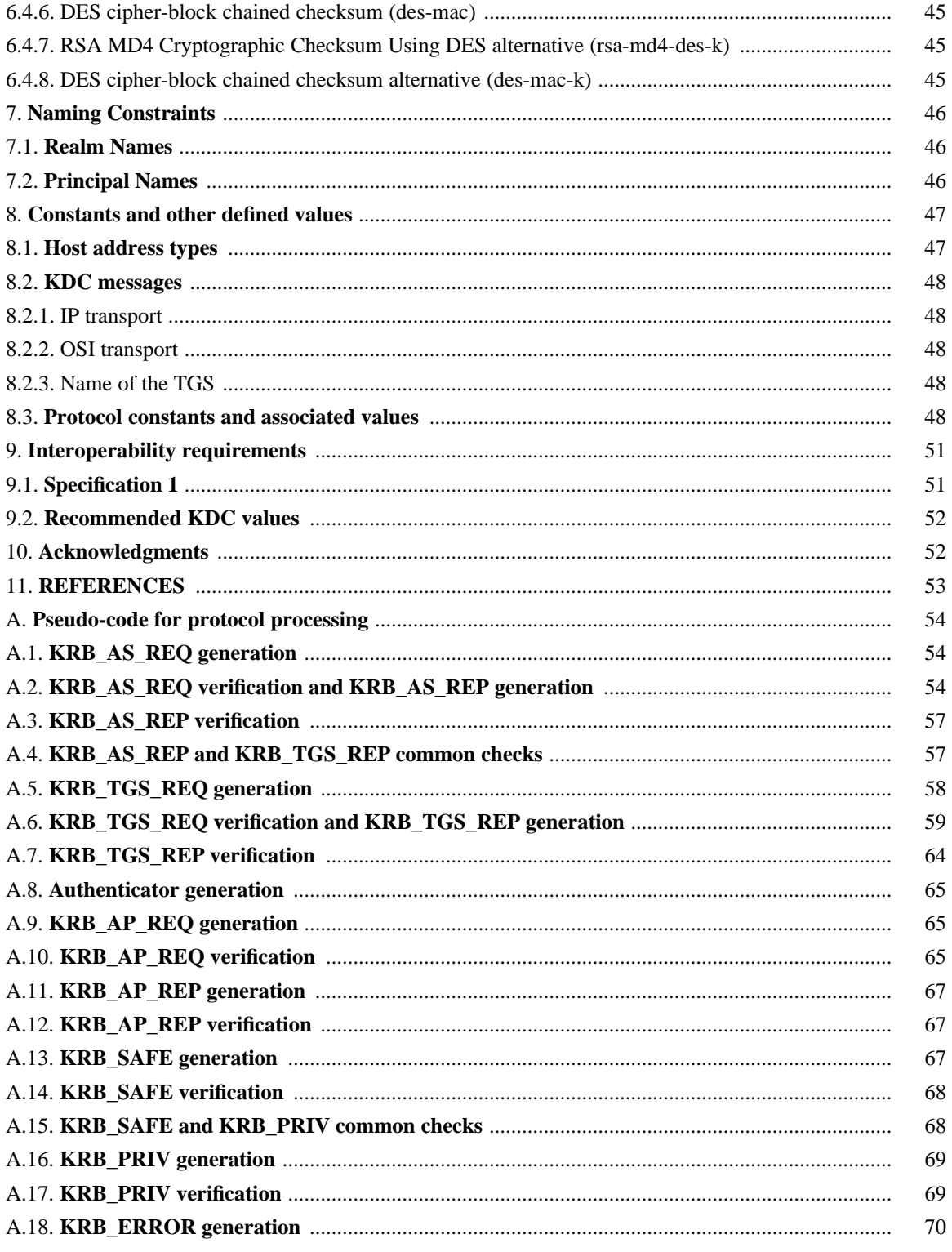

 $- -$